#WWDC17

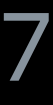

© 2017 Apple Inc. All rights reserved. Redistribution or public display not permitted without written permission from Apple.

Matt Lucas, HomeKit Engineering Praveen Chegondi, HomeKit Engineering

# **What's New in HomeKit**

Session 705

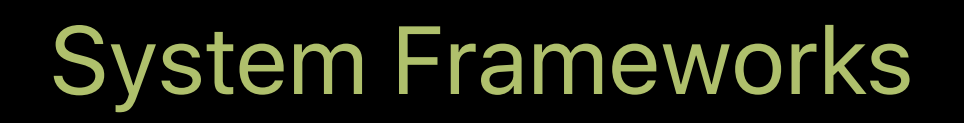

### Overview

# Overview Framework updates

# Overview Framework updates Accessory updates

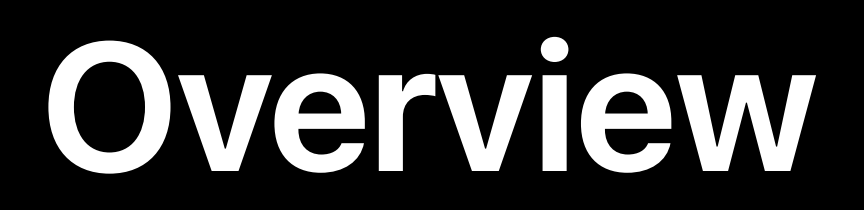

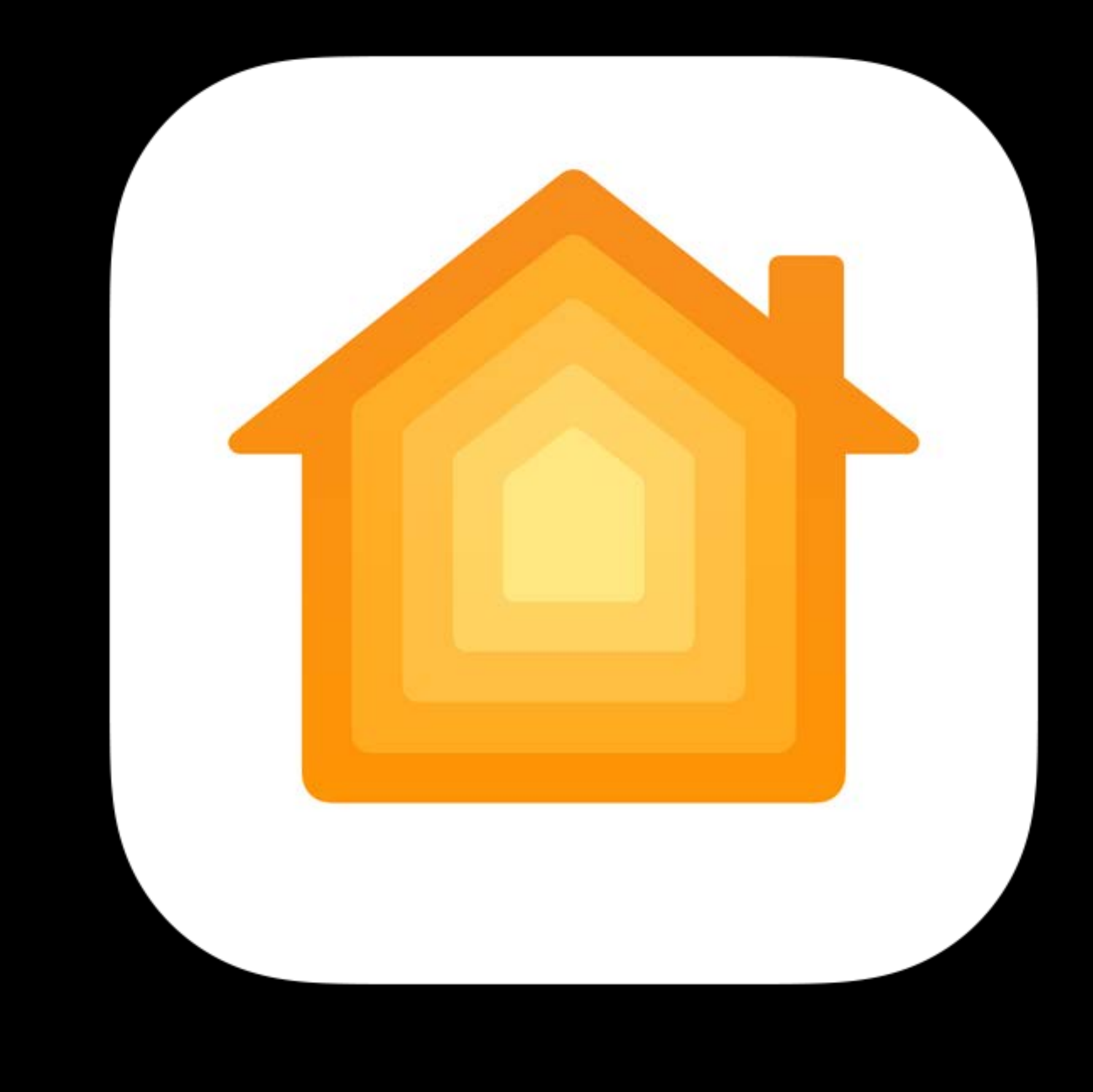

川今

 $\ddot{?}$ 

#### Hey Siri, good morning Tap to Edit (2)

Your house is waking up! It might need some coffee, though.

9:41 AM

 $100\%$ 

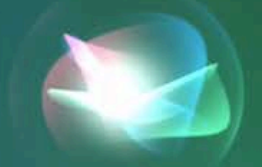

川今

 $\ddot{?}$ 

#### Hey Siri, good morning Tap to Edit (2)

Your house is waking up! It might need some coffee, though.

9:41 AM

 $100\%$ 

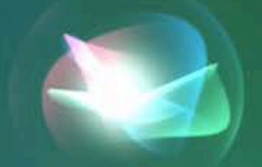

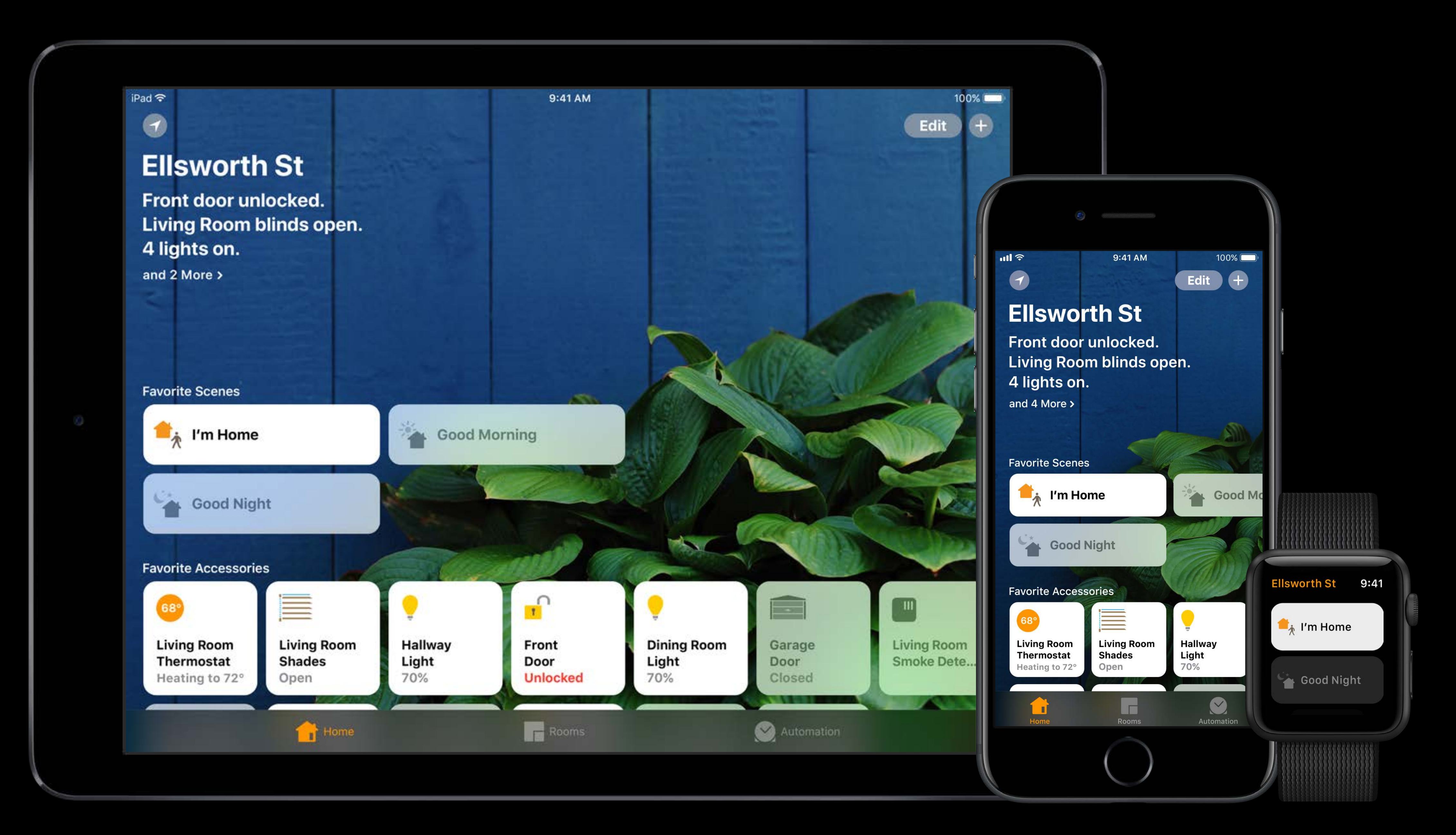

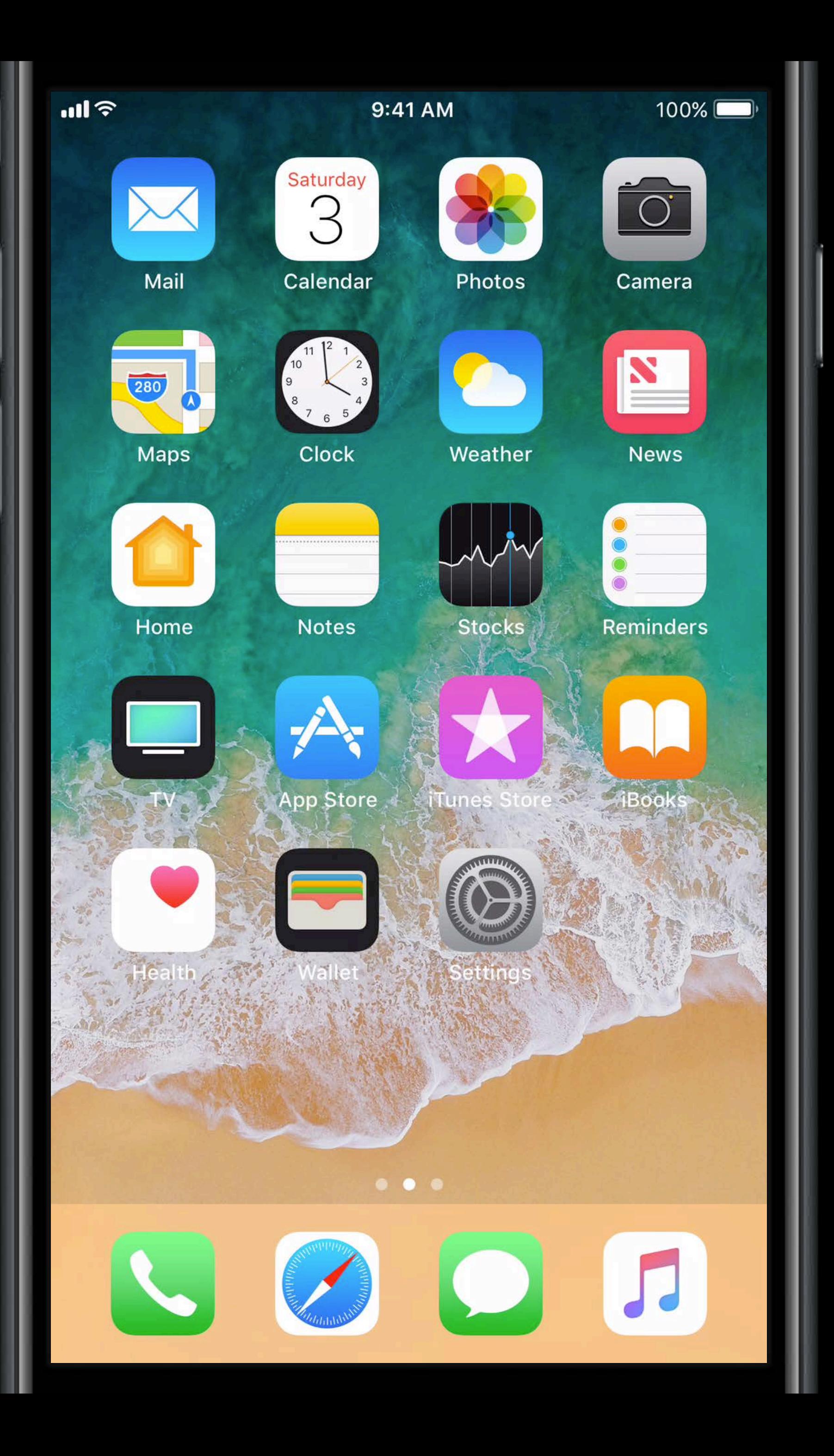

### **Remote Access**

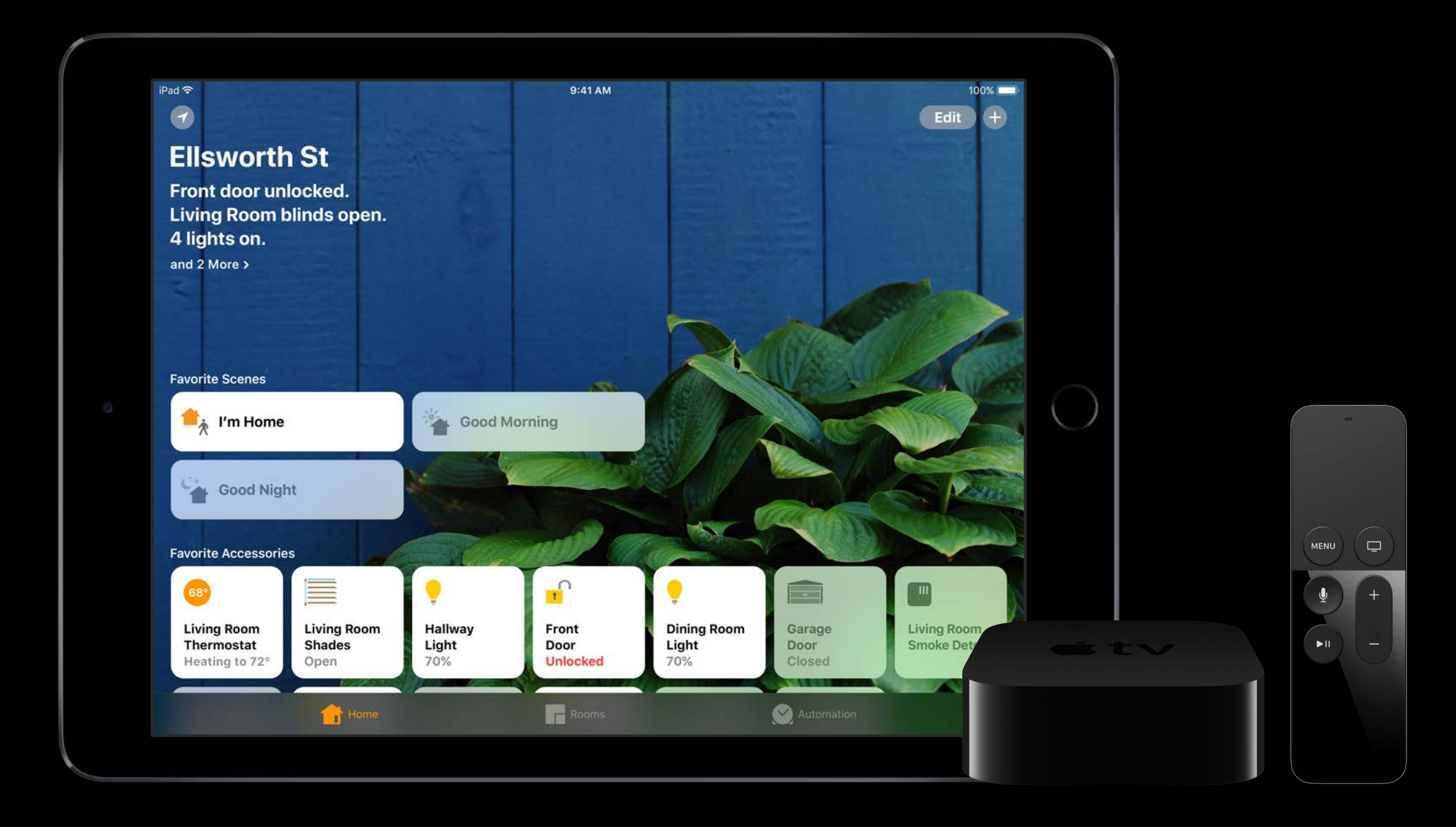

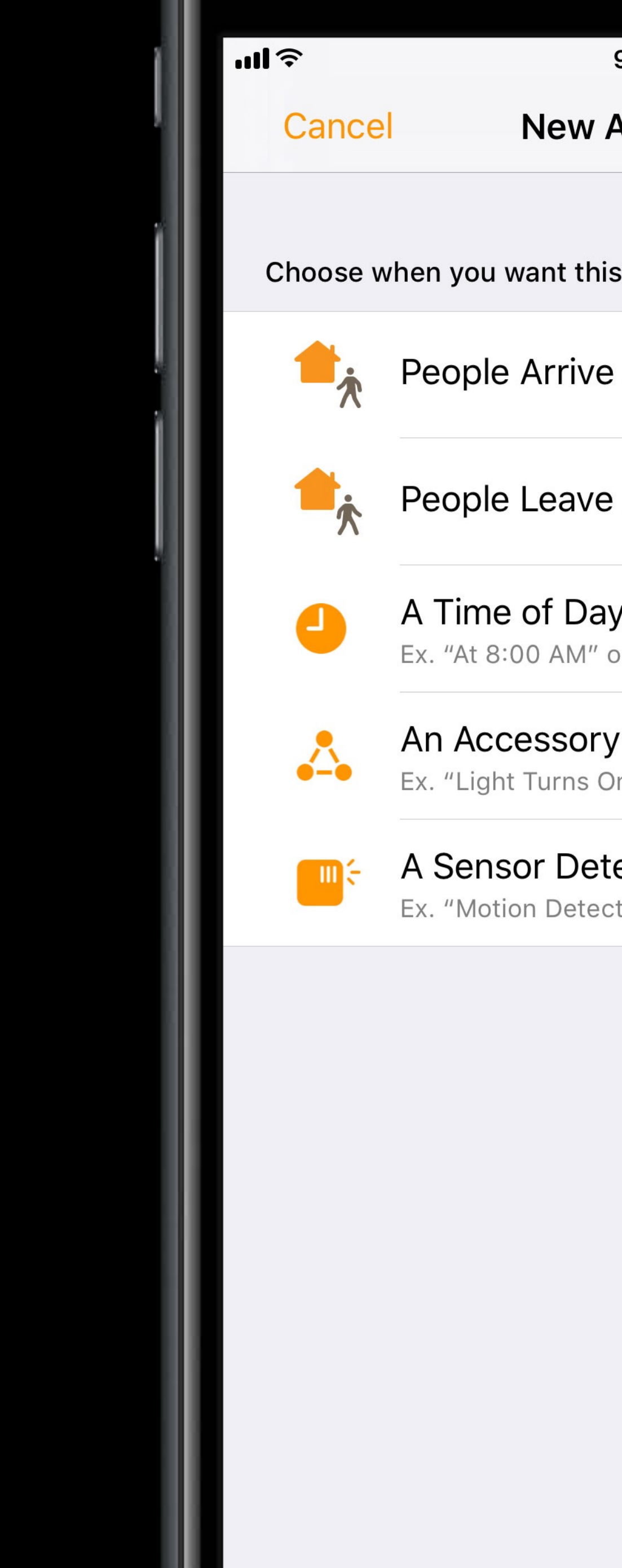

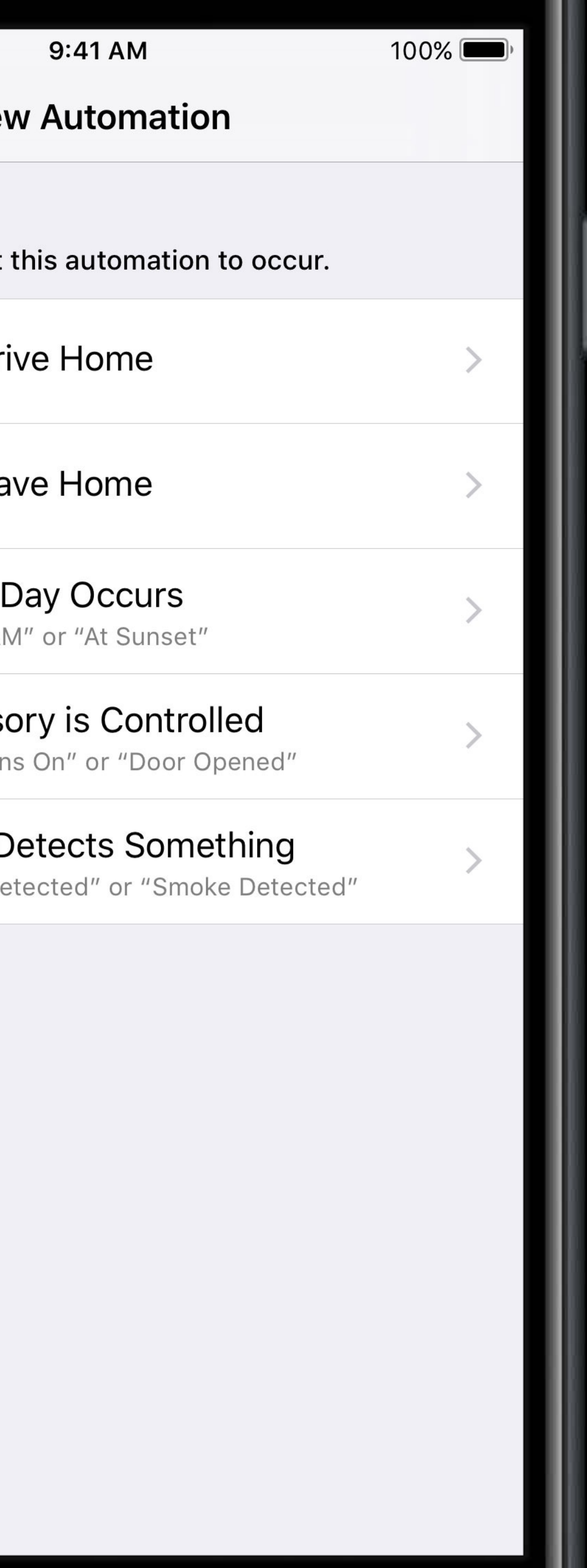

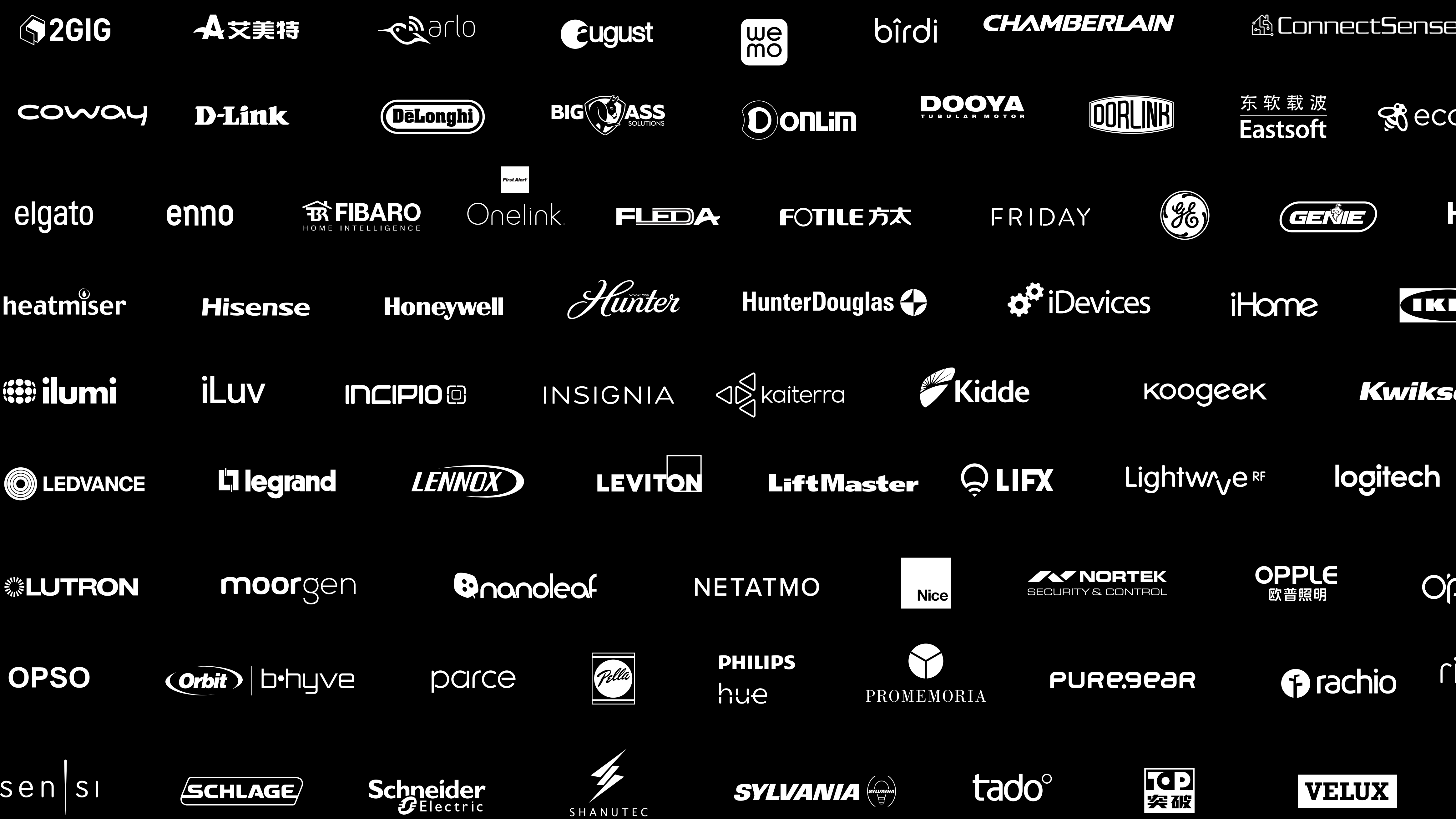

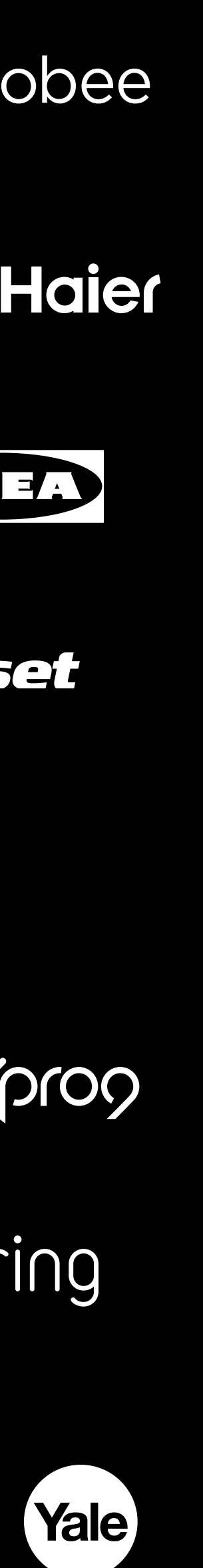

# **Framework Updates**

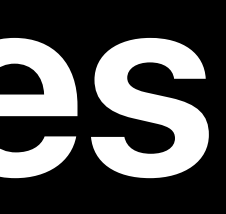

- 
- 
- 
- 
- 
- 
- 
- 

New Events

New Events

New Conditions

New Events

New Conditions

End Events

New Events

New Conditions

End Events

**Recurrence** 

New Events

New Conditions

End Events

Recurrence

Mutable Events

Overview

#### Event Triggers Events

- 
- 
- 
- 
- 
- 
- 
- 

#### **Event Triggers**  Events

Events activate a trigger

#### **Event Triggers**  Events

Events activate a trigger

• State of an accessory

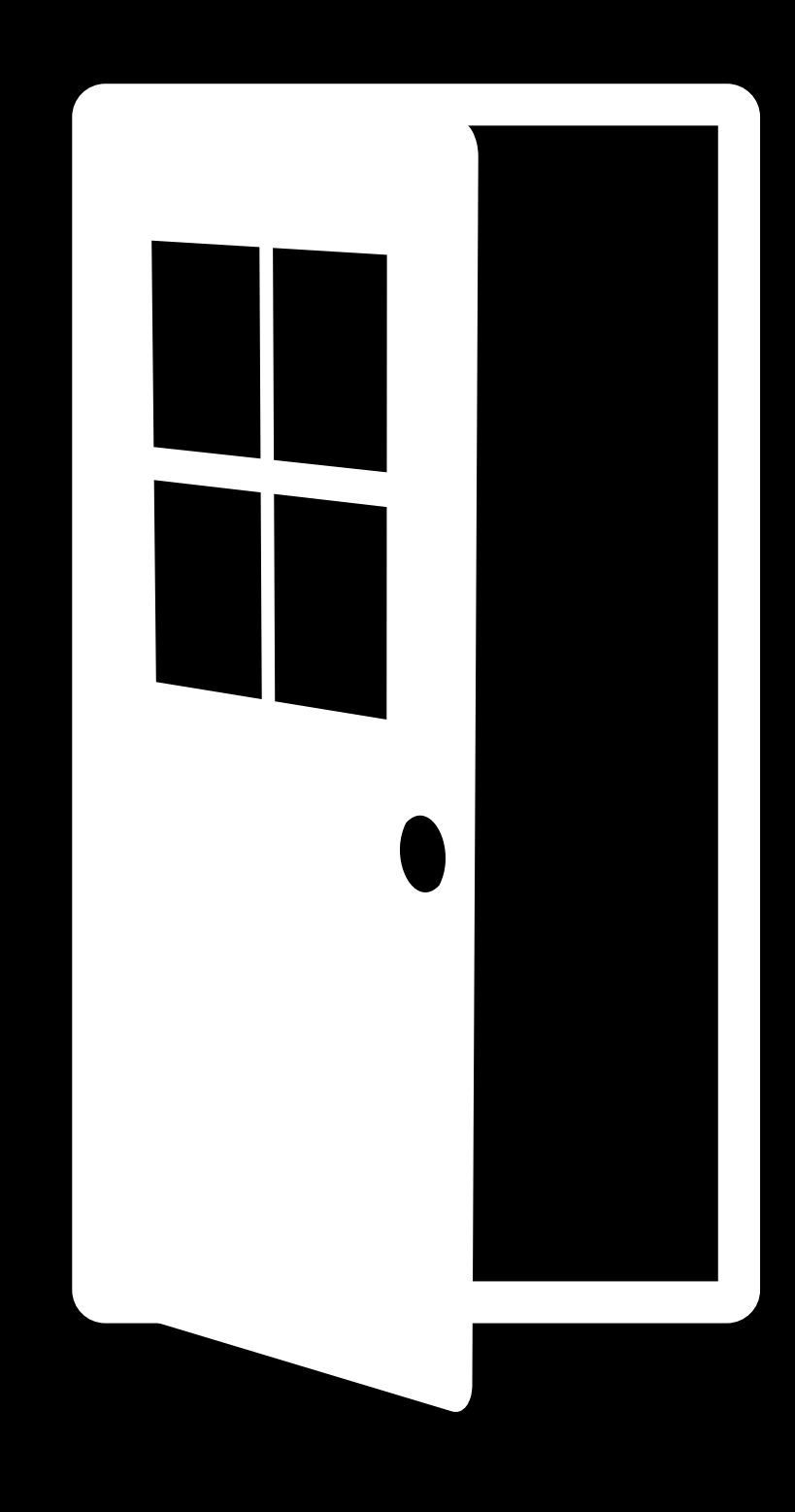

#### **Event Triggers**  Events

Events activate a trigger

- State of an accessory
- Geofence

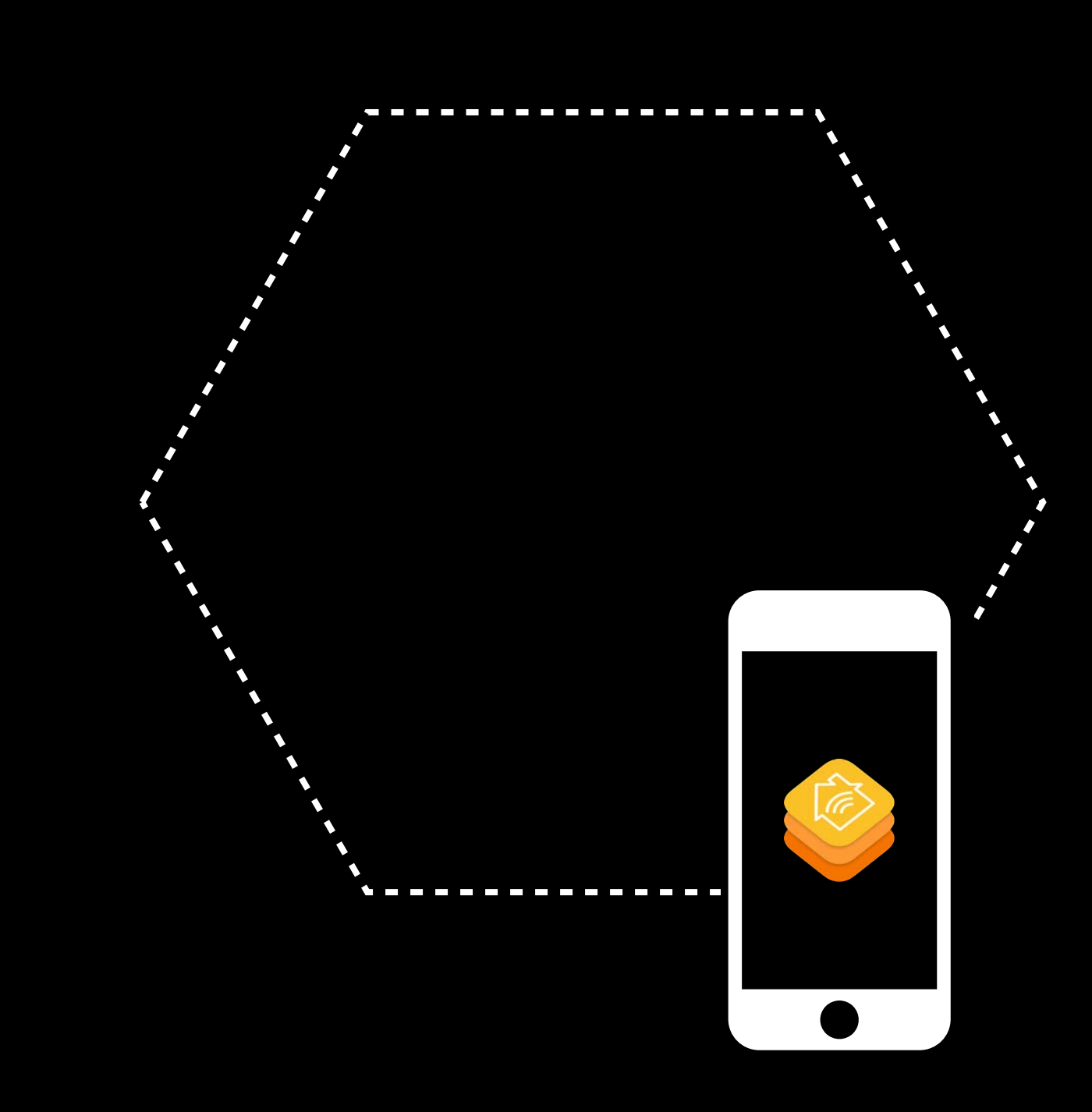

#### Event Triggers Scenes

- 
- 
- 
- 
- 
- 
- -
- 

#### **Event Triggers**  Scenes

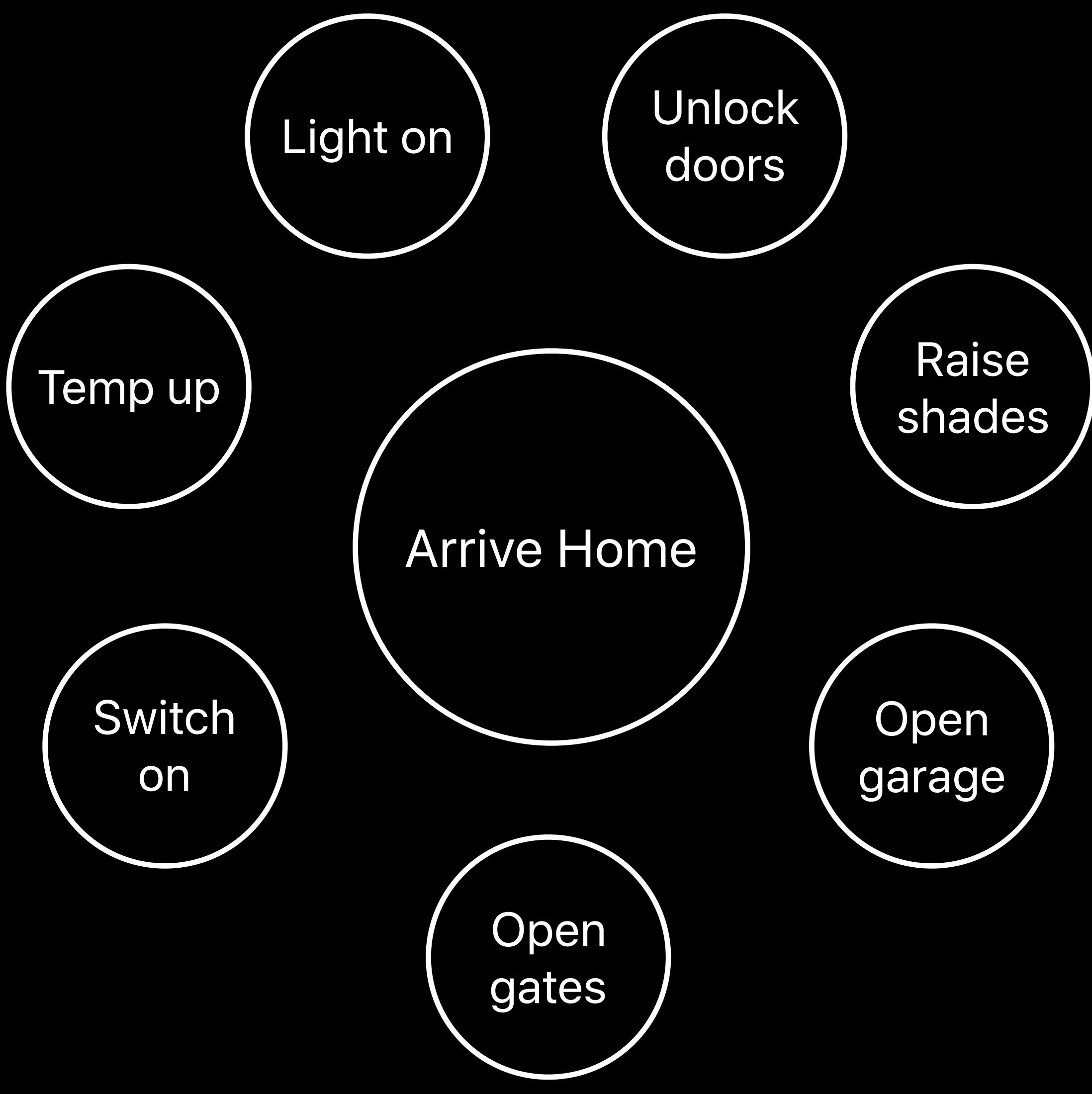

#### **Event Triggers**  Scenes

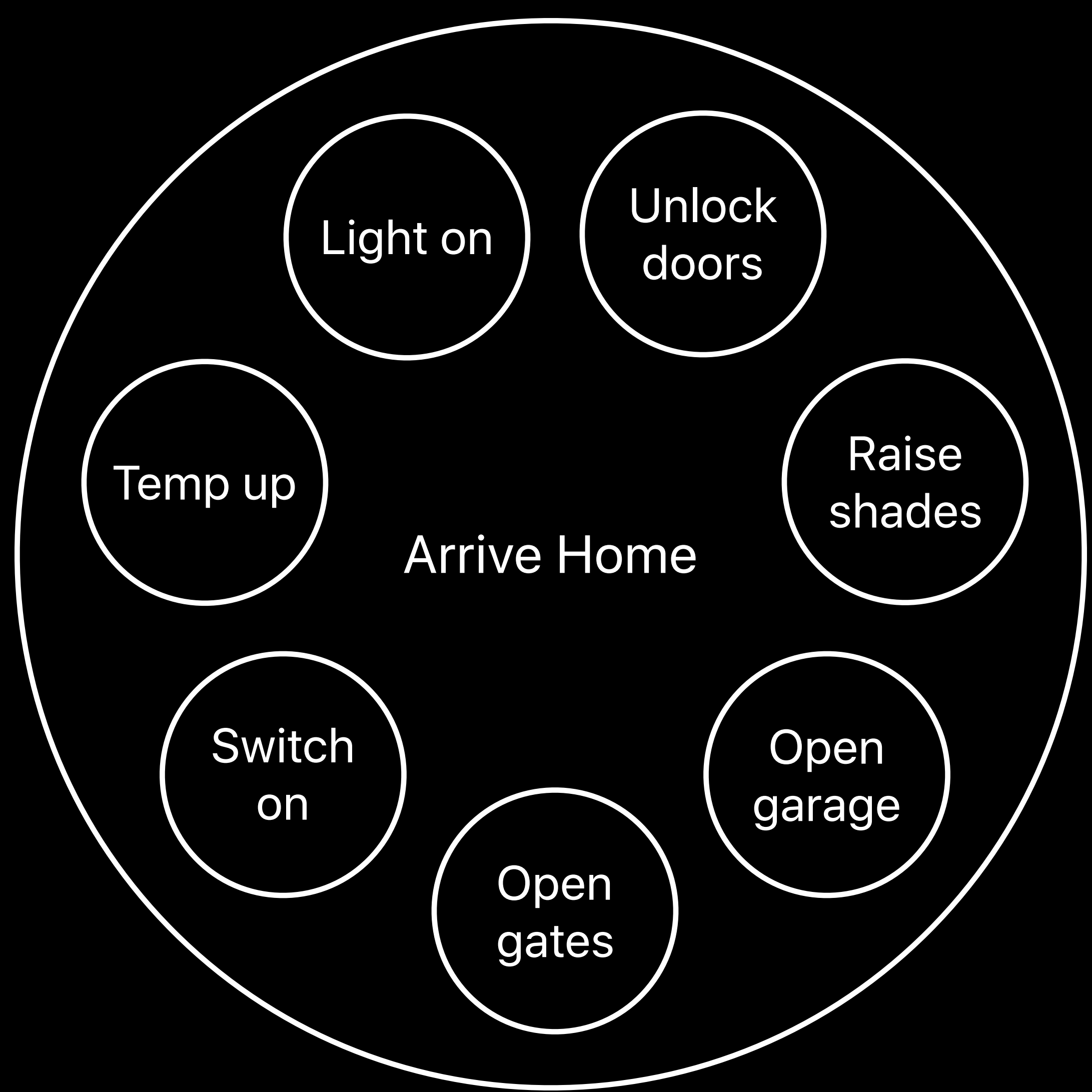

#### **Event Triggers**  Scenes

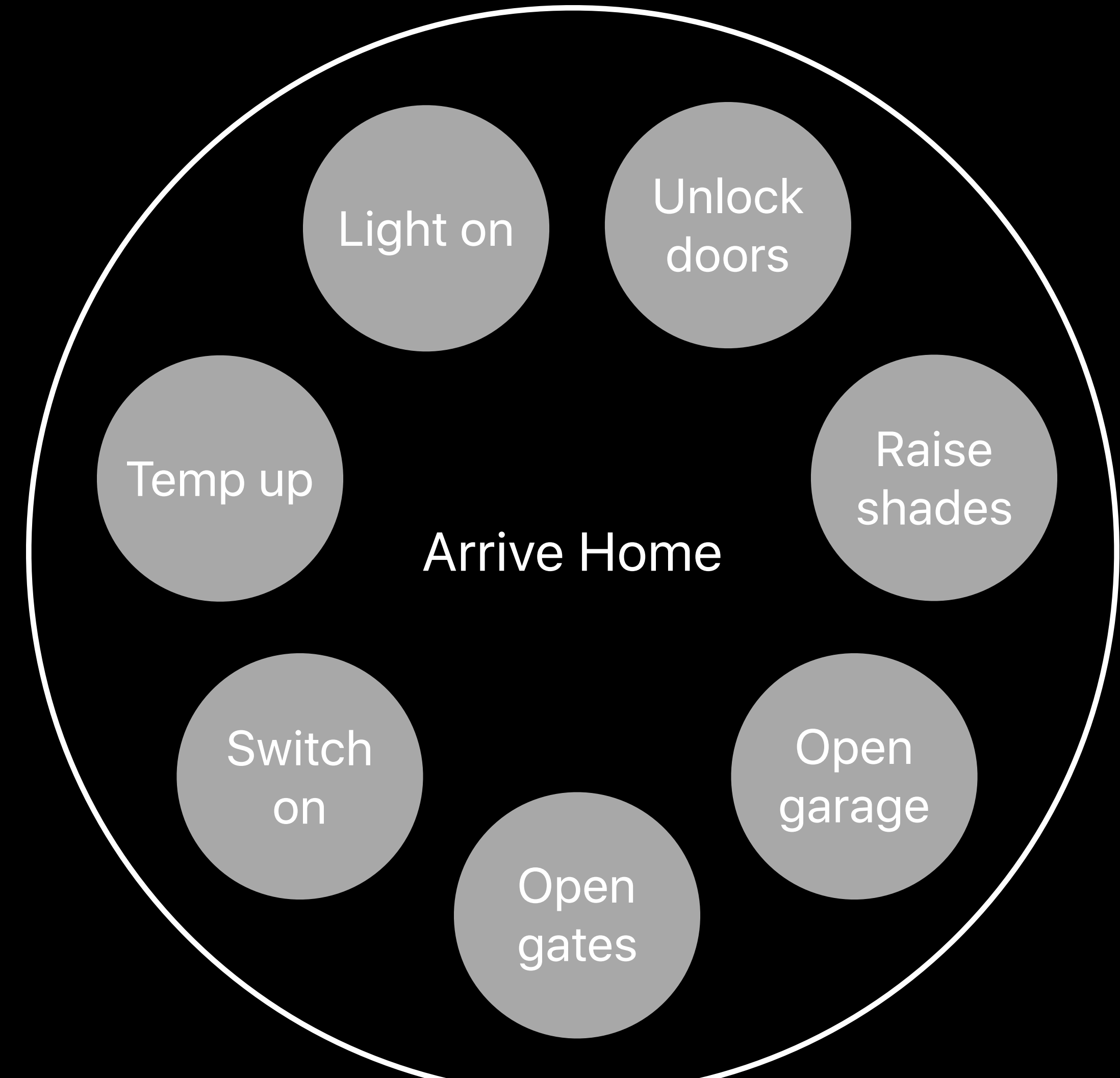

- 
- 
- 
- 
- 
- 
- -

#### Gates execution of scenes

• Time-based

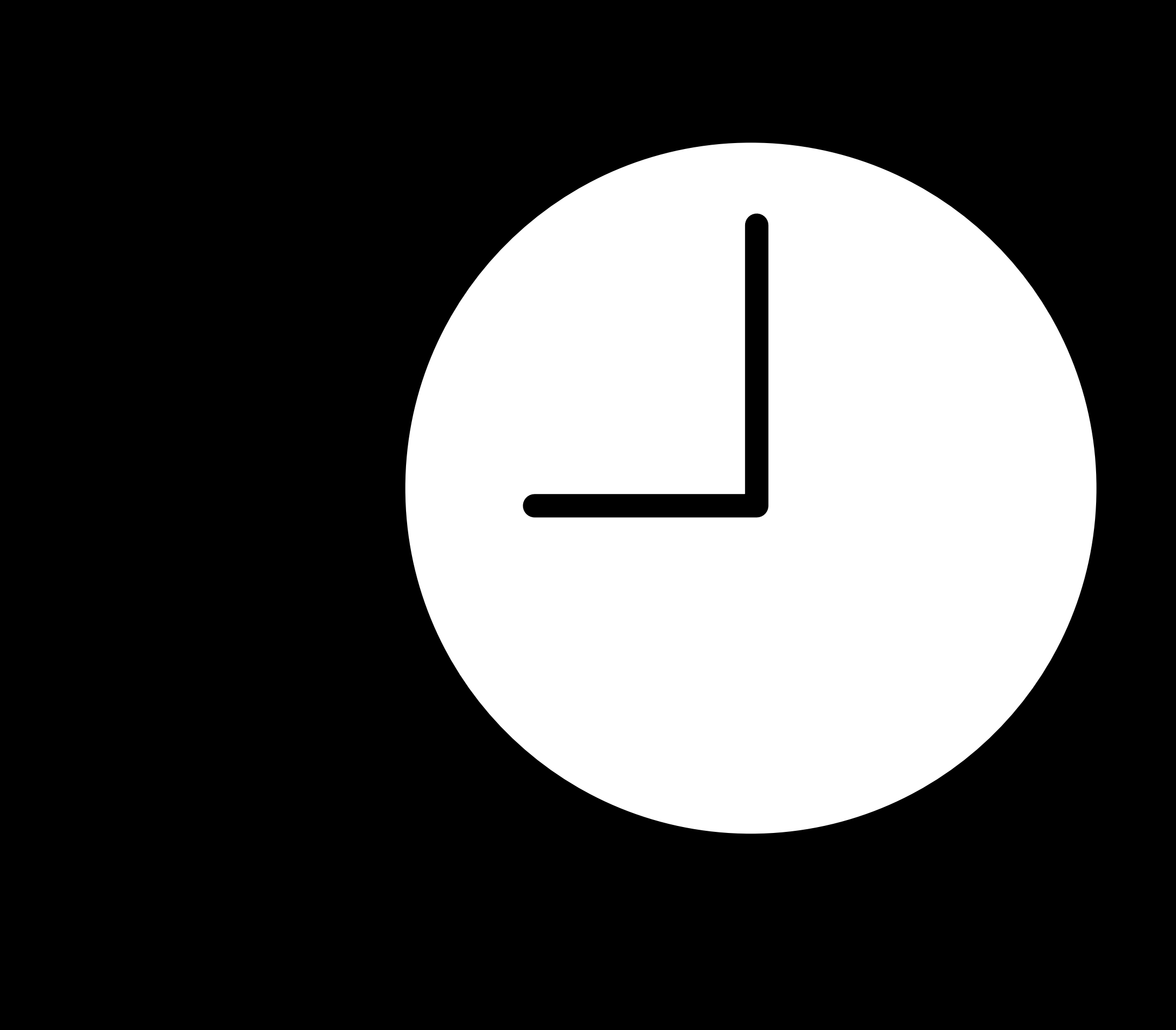

- Time-based
- State of an accessory

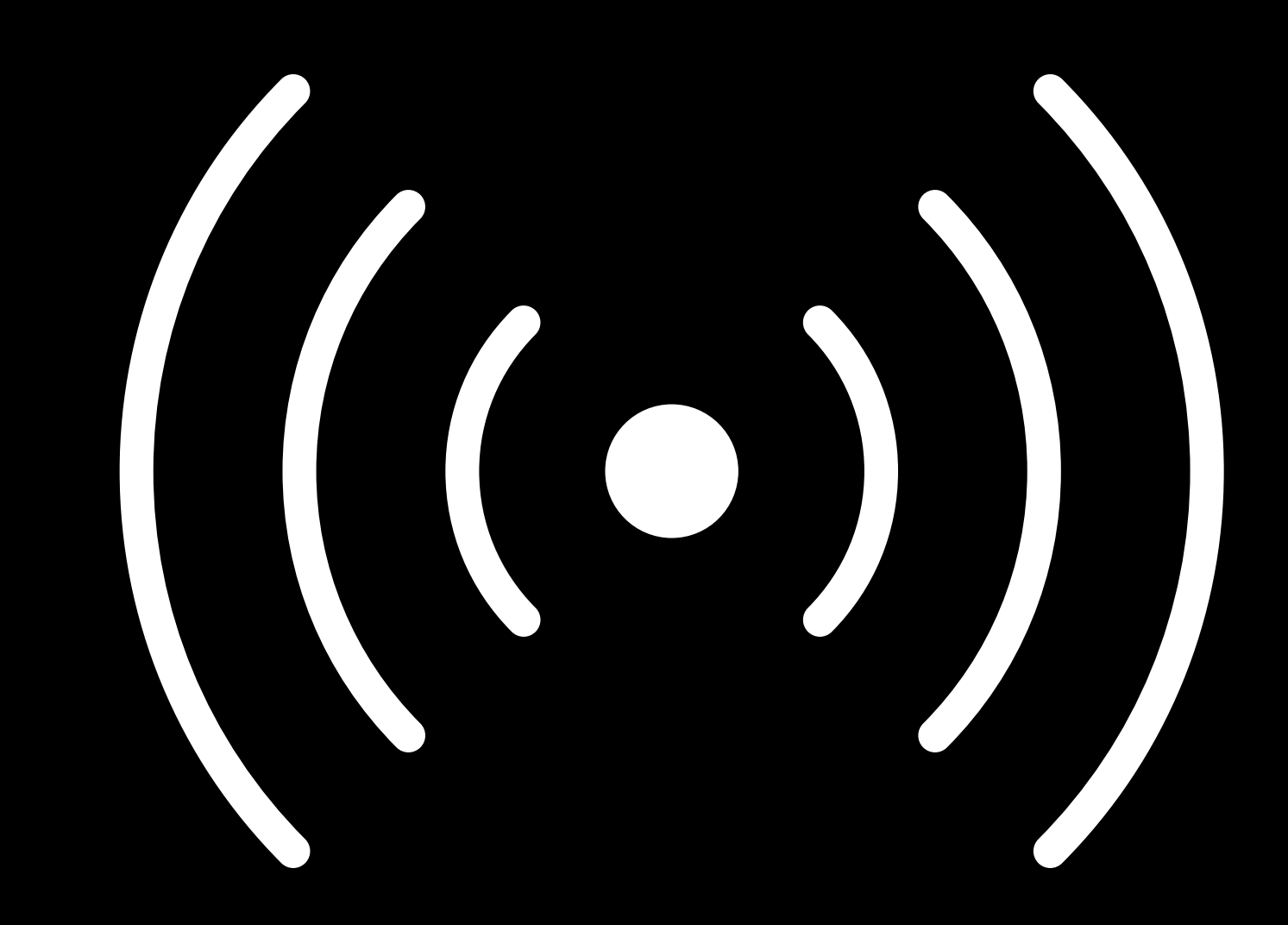

- Time-based
- State of an accessory
- Significant events

- Time-based
- State of an accessory
- Significant events
	- Sunrise

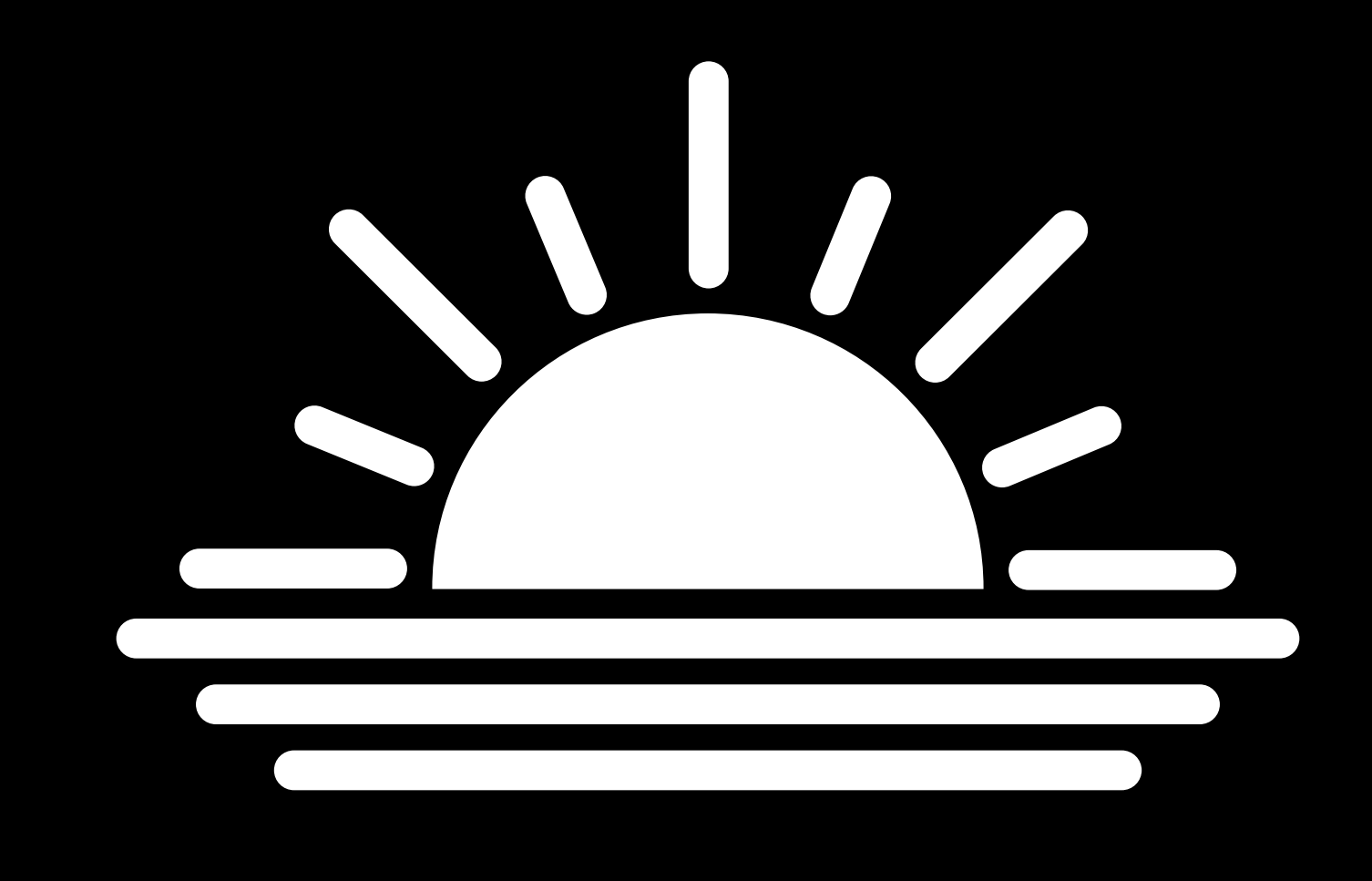

- Time-based
- State of an accessory
- Significant events
	- Sunrise
	- Sunset

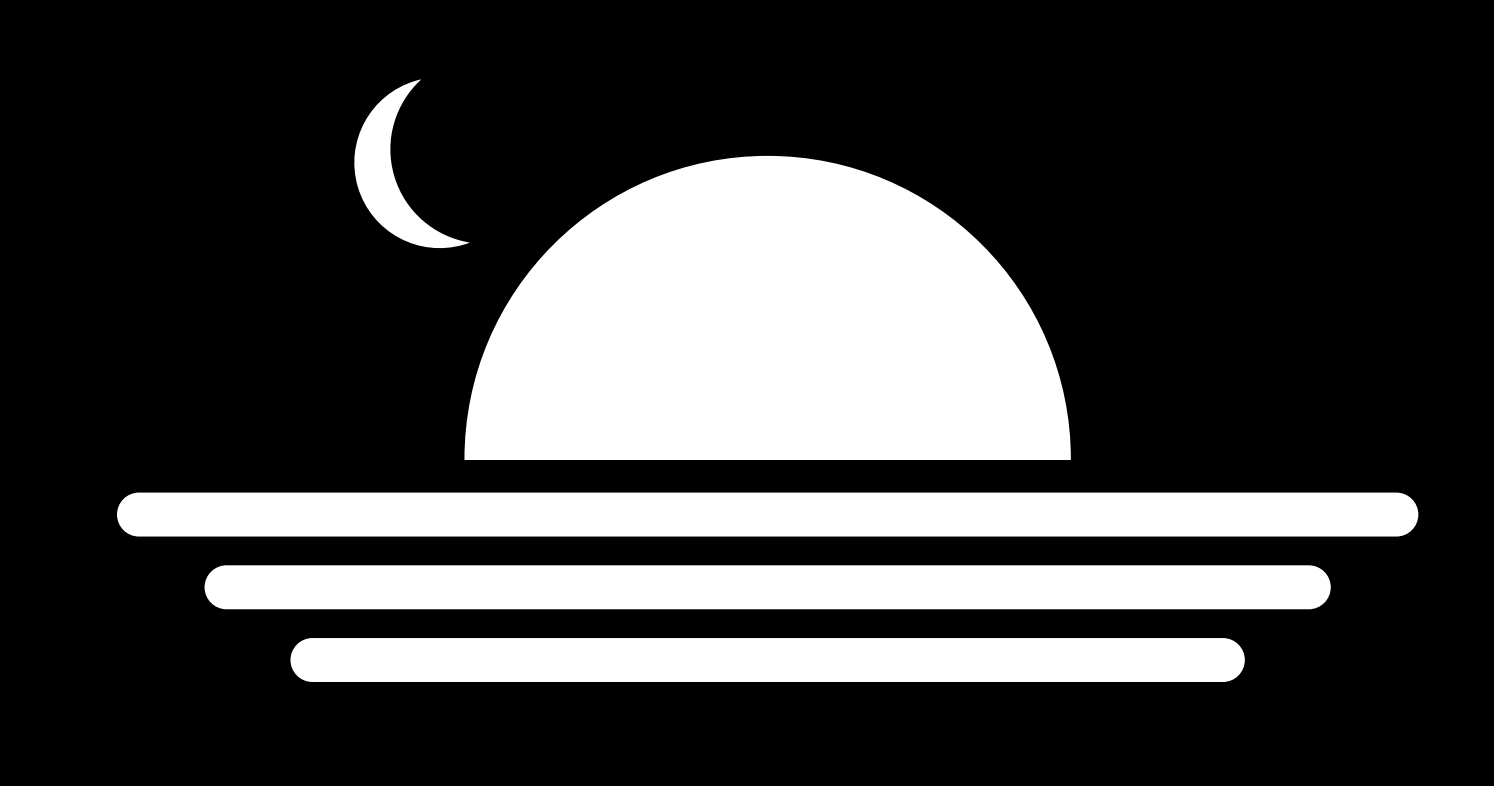

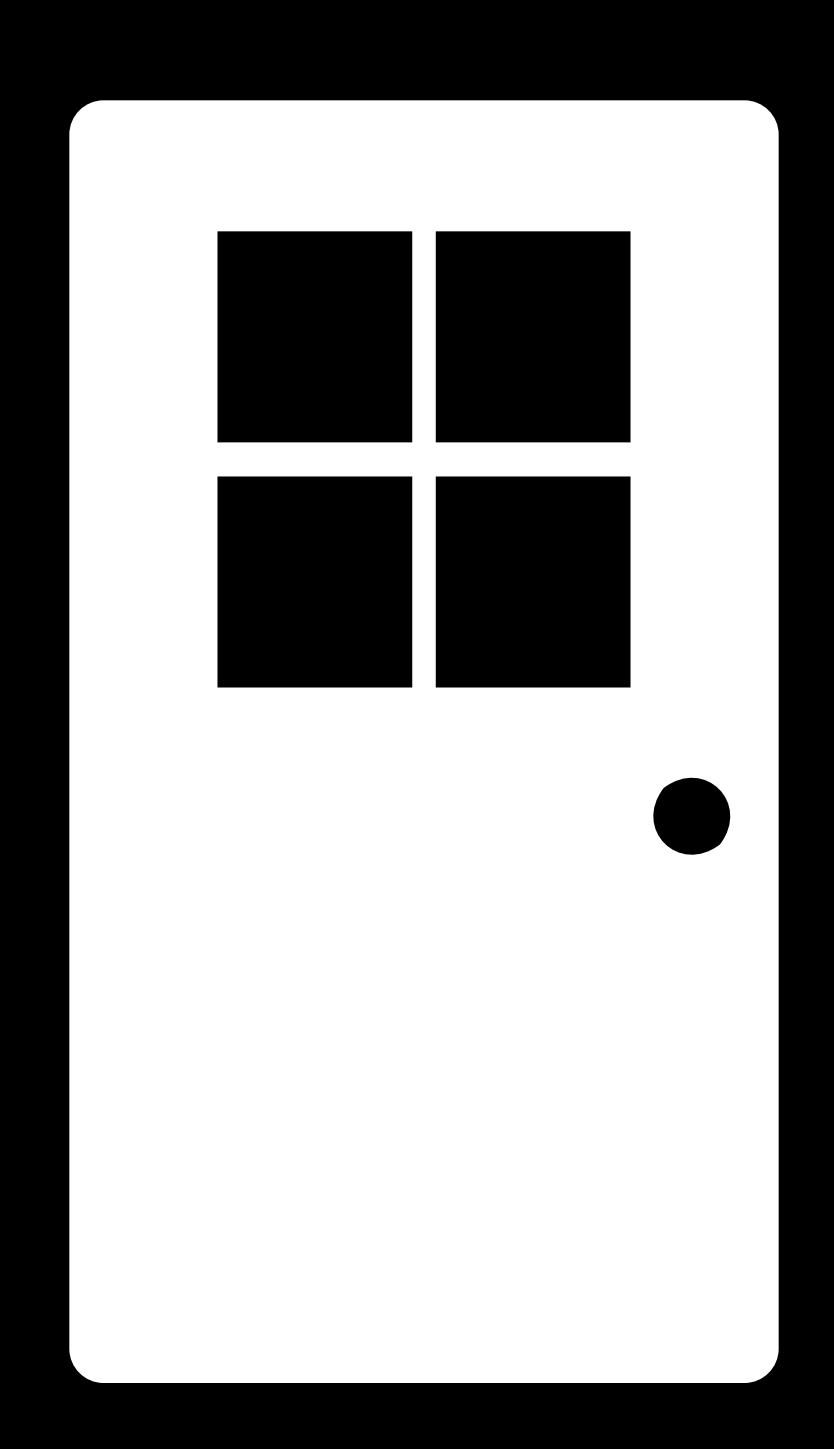
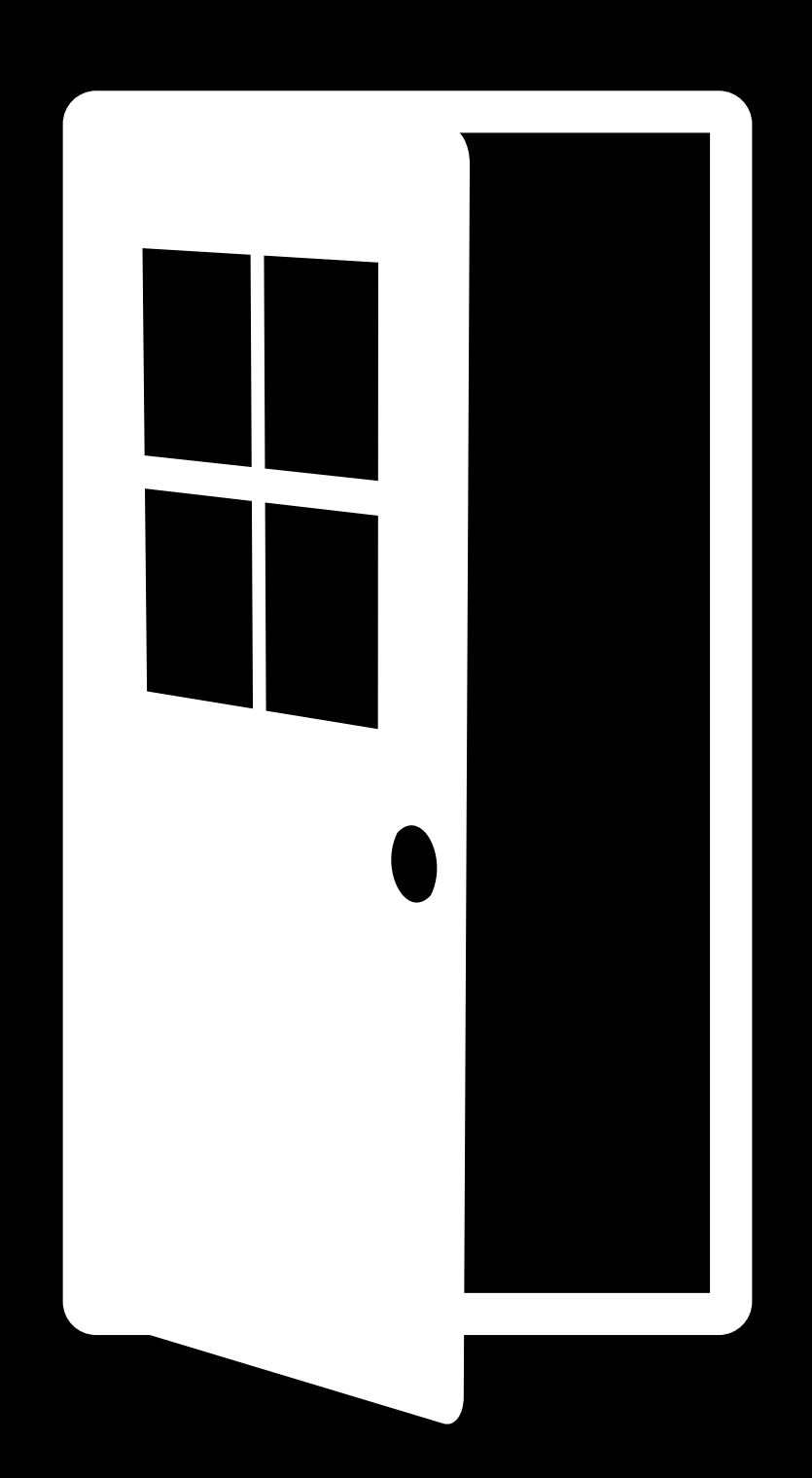

------------

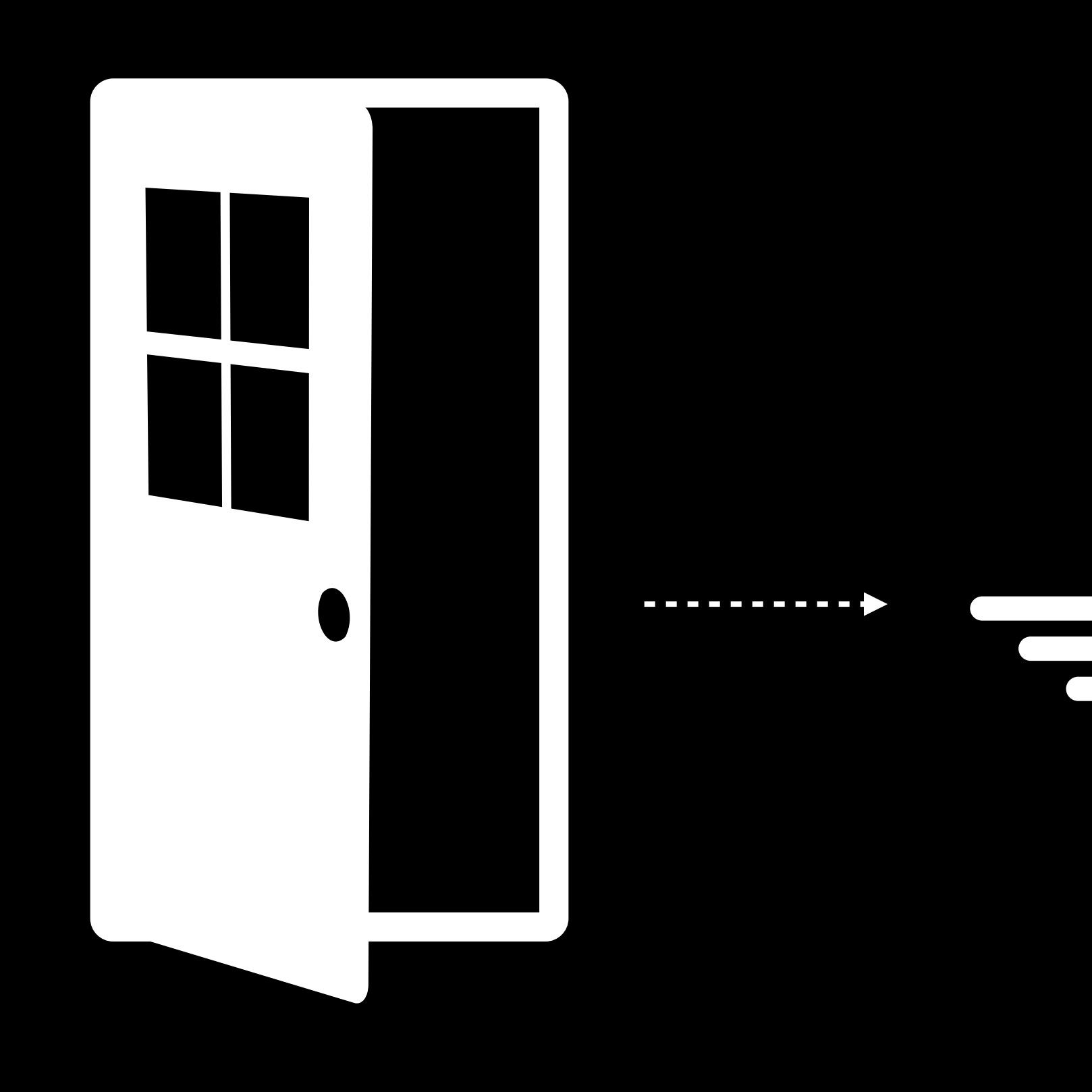

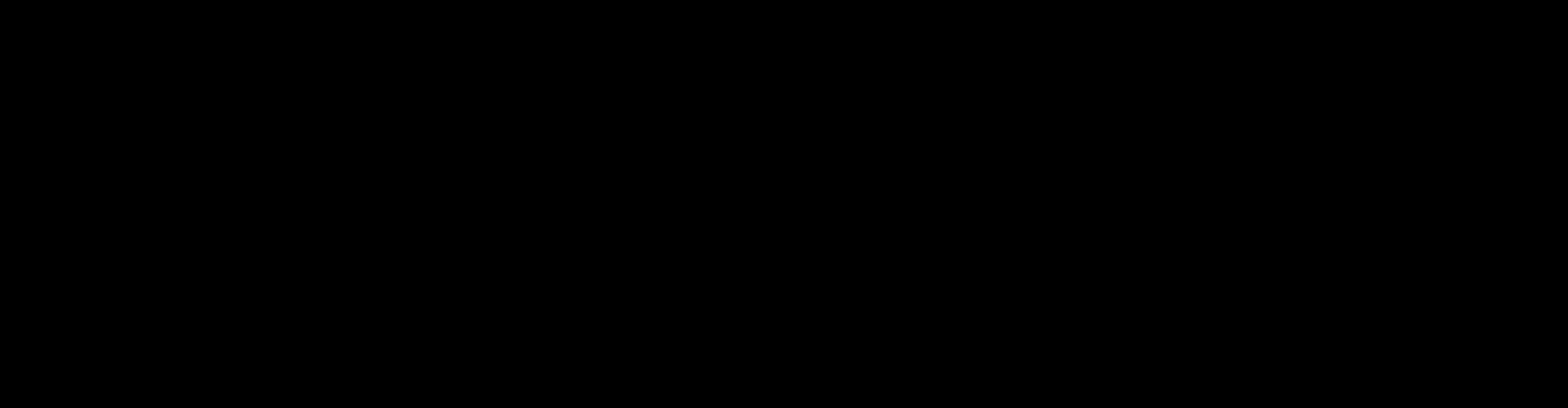

------------

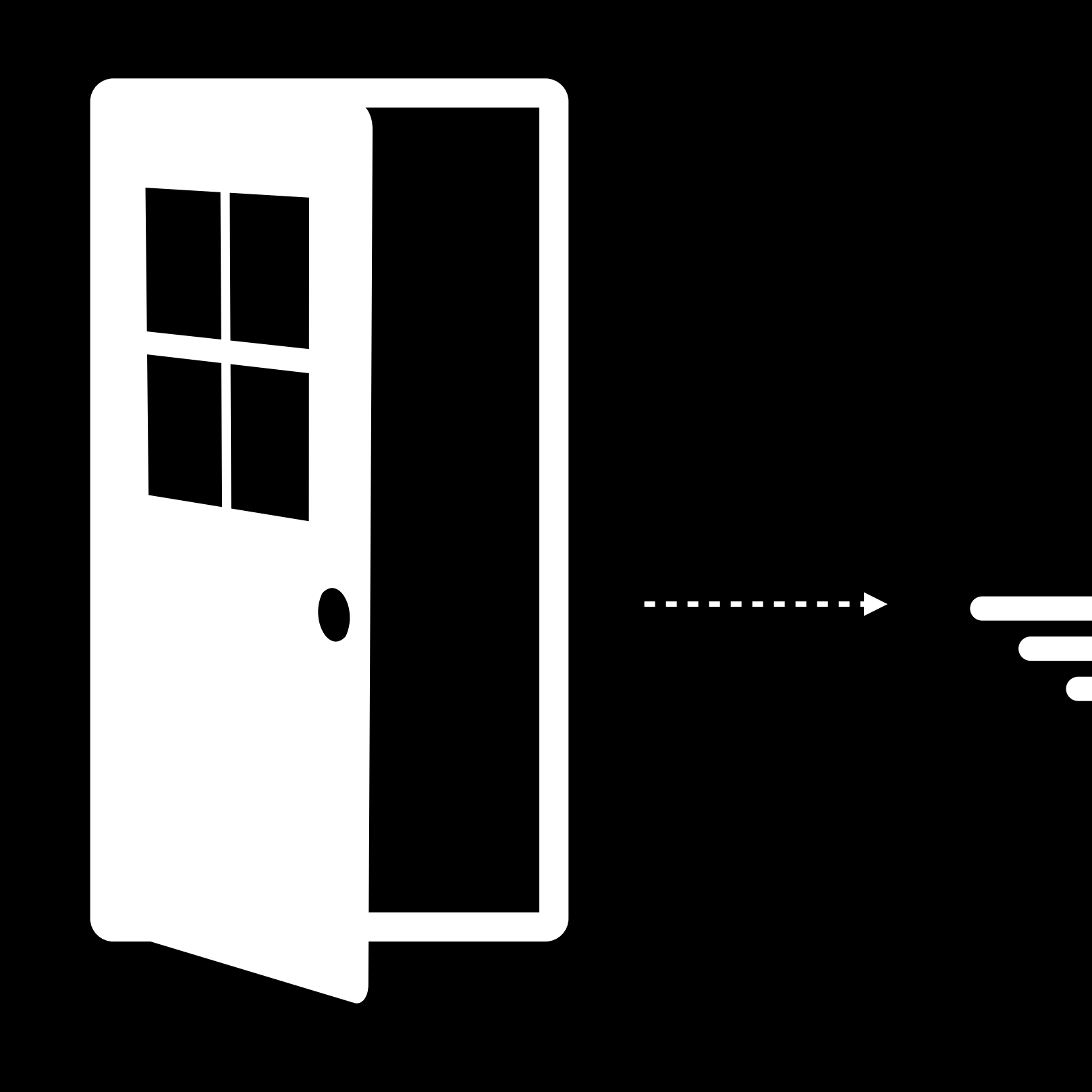

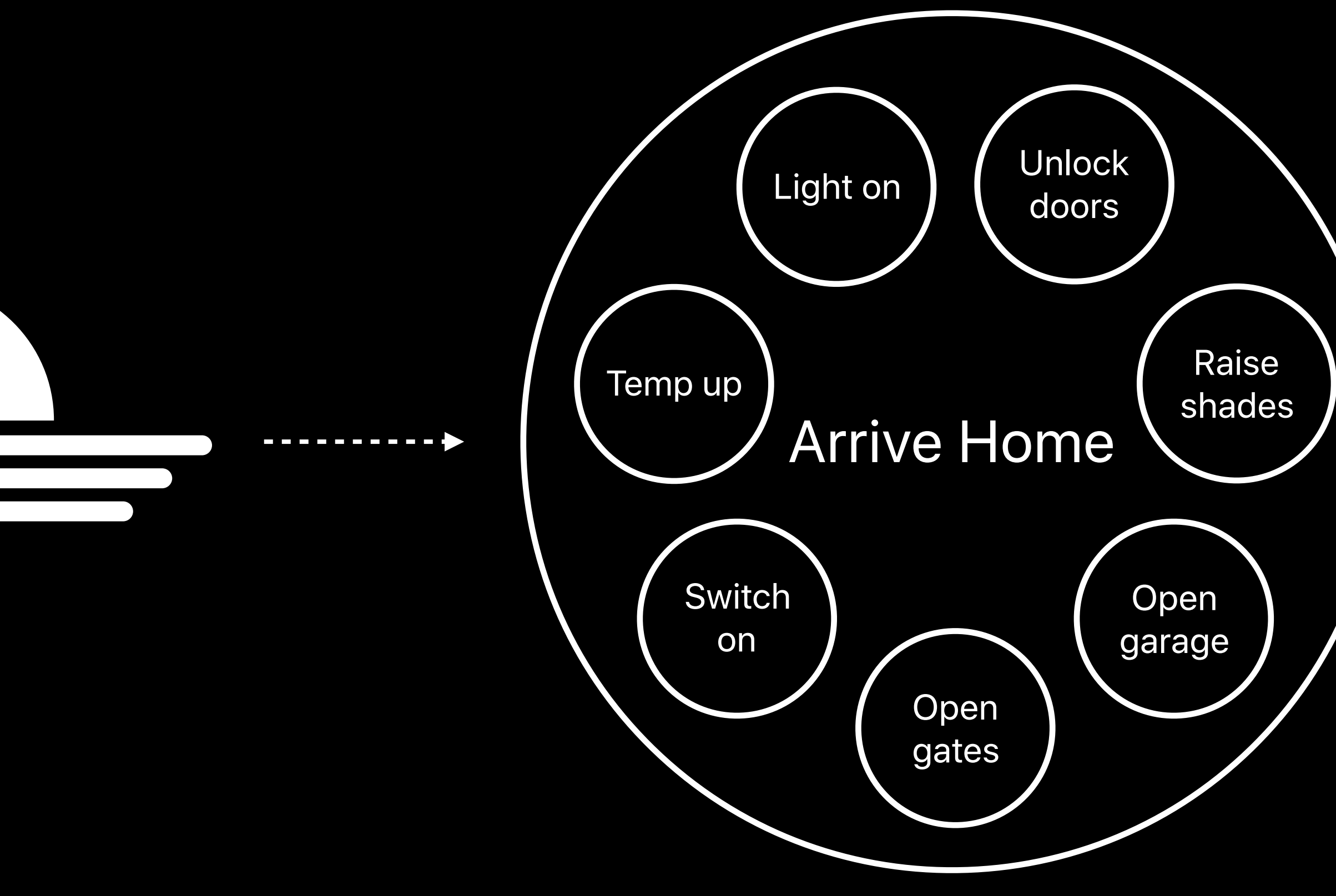

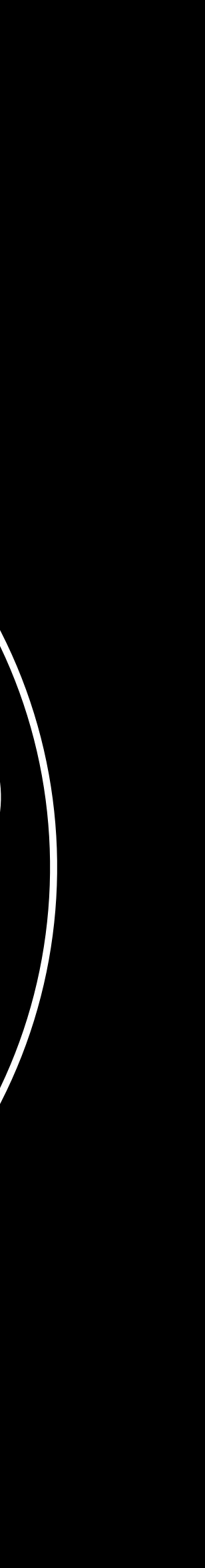

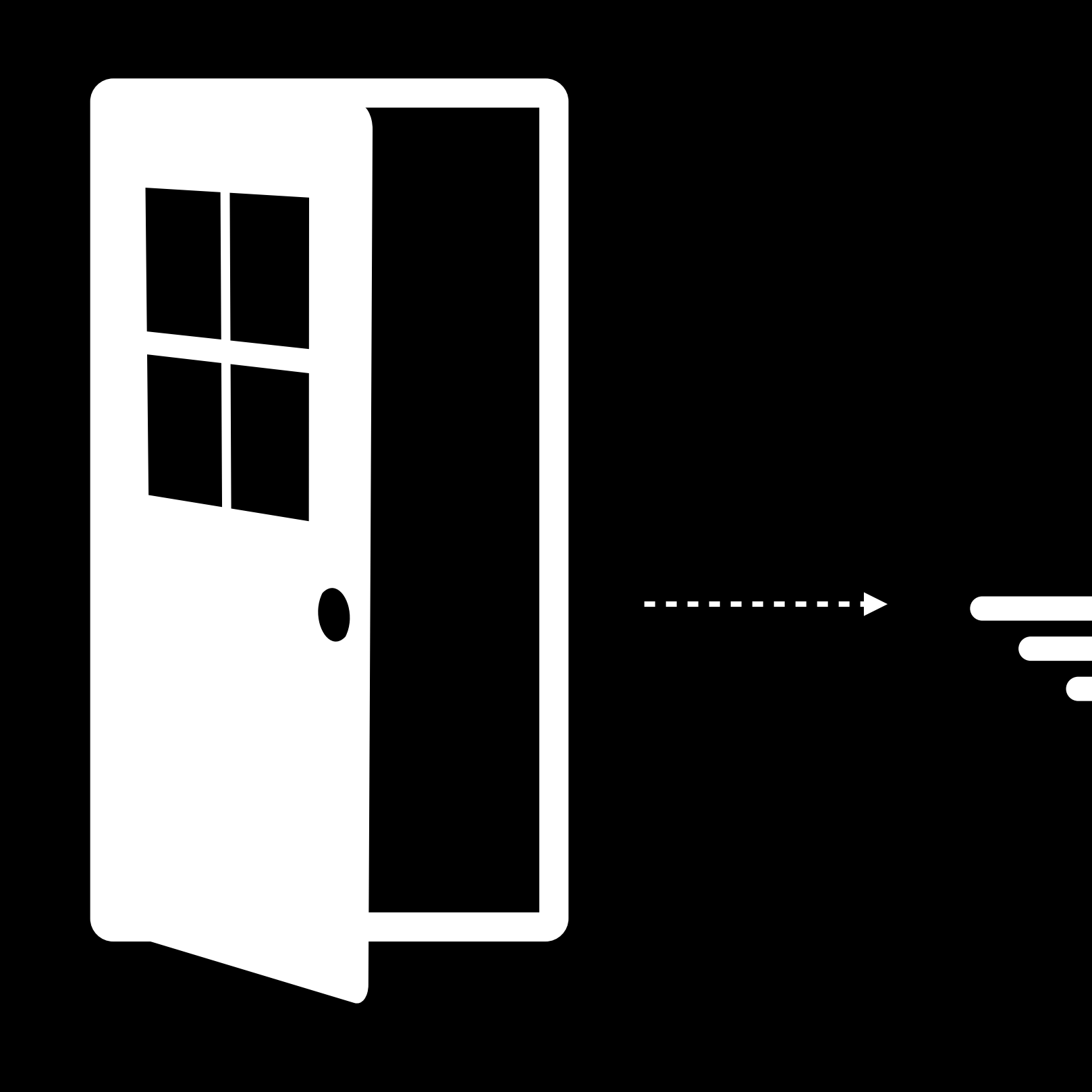

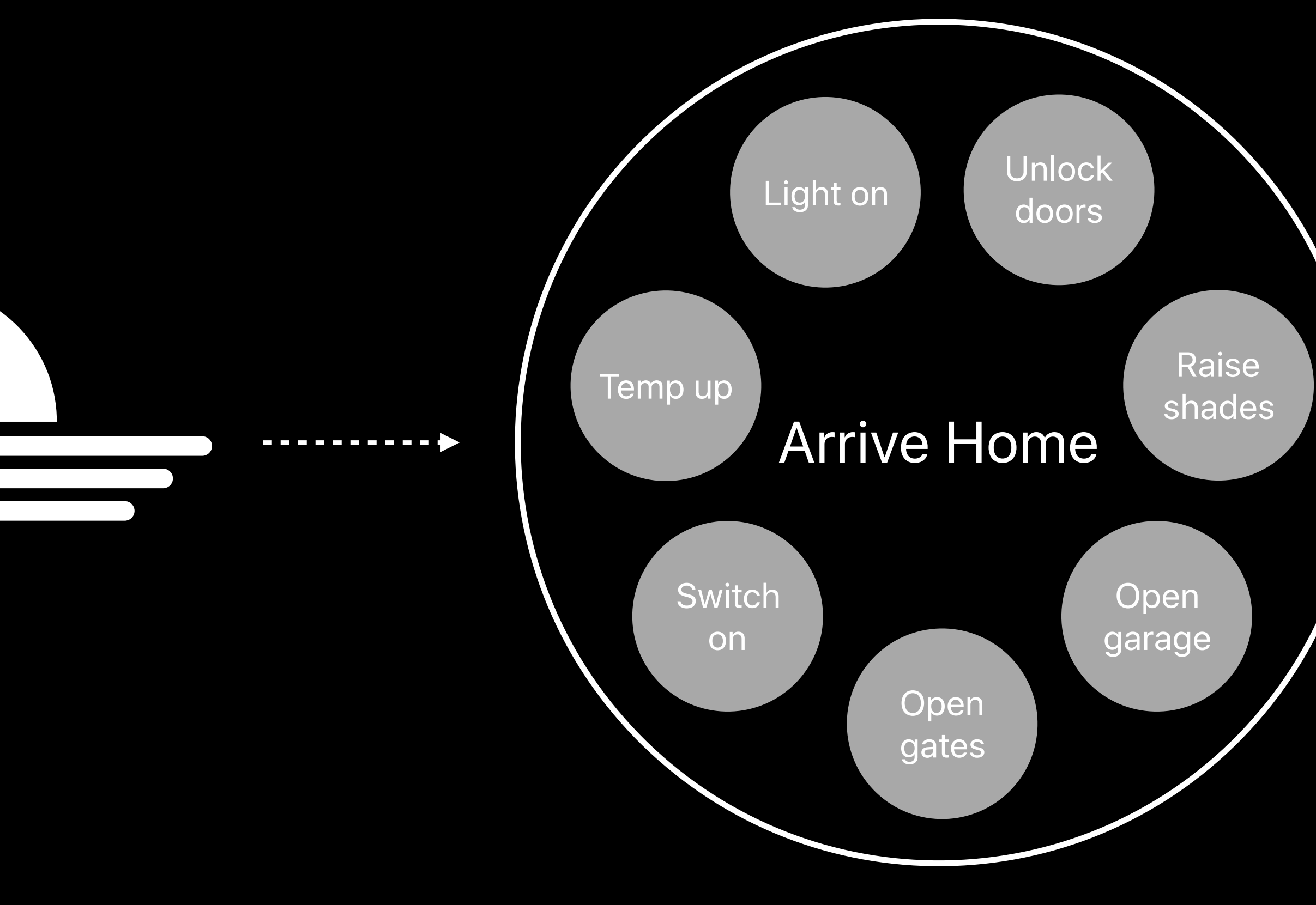

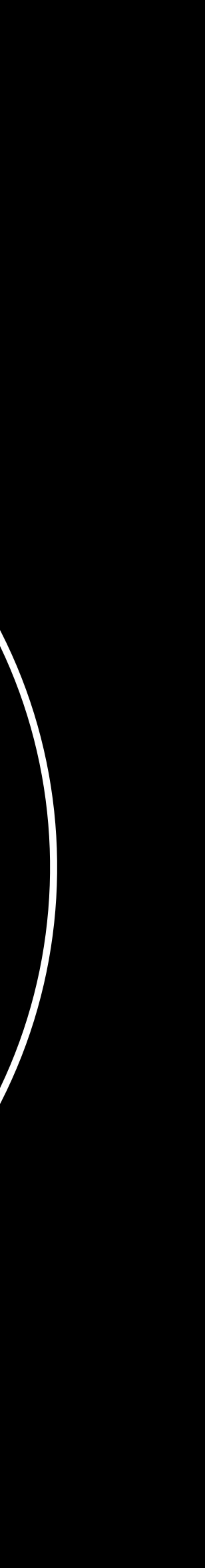

- 
- 
- 
- 
- 
- 
- 
- 

### Event Triggers HMCalendarEvent

- 
- -
	-
	-
	-

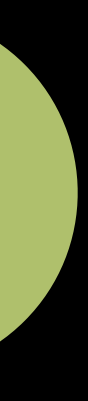

### Event Triggers HMCalendarEvent

Supports absolute dates, including:

- · Year
- Month
- · Day
- · Hour Minute

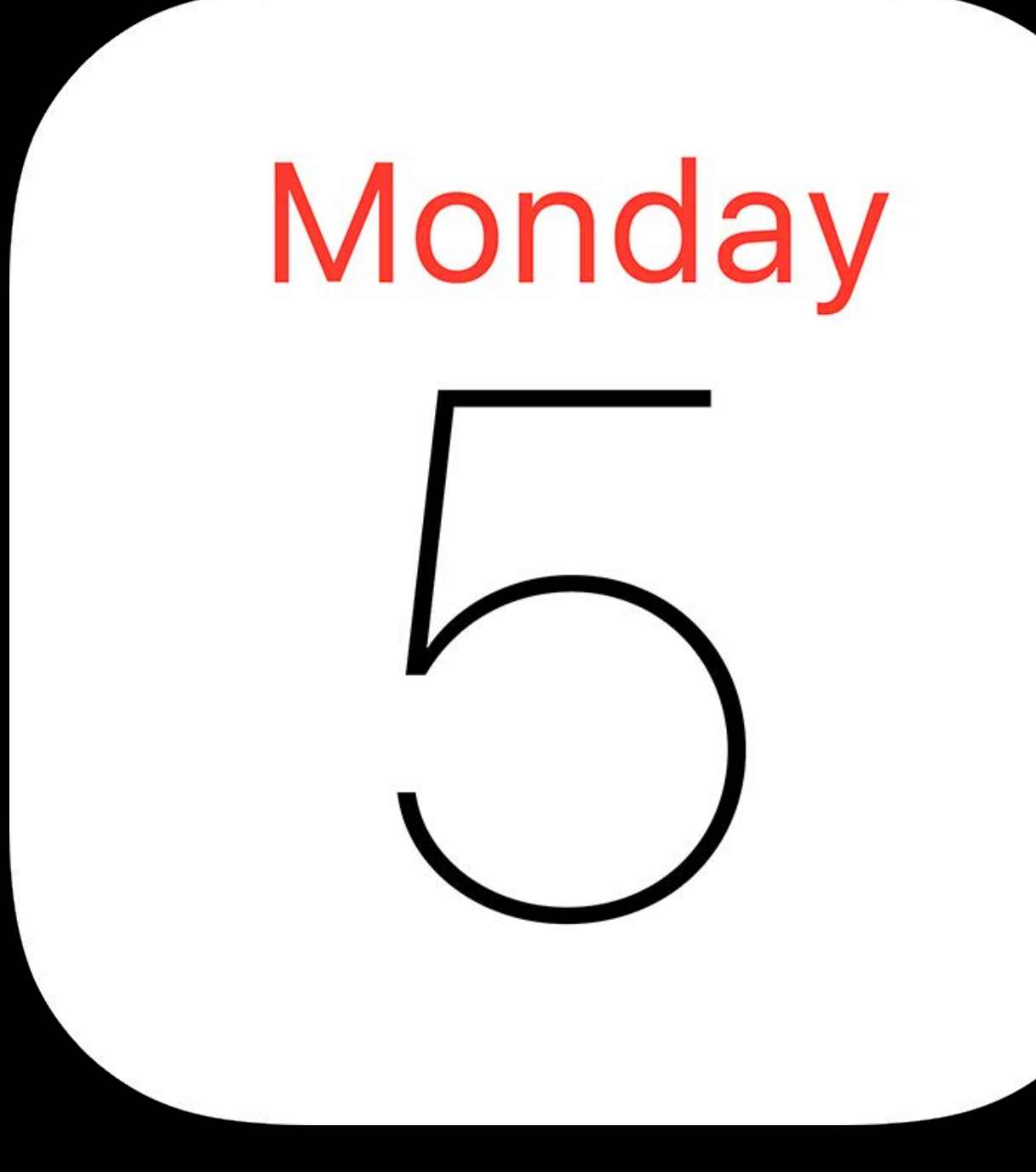

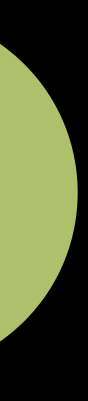

*var dateComponents = DateComponents() dateComponents.hour = 17 dateComponents.minute = 30*

```
 events: [calendarEvent],
```
*var dateComponents = DateComponents() dateComponents.hour = 17 dateComponents.minute = 30*

*let calendarEvent = HMCalendarEvent(fire: dateComponents) let eventTrigger = HMEventTrigger(name: "Every day at 5:30PM",*

```
 events: [calendarEvent],
```
 *predicate: nil)*

*var dateComponents = DateComponents() dateComponents.hour = 17 dateComponents.minute = 30*

```
 events: [calendarEvent],
predicate: nil)
```
*var dateComponents = DateComponents() dateComponents.hour = 17 dateComponents.minute = 30*

```
 events: [calendarEvent],
```
*var dateComponents = DateComponents() dateComponents.hour = 17 dateComponents.minute = 30*

```
 events: [calendarEvent],
```
*var dateComponents = DateComponents() dateComponents.hour = 17 dateComponents.minute = 30*

```
 events: [calendarEvent],
```
*var dateComponents = DateComponents() dateComponents.hour = 17 dateComponents.minute = 30*

```
 events: [calendarEvent],
```
- 
- 
- 
- 
- 
- 
- 

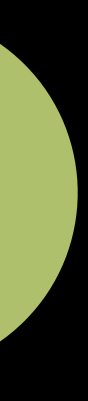

Activates on significant events:

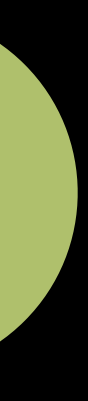

Activates on significant events:

· Sunrise

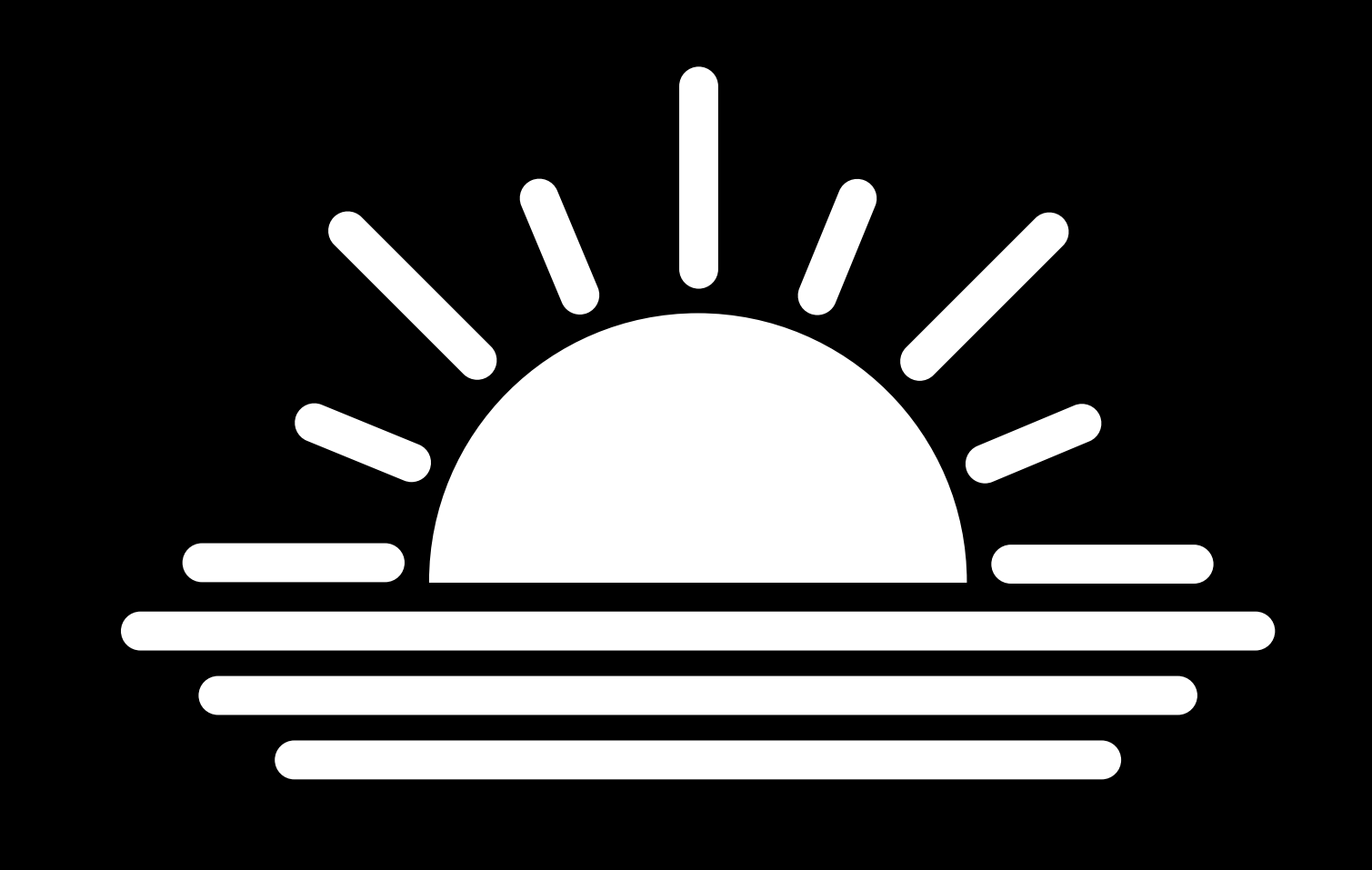

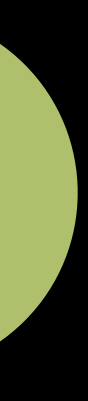

Activates on significant events:

- · Sunrise
- · Sunset

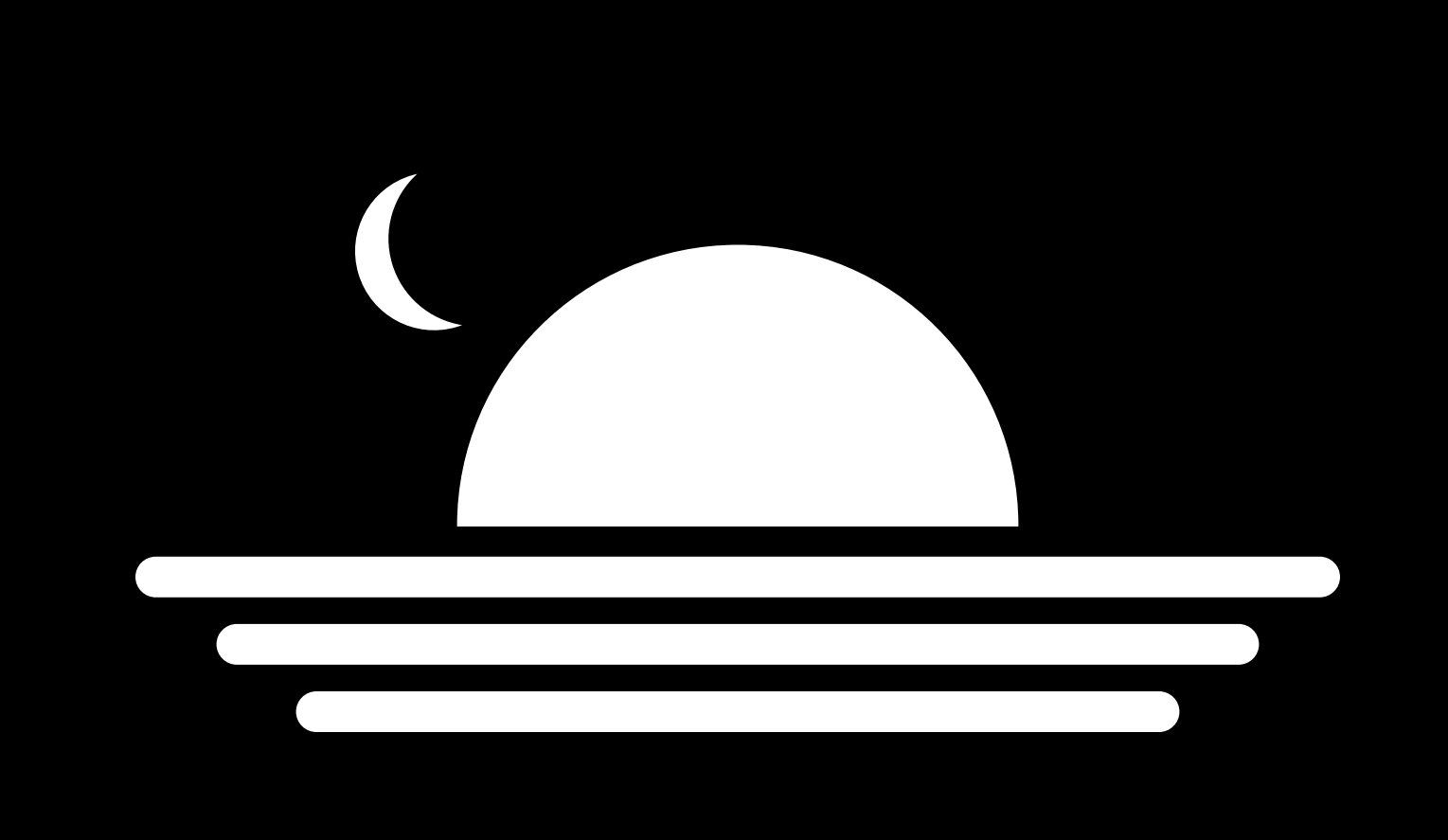

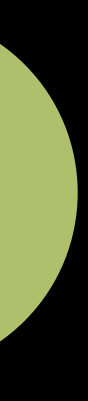

Activates on significant events:

- · Sunrise
- · Sunset

Supports relative time offset

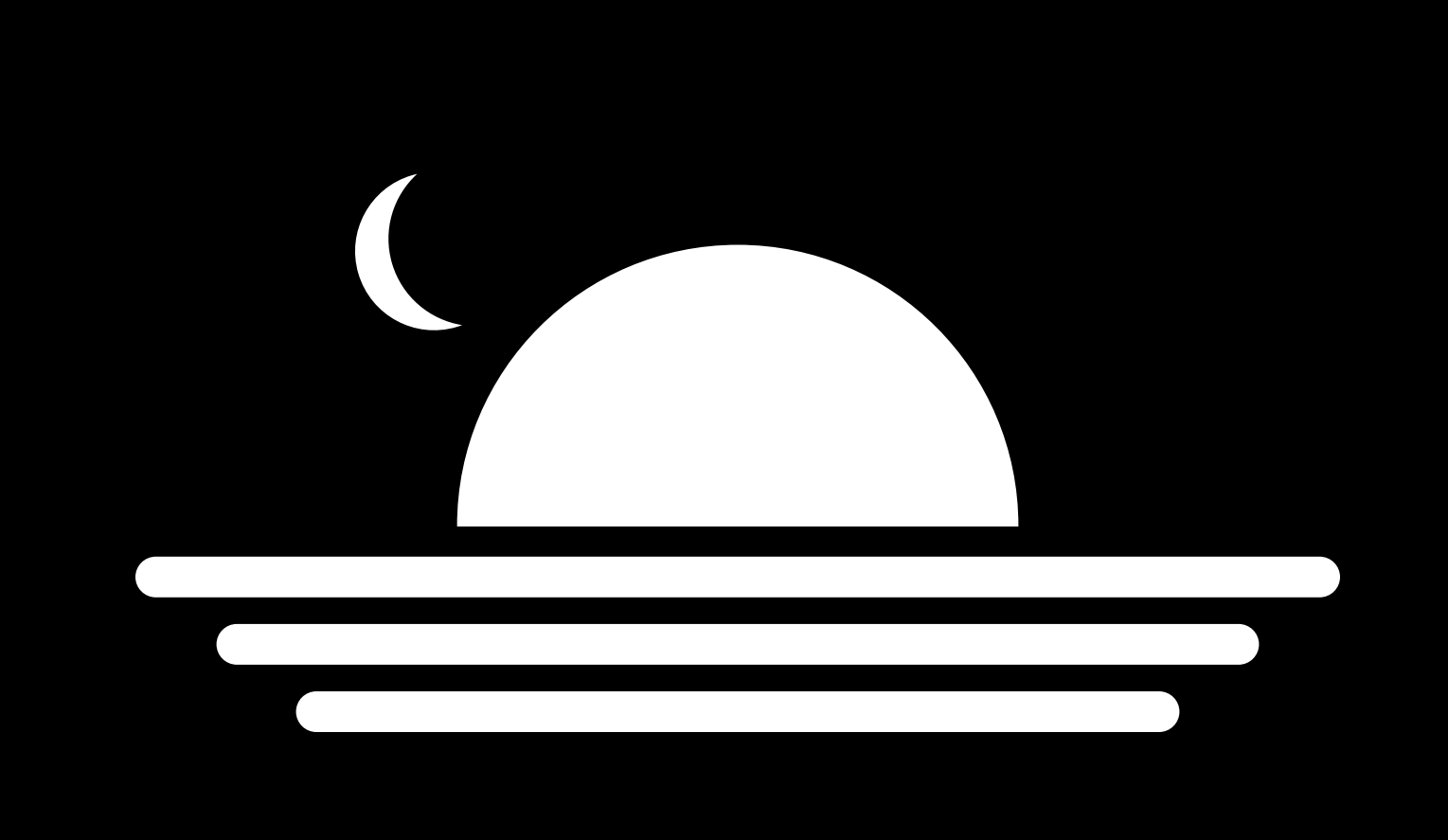

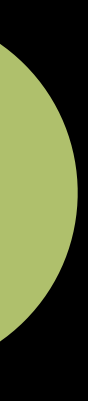

*// Example - Creating significant time events import HomeKit let sunriseEvent = HMSignificantTimeEvent(significantEvent: HMSignificantEvent.sunrise,*

```
 offset: nil)
events: [sunriseEvent],
```
- 
- *let eventTrigger = HMEventTrigger(name: "Sunrise, Daily",*
	-
	- *predicate: nil)*

*// Example - Creating significant time events import HomeKit let sunriseEvent = HMSignificantTimeEvent(significantEvent: HMSignificantEvent.sunrise, let eventTrigger = HMEventTrigger(name: "Sunrise, Daily", predicate: nil)*

```
 offset: nil)
events: [sunriseEvent],
```
*// Example - Creating significant time events import HomeKit let sunriseEvent = HMSignificantTimeEvent(significantEvent: HMSignificantEvent.sunrise,*

```
 offset: nil)
events: [sunriseEvent],
```
- 
- *let eventTrigger = HMEventTrigger(name: "Sunrise, Daily",*
	-
	- *predicate: nil)*

*// Example - Creating significant time events import HomeKit let sunriseEvent = HMSignificantTimeEvent(significantEvent: HMSignificantEvent.sunrise,*

```
 offset: nil)
events: [sunriseEvent],
```
- 
- *let eventTrigger = HMEventTrigger(name: "Sunrise, Daily",*
	-
	- *predicate: nil)*

*// Example - Creating significant time events import HomeKit let sunriseEvent = HMSignificantTimeEvent(significantEvent: HMSignificantEvent.sunrise, let eventTrigger = HMEventTrigger(name: "Sunrise, Daily",*

```
 offset: nil)
events: [sunriseEvent],
```
 *predicate: nil)*

*// Example - Creating significant time events import HomeKit let sunriseEvent = HMSignificantTimeEvent(significantEvent: HMSignificantEvent.sunrise,*

```
 offset: nil)
events: [sunriseEvent],
```
- 
- *let eventTrigger = HMEventTrigger(name: "Sunrise, Daily",*
	-
	- *predicate: nil)*

### **Event Triggers** Significant event conditions

*extension HMEventTrigger { open class func predicate(forEvaluatingTriggerOccurringBetweenSignificantEvent firstSignificantEvent: HMSignificantTimeEvent, secondSignificantEvent: HMSignificantTimeEvent) -> NSPredicate}*

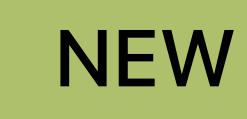

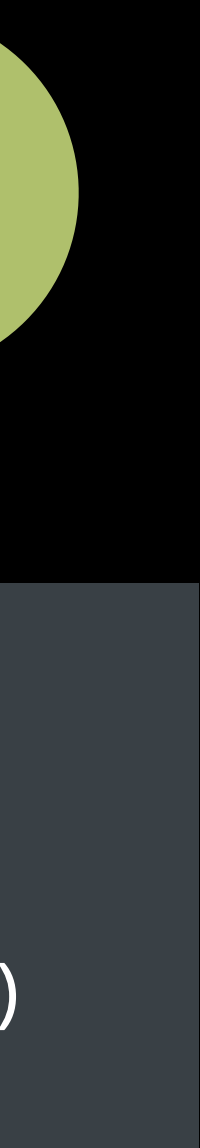

### **Event Triggers** Significant event conditions

*extension HMEventTrigger { open class func predicate(forEvaluatingTriggerOccurringBetweenSignificantEvent -> NSPredicate}*

### *firstSignificantEvent: HMSignificantTimeEvent, secondSignificantEvent: HMSignificantTimeEvent)*

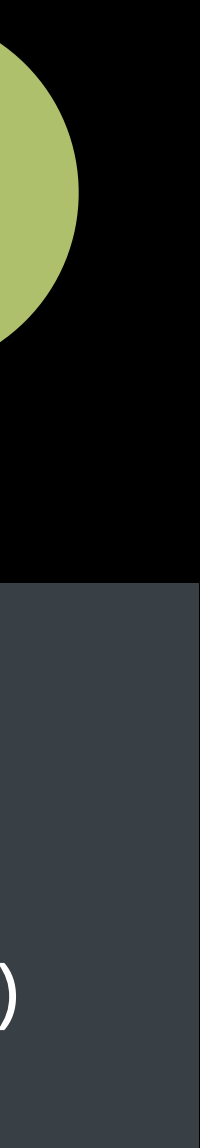

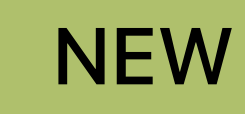

- 
- 
- 
- 
- 
- 
- 
- 

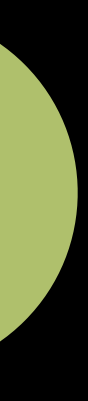

Activates on crossing threshold

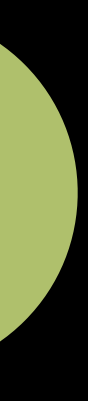

Activates on crossing threshold

### Supports:

· Minimum threshold

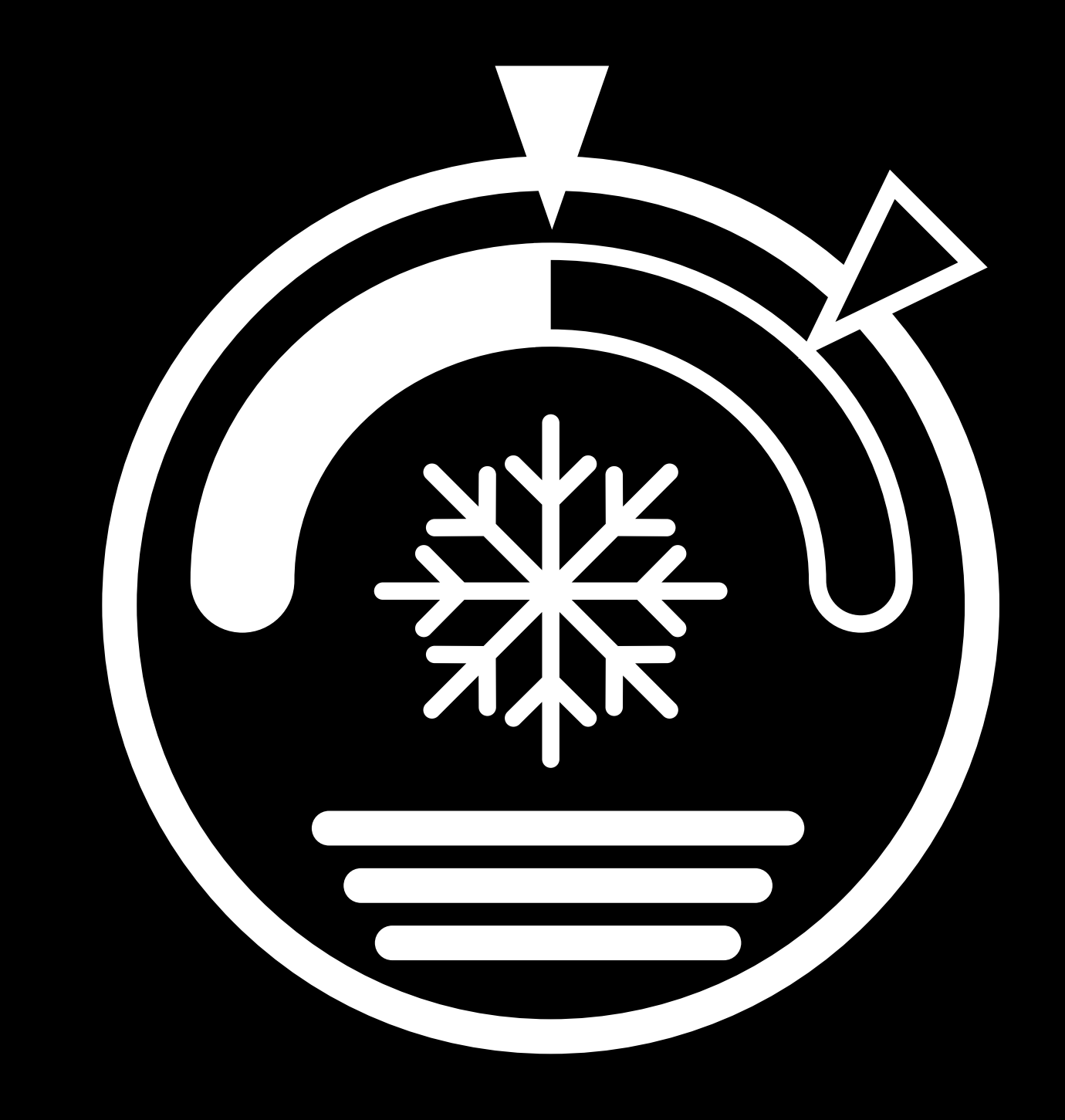

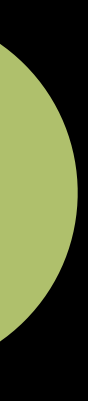

Activates on crossing threshold

### Supports:

- Minimum threshold
- · Maximum threshold

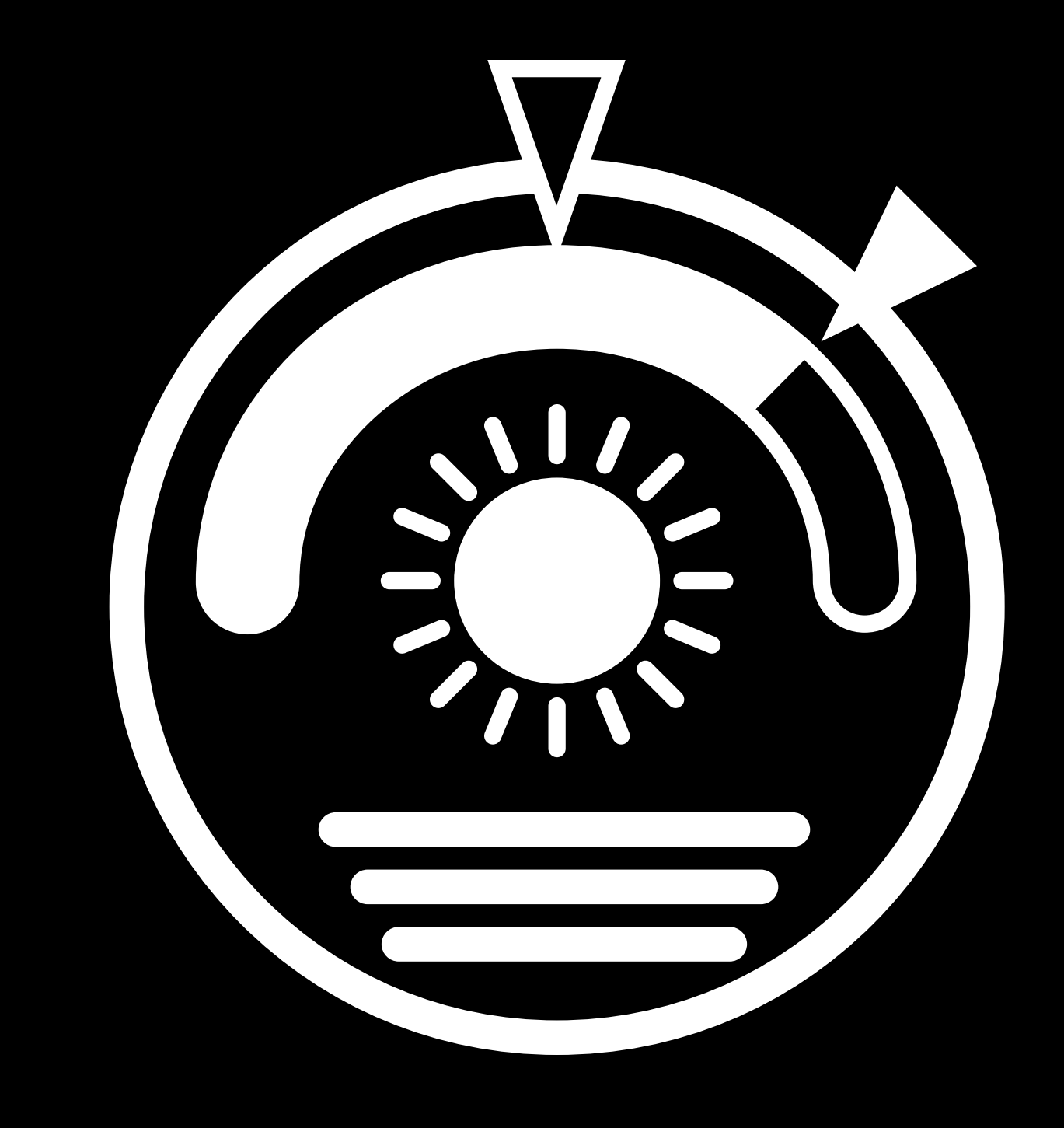

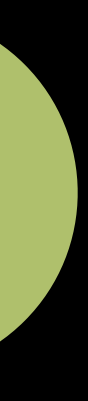

Activates on crossing threshold

### Supports:

- · Minimum threshold
- · Maximum threshold
- · Range threshold

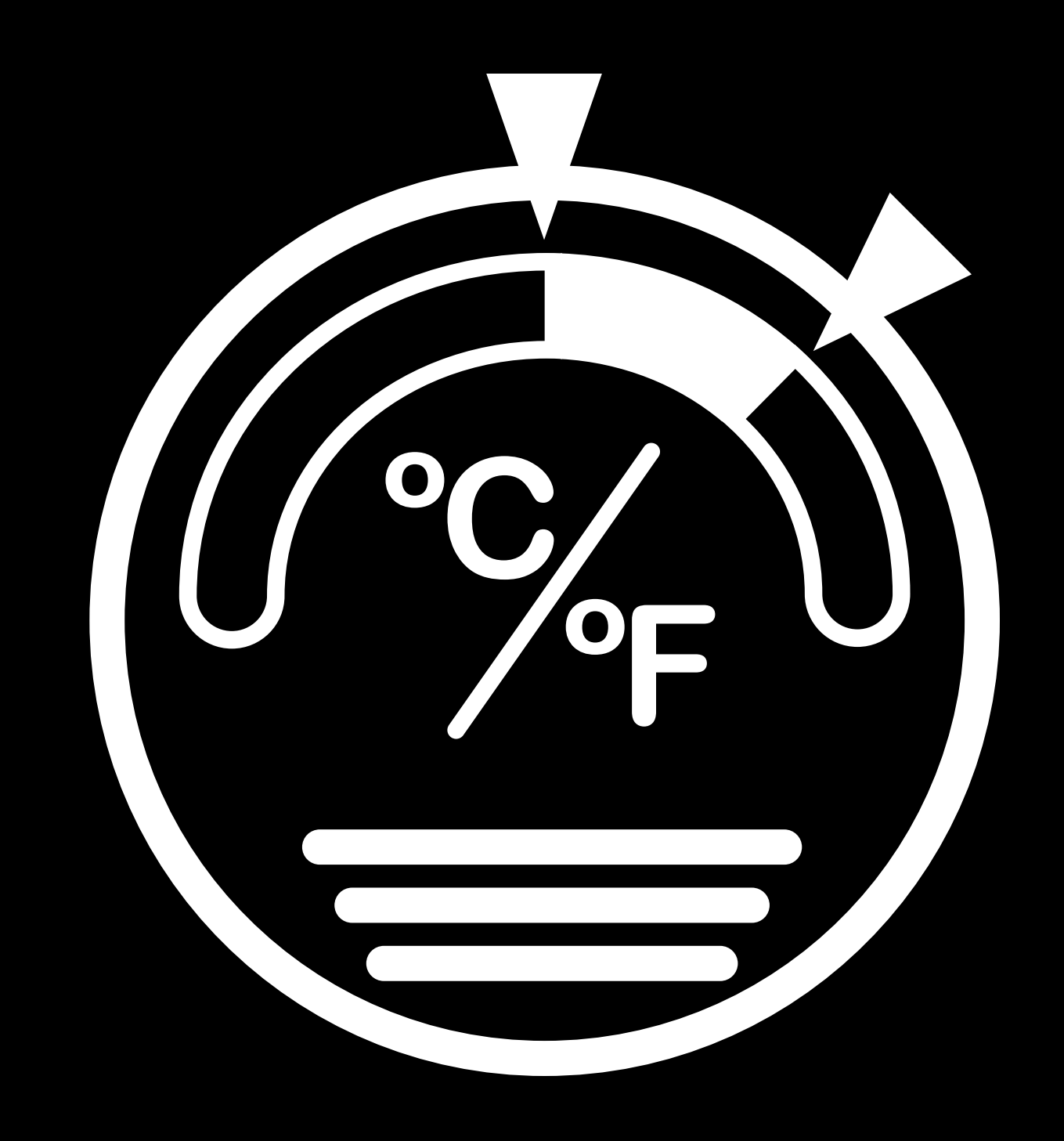

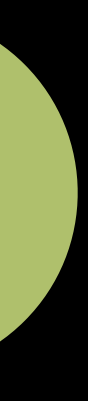

*let characteristic = …*

*let numberRange = HMNumberRange(minValue: 76) let event = HMCharacteristicThresholdRangeEvent(characteristic: characteristic,*

```
 thresholdRange: numberRange)
```
*let characteristic = …*

*let numberRange = HMNumberRange(minValue: 76) let event = HMCharacteristicThresholdRangeEvent(characteristic: characteristic,*

```
 thresholdRange: numberRange)
```
*let characteristic = …*

*let numberRange = HMNumberRange(minValue: 76) let event = HMCharacteristicThresholdRangeEvent(characteristic: characteristic,*

```
 thresholdRange: numberRange)
```
*let characteristic = …*

*let numberRange = HMNumberRange(minValue: 76) let event = HMCharacteristicThresholdRangeEvent(characteristic: characteristic,*

# *thresholdRange: numberRange)*
*let characteristic = …*

*let numberRange = HMNumberRange(minValue: 76) let event = HMCharacteristicThresholdRangeEvent(characteristic: characteristic,*

```
 thresholdRange: numberRange)
```
*let eventTrigger = HMEventTrigger(name: "Temperature over 76", events: [event], predicate: nil)*

*let characteristic = …*

*let numberRange = HMNumberRange(minValue: 76) let event = HMCharacteristicThresholdRangeEvent(characteristic: characteristic,*

```
 thresholdRange: numberRange)
```
*let eventTrigger = HMEventTrigger(name: "Temperature over 76", events: [event], predicate: nil)*

*let characteristic = …*

*let numberRange = HMNumberRange(minValue: 76) let event = HMCharacteristicThresholdRangeEvent(characteristic: characteristic,*

```
 thresholdRange: numberRange)
```
*let eventTrigger = HMEventTrigger(name: "Temperature over 76", events: [event], predicate: nil)*

*let characteristic = …*

```
let numberRange = HMNumberRange(minValue: 76)
let event = HMCharacteristicThresholdRangeEvent(characteristic: characteristic,
                                                  thresholdRange: numberRange)
let eventTrigger = HMEventTrigger(name: "Temperature over 76",
                                   events: [event],
                                    predicate: nil)
```
- 
- 
- 
- -
- 
- 
- 
- - -
		-
		-
- 
- 
- 
- 
- 
- 
- 
- 
- 
- -
- 
- 
- 
- - - - -
			-
	-
- - -
		- -
		-
		-
	-
- 
- -
	-
- 
- 
- 
- 
- 
- 
- 
- 
- 
- 
- 
- 
- 
- 
- 
- 
- 
- 
- 
- 
- 
- 
- 
- 
- 
- 
- -
	-
	-
	- - -
			-
		- -
		-
	-

**NEW** 

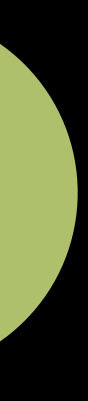

- 
- 
- 
- -
- 
- 
- 
- - -
		-
		-
- 
- 
- 
- 
- 
- 
- 
- 
- 
- -
- 
- 
- 
- - - - -
			-
	-
- - -
		- -
		-
		-
	-
- 
- -
	-
- 
- 
- 
- 
- 
- 
- 
- 
- 
- 
- 
- 
- 
- 
- 
- 
- 
- 
- 
- 
- 
- 
- 
- 
- 
- 
- -
	-
	-
	- - -
			-
		- -
		-
	-

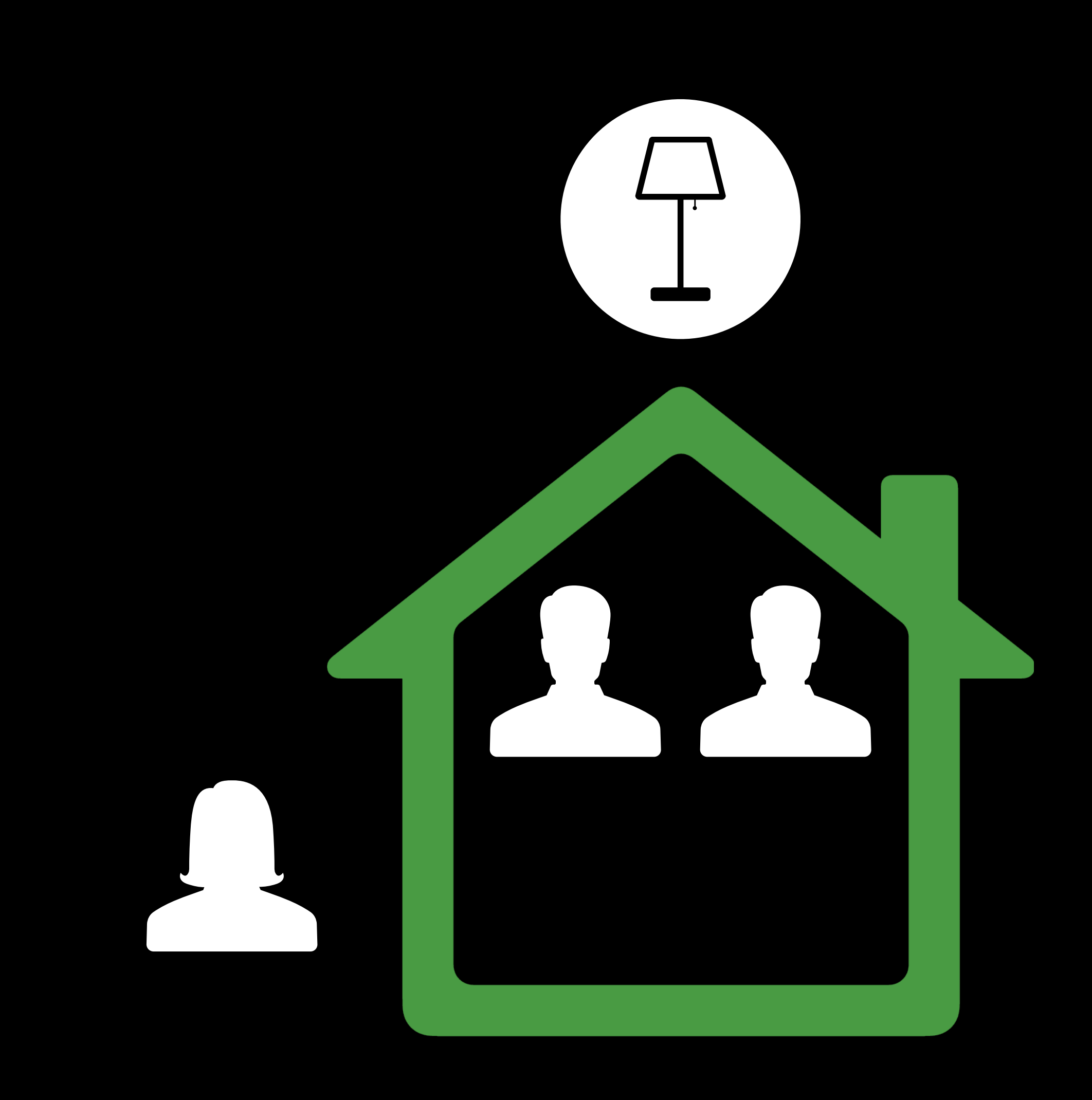

Current user arrives home

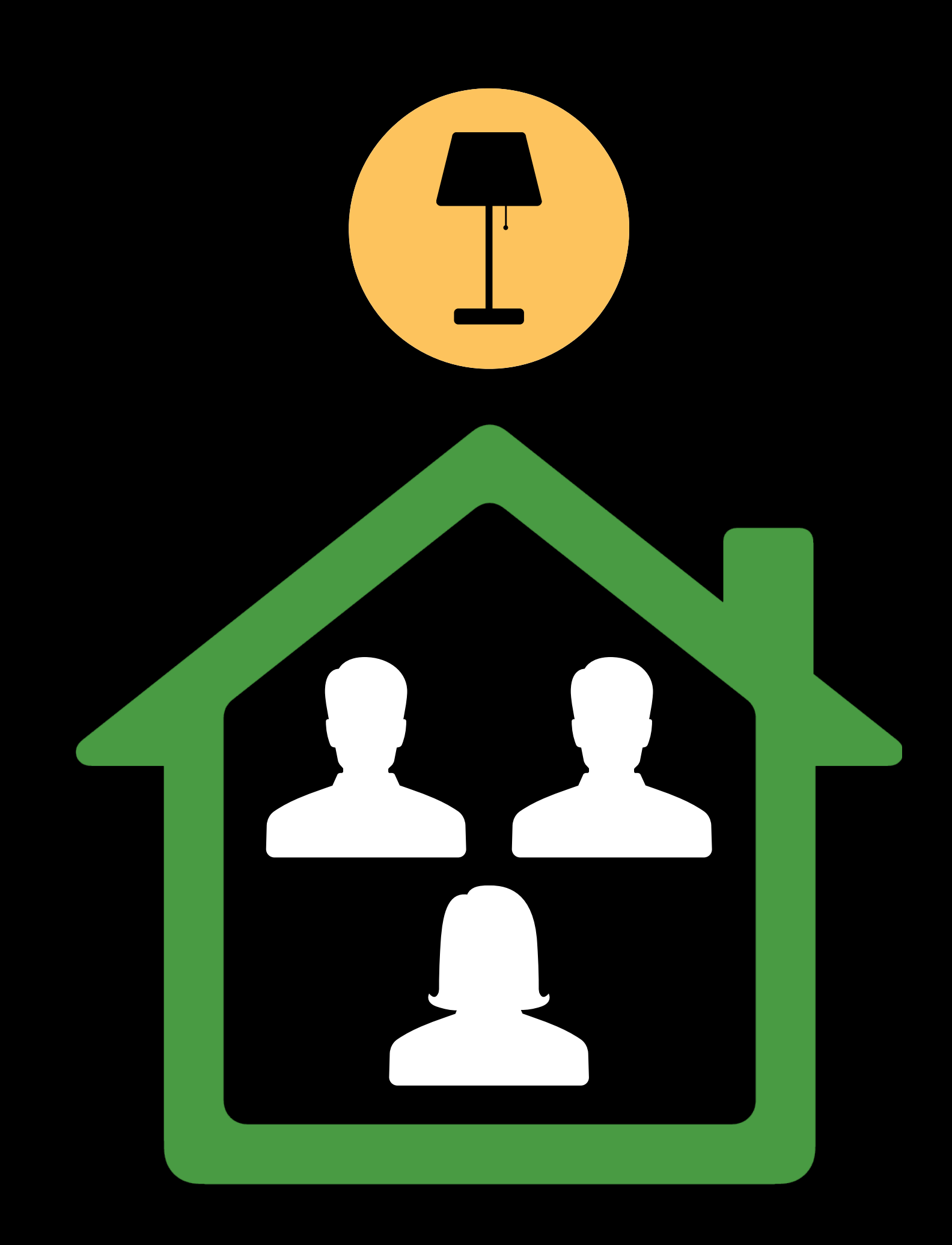

Current user arrives home

Current user leaves home

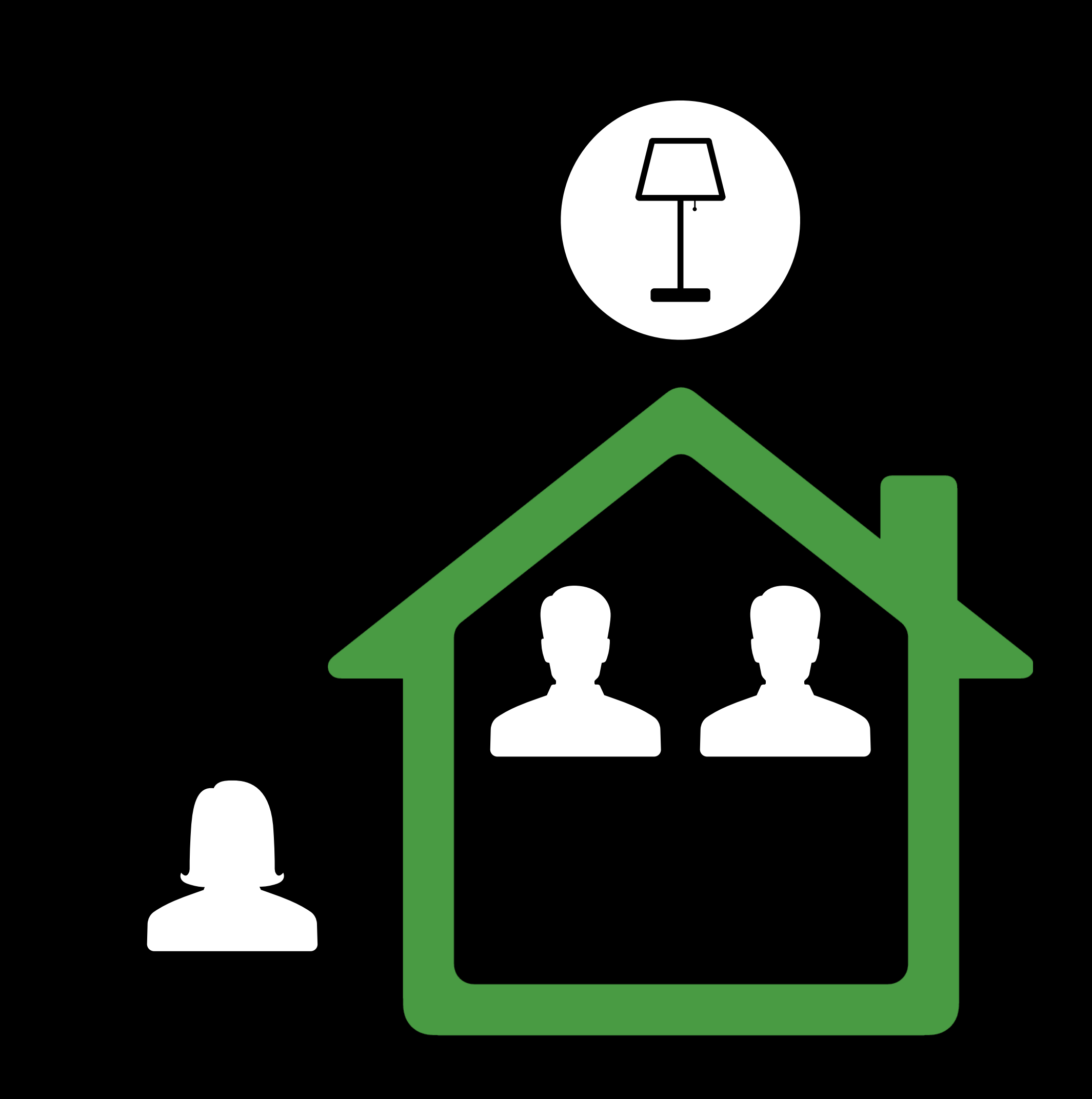

Current user arrives home

Current user leaves home

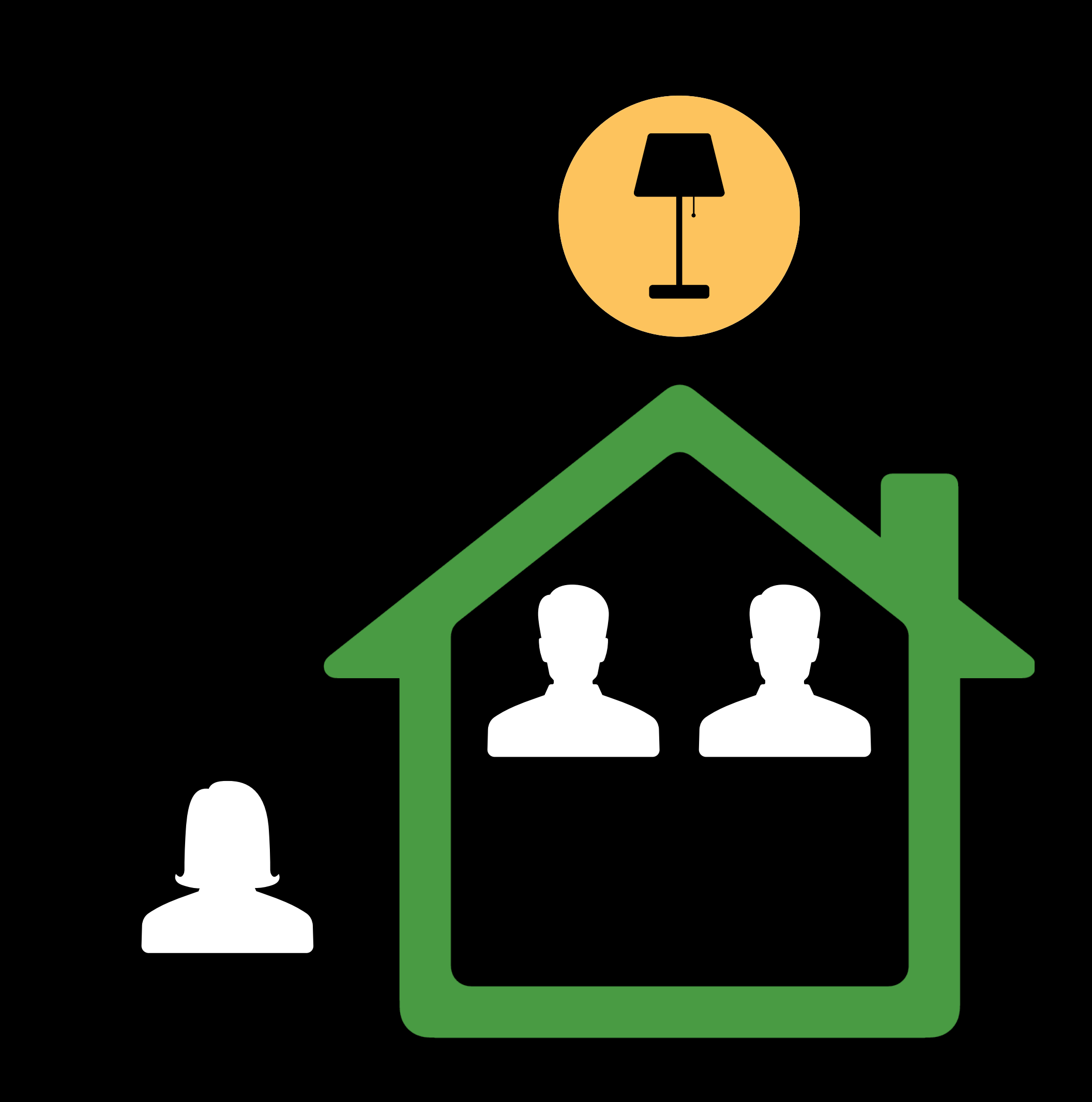

Current user arrives home Current user leaves home

Last user leaves home

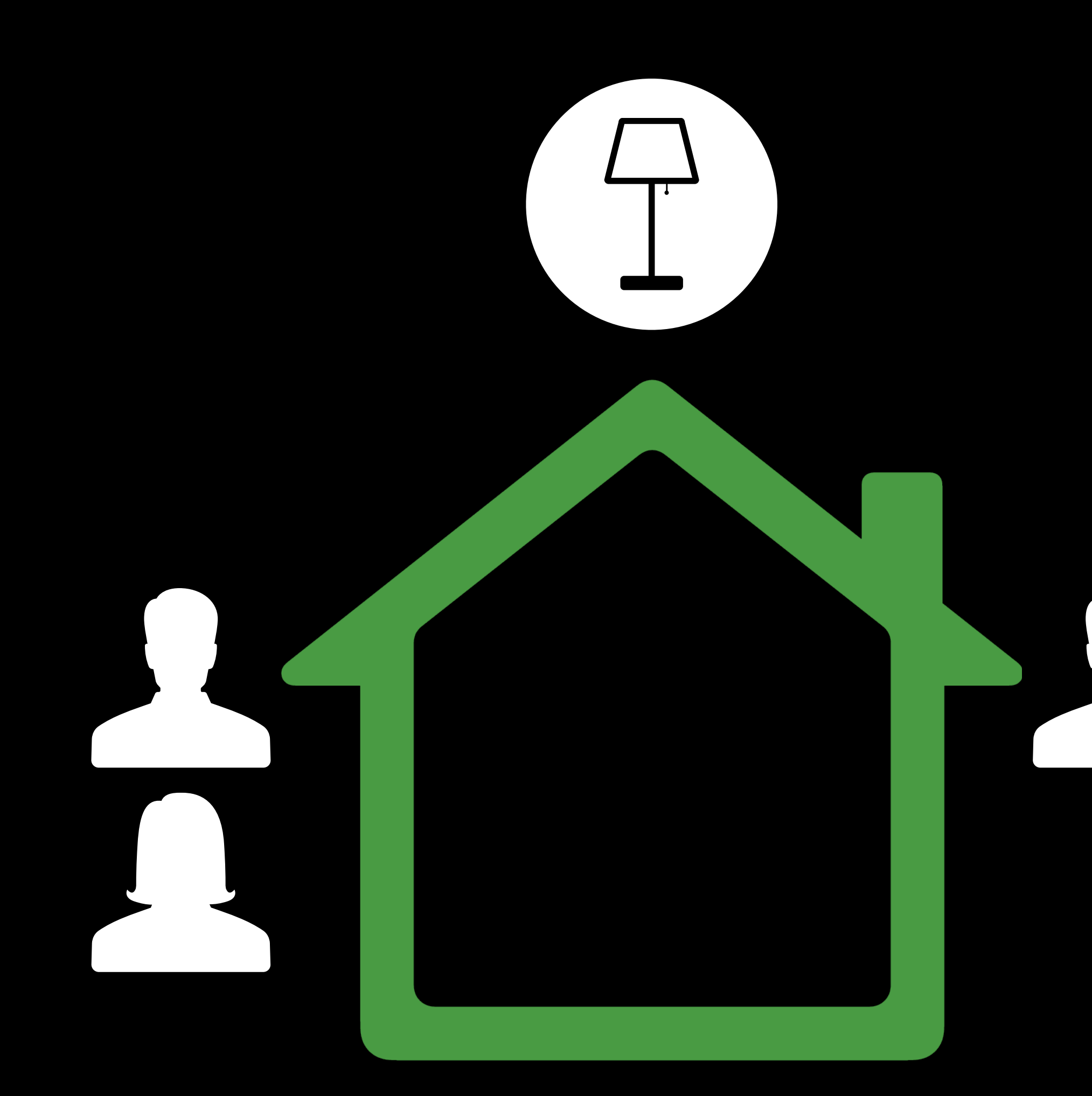

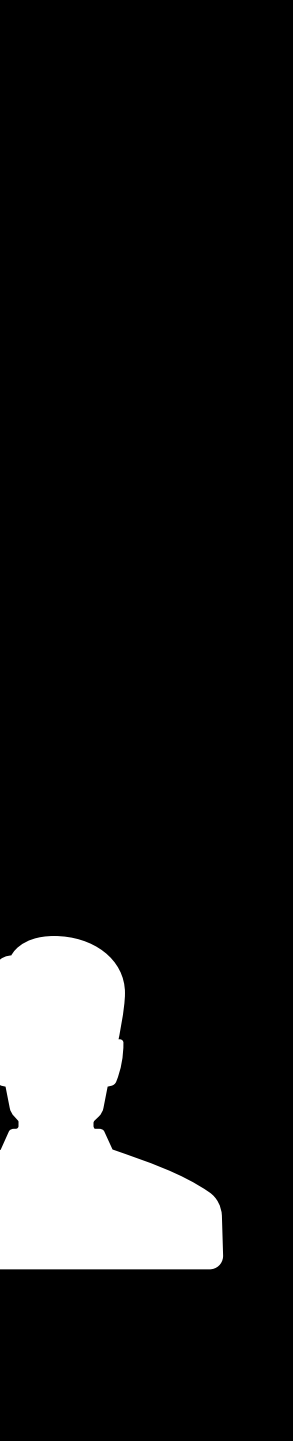

Current user arrives home Current user leaves home Last user leaves home First user arrives home

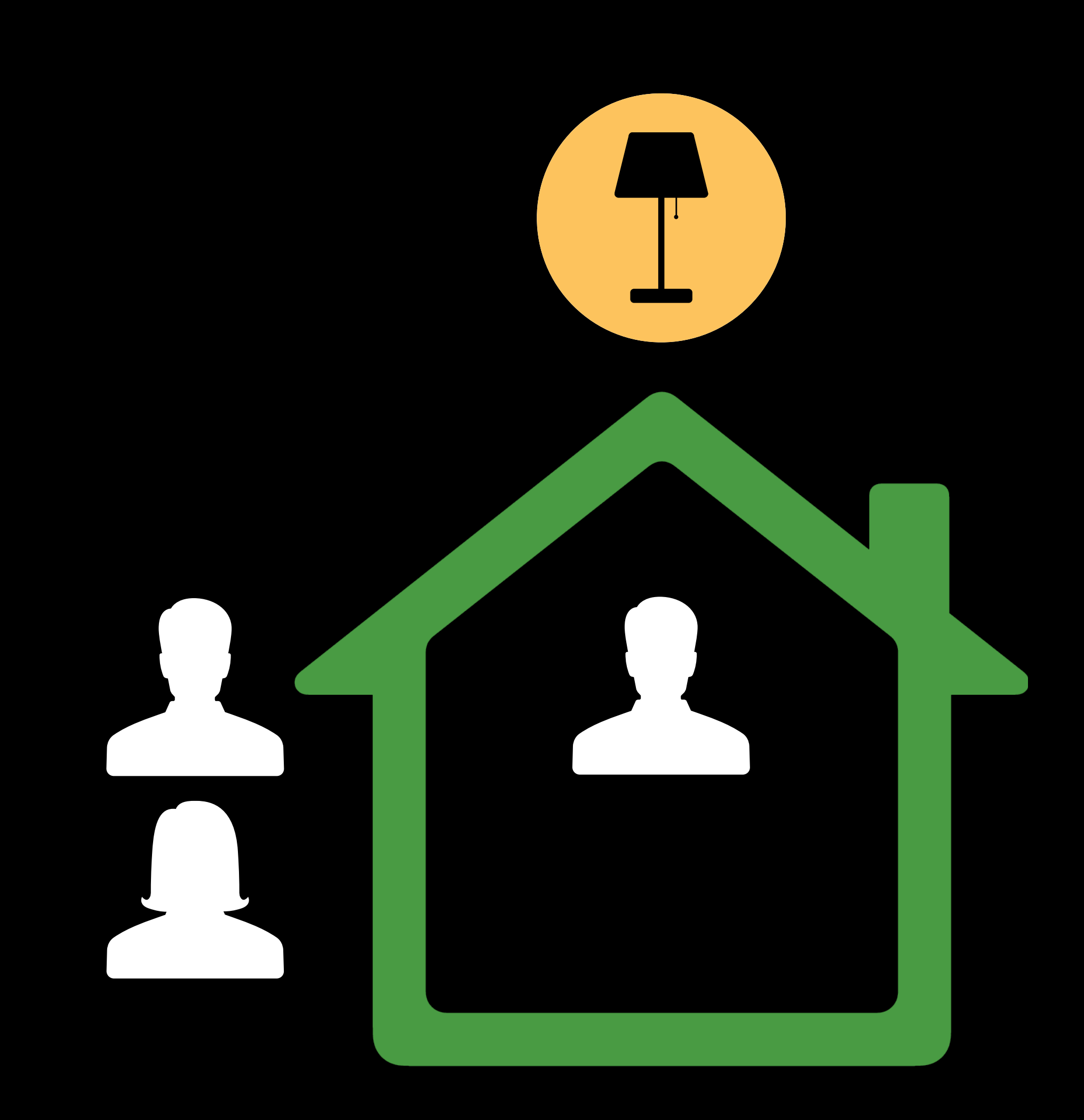

*import HomeKit*

*let event = HMPresenceEvent(presenceType: HMPresenceType.anyUserAtHome) let eventTrigger = HMEventTrigger(name: "Anyone Arrives Home", events: [event],*

*import HomeKit*

*let event = HMPresenceEvent(presenceType: HMPresenceType.anyUserAtHome) let eventTrigger = HMEventTrigger(name: "Anyone Arrives Home", events: [event],*

*import HomeKit*

*let event = HMPresenceEvent(presenceType: HMPresenceType.anyUserAtHome) let eventTrigger = HMEventTrigger(name: "Anyone Arrives Home", events: [event],*

*import HomeKit*

*let event = HMPresenceEvent(presenceType: HMPresenceType.anyUserAtHome) let eventTrigger = HMEventTrigger(name: "Anyone Arrives Home",*

 *events: [event],*

*import HomeKit*

*let event = HMPresenceEvent(presenceType: HMPresenceType.anyUserAtHome) let eventTrigger = HMEventTrigger(name: "Anyone Arrives Home", events: [event],*

- 
- 
- 
- -
- 
- 

**NEW** 

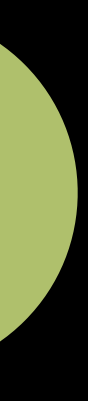

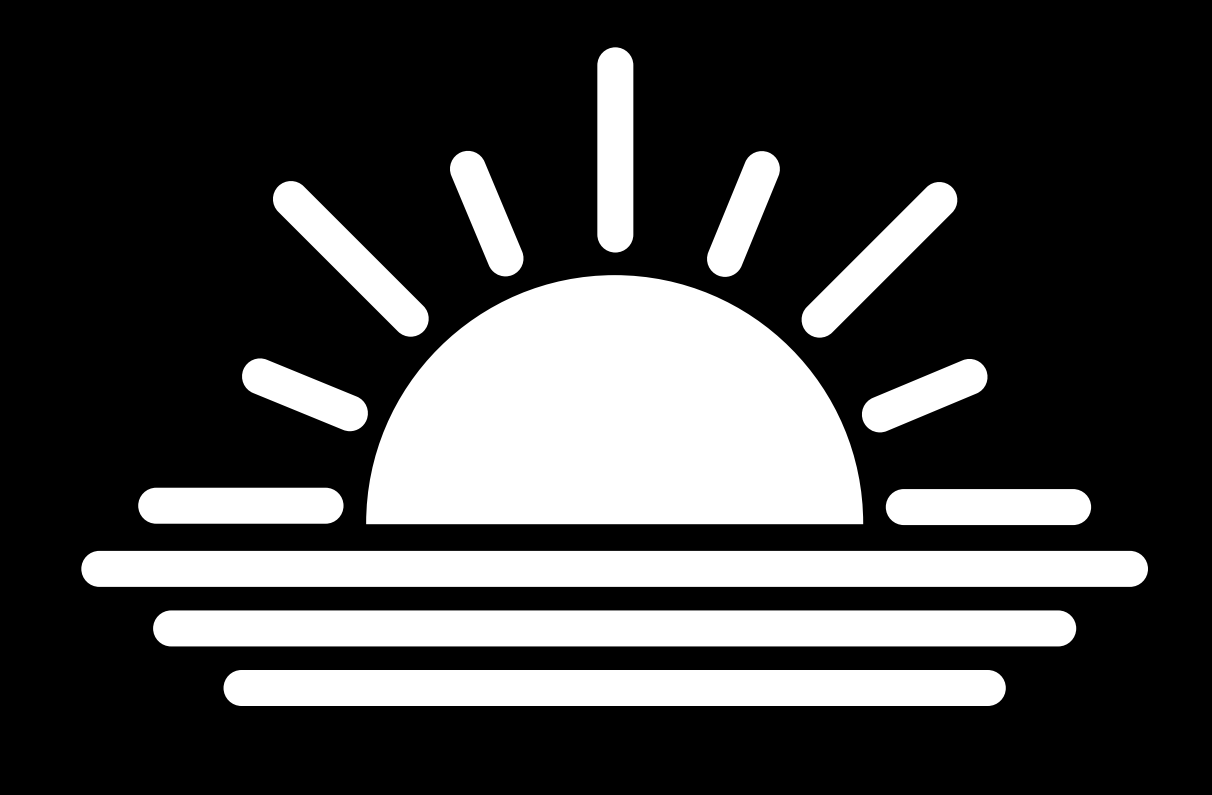

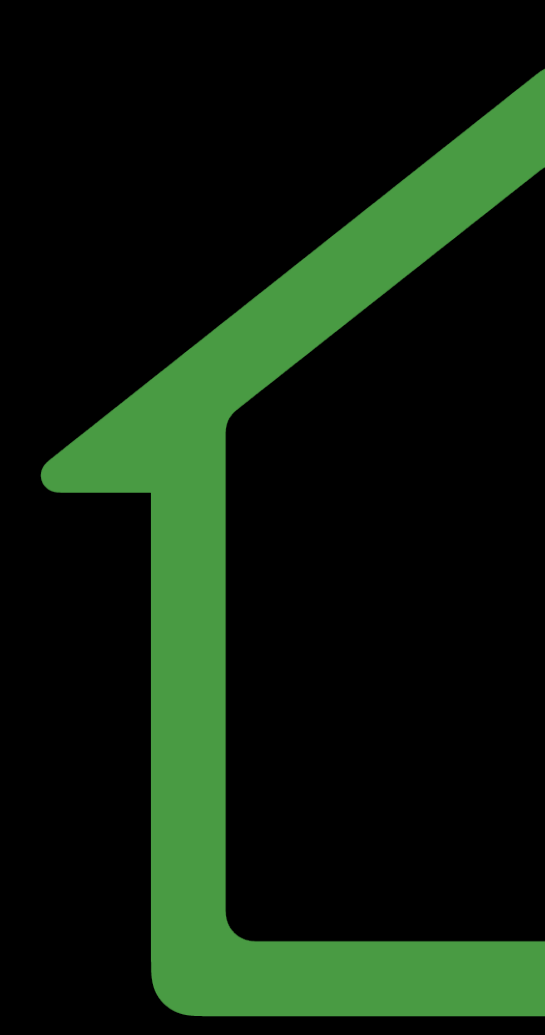

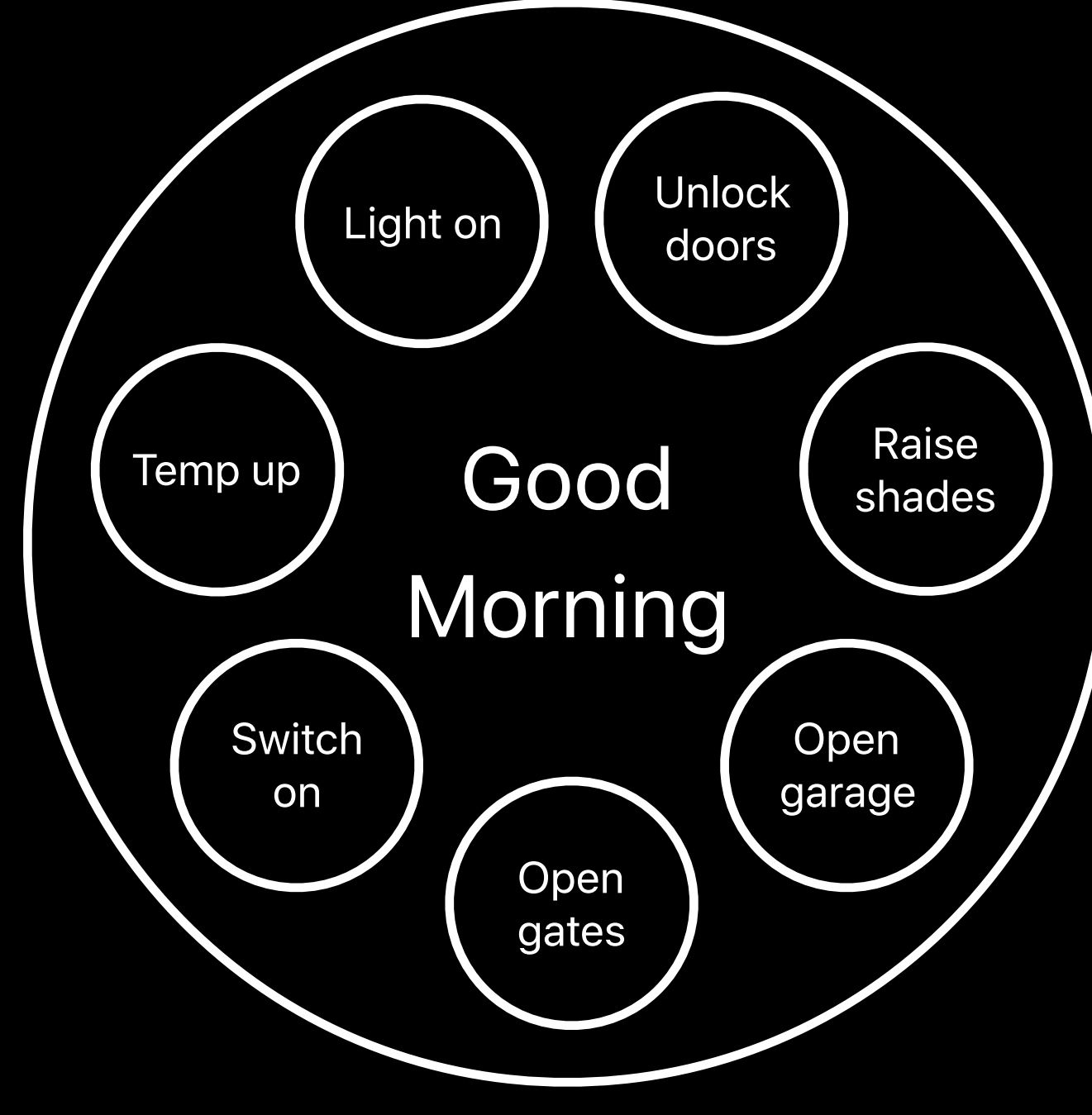

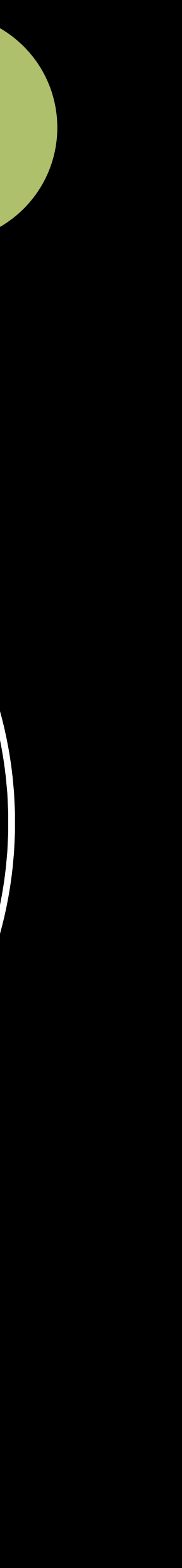

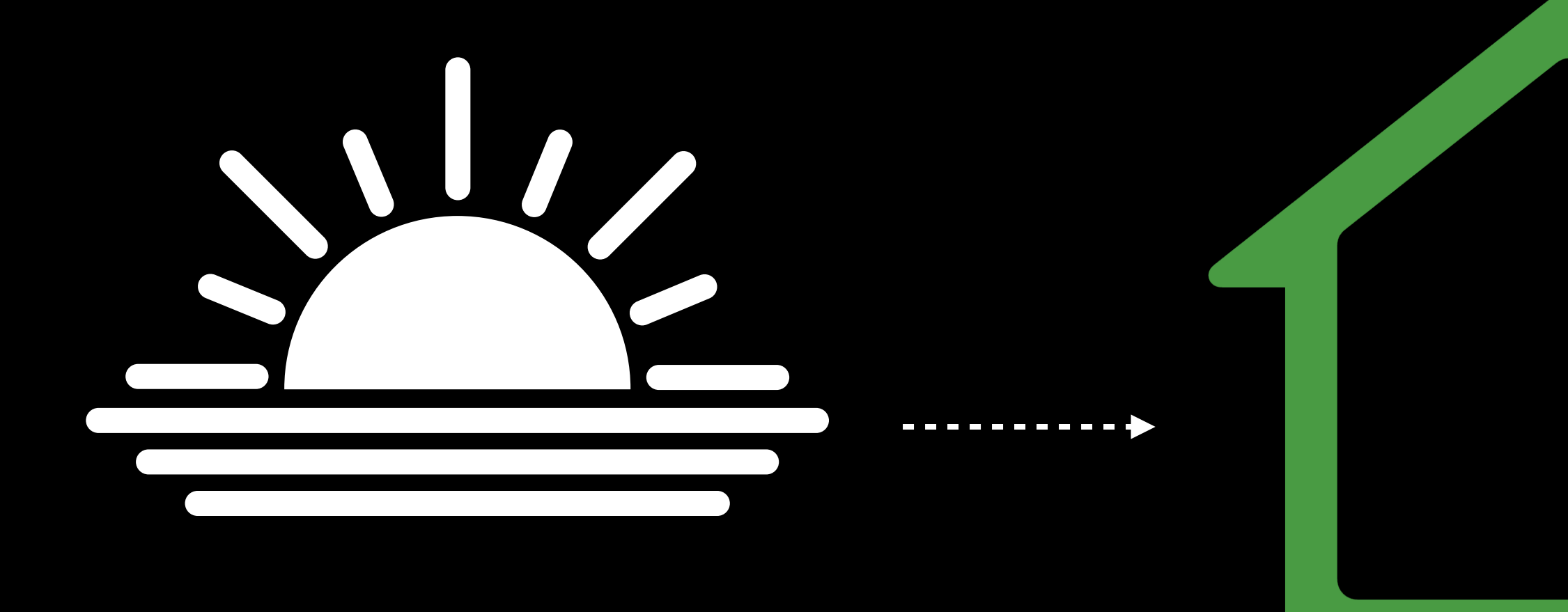

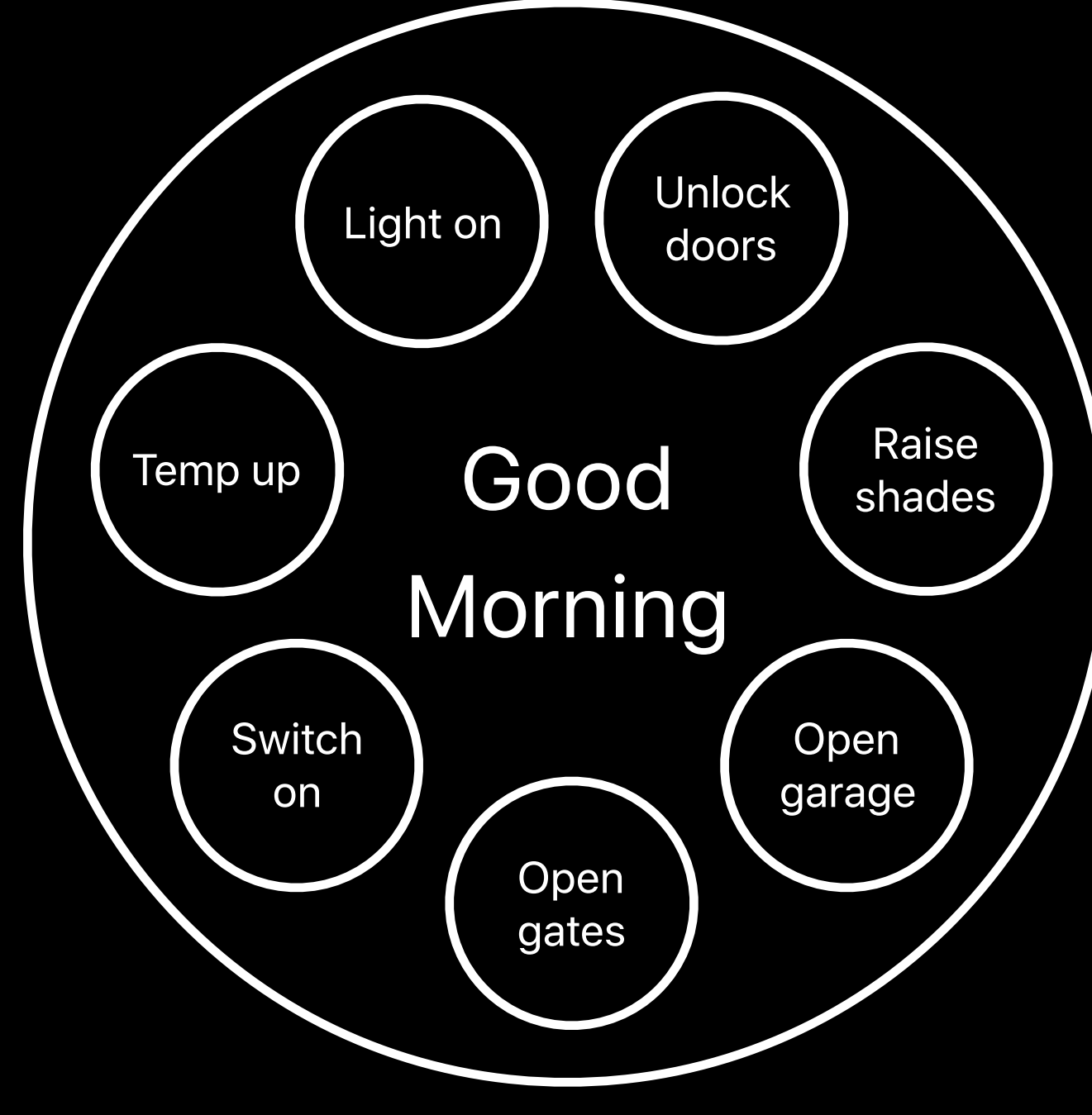

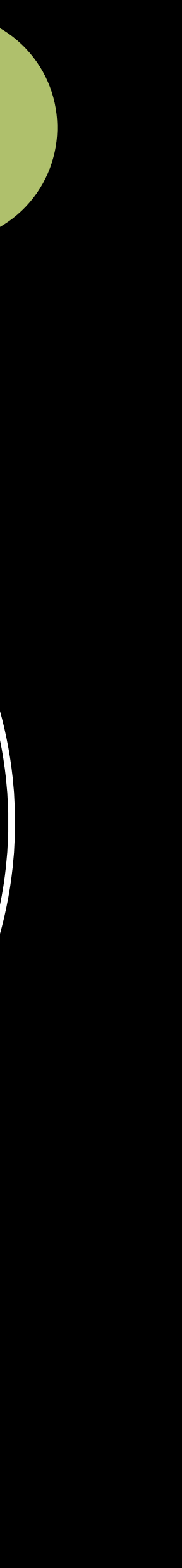

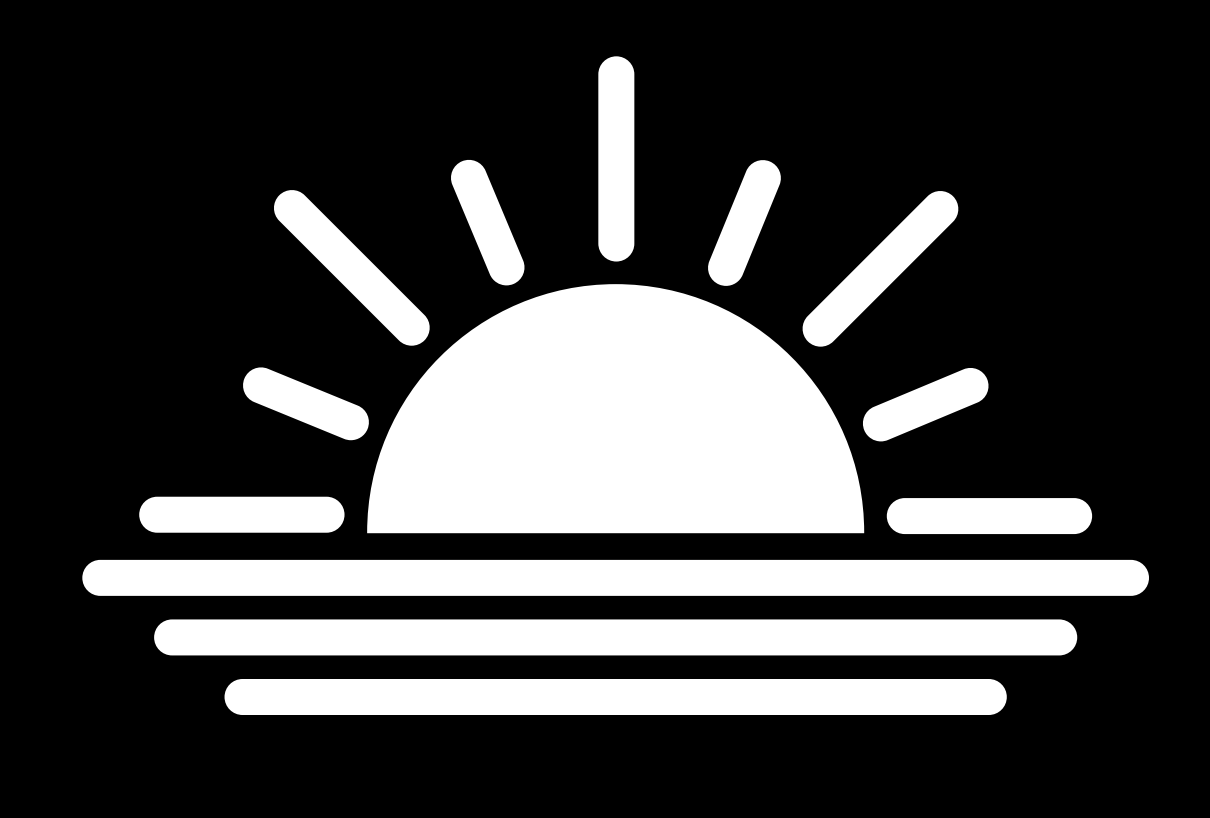

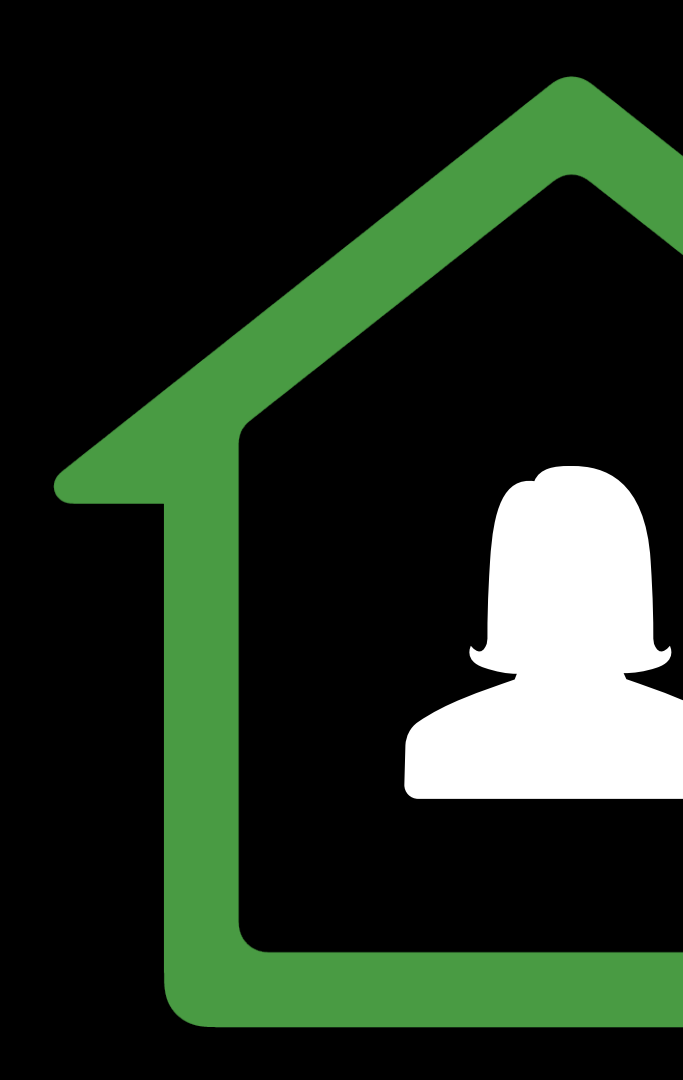

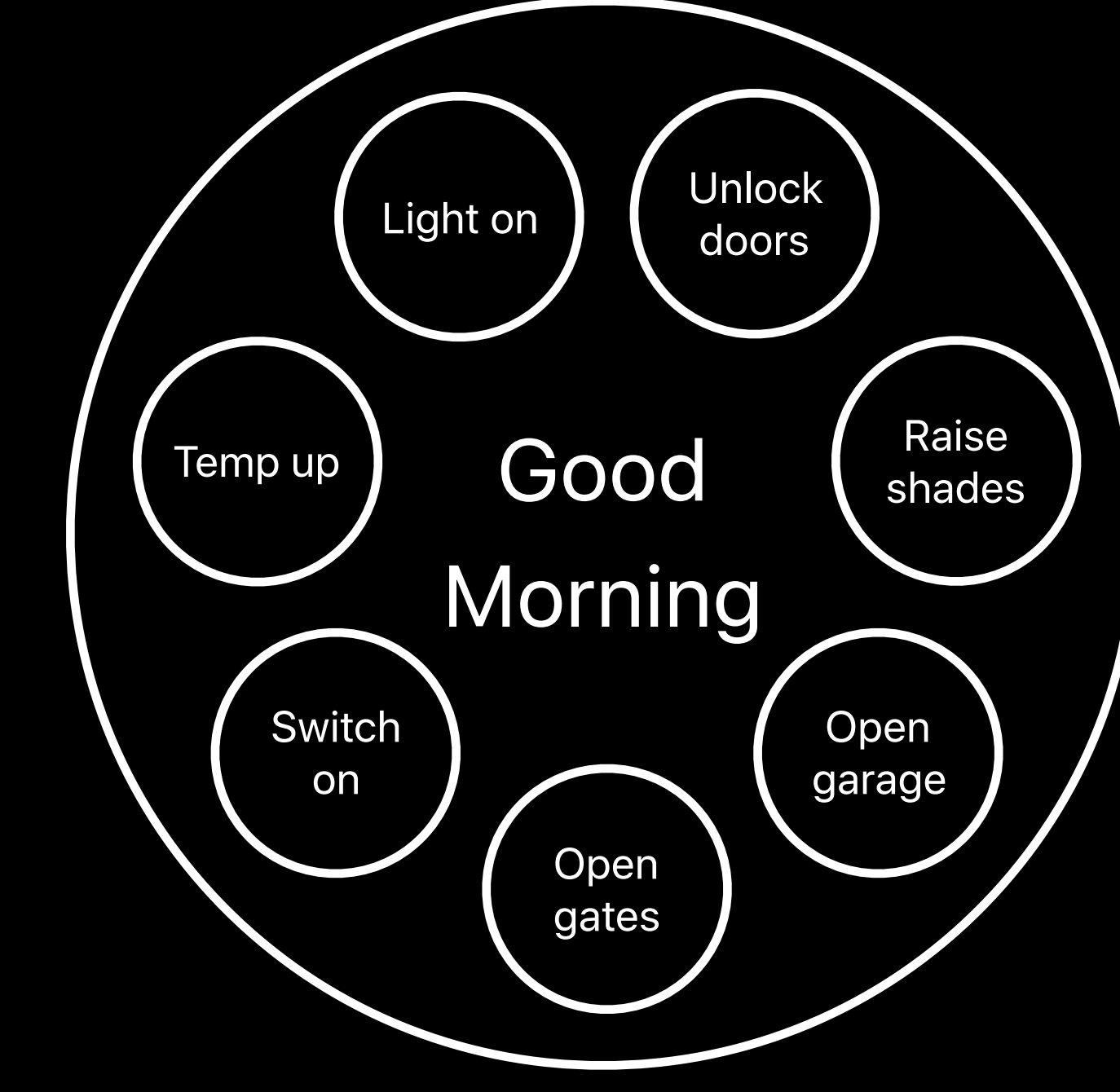

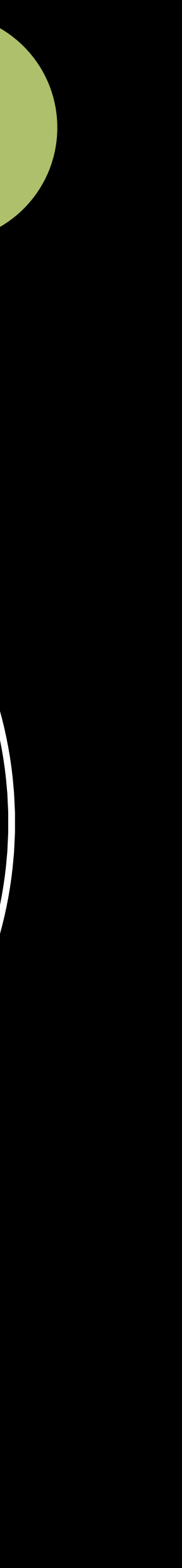

# **Event Triggers**

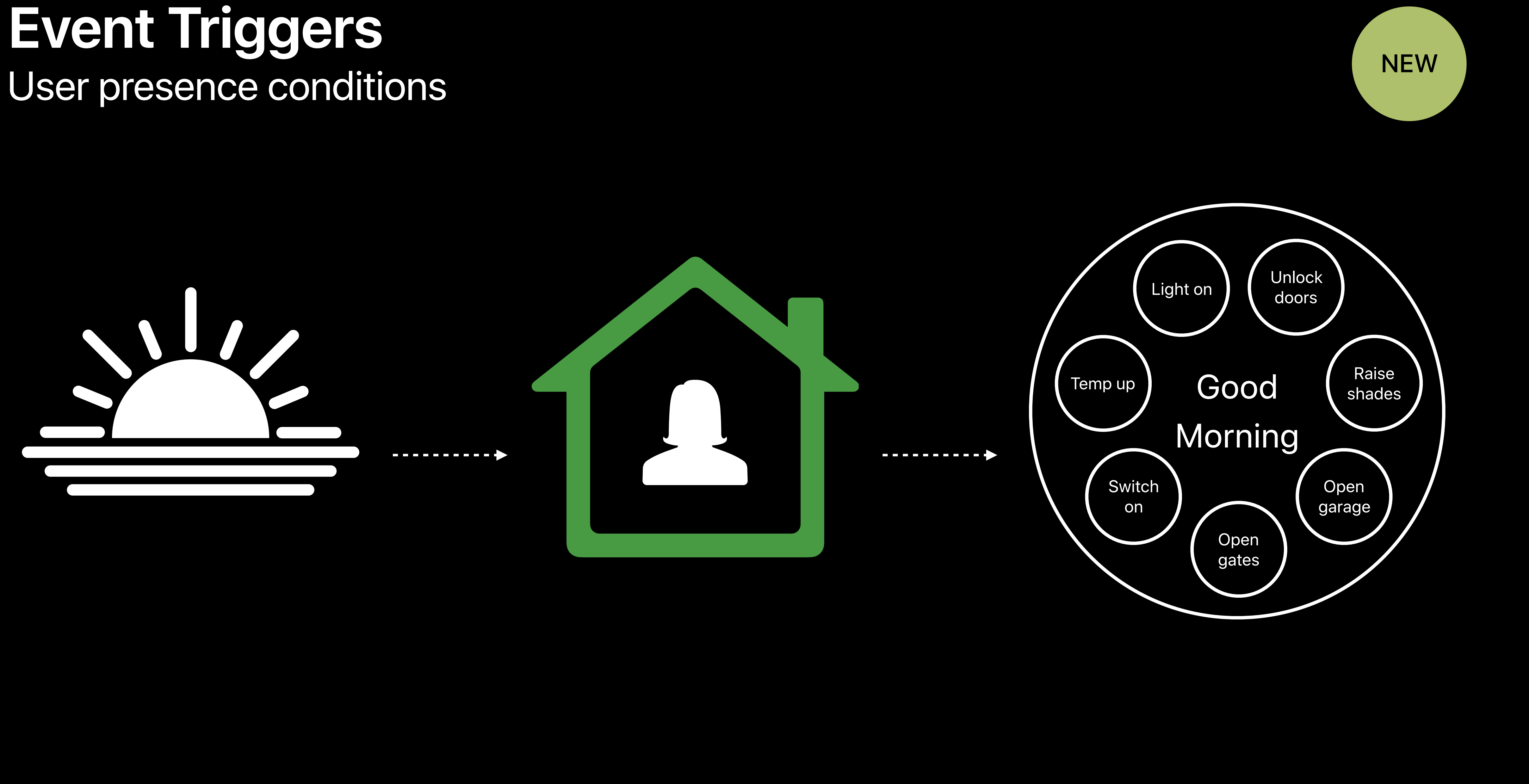

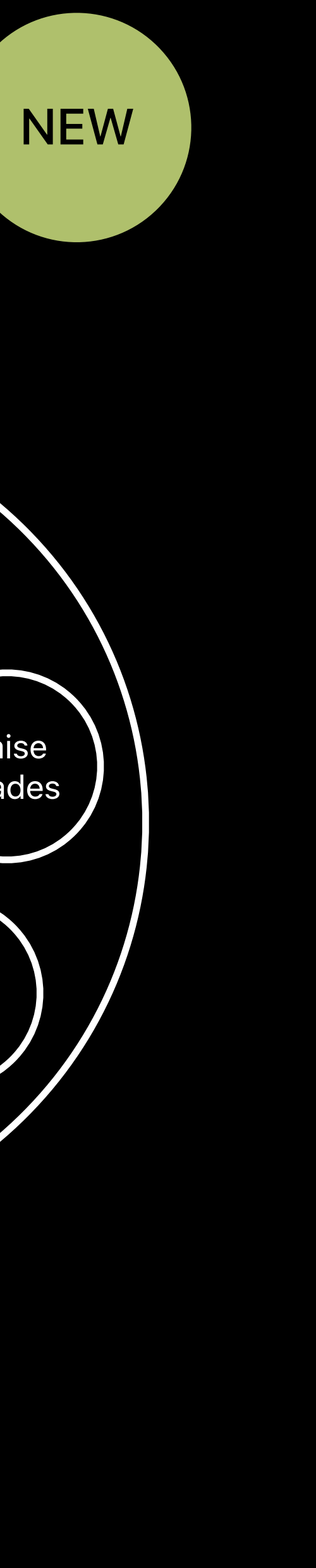

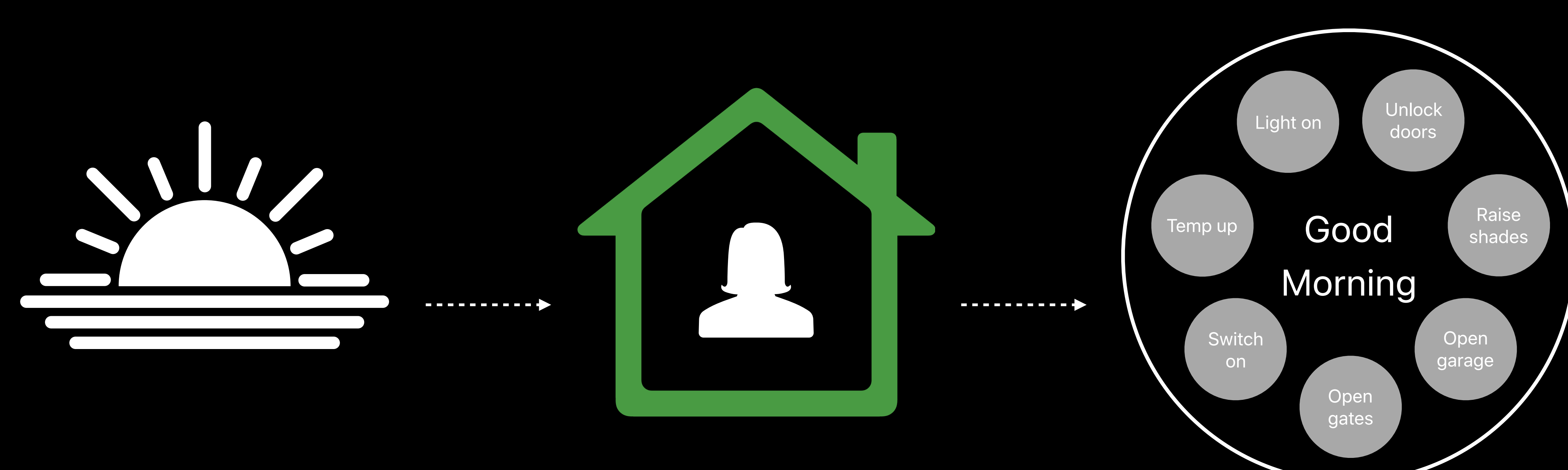

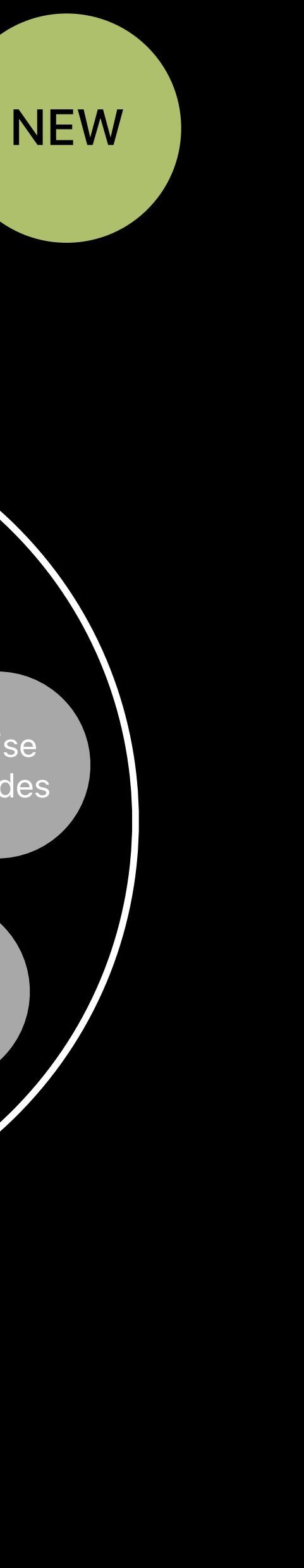

*extension HMEventTrigger { -> NSPredicate*

#### *open class func predicateForEvaluatingTrigger(withPresence presenceEvent: HMPresenceEvent)*

*}*

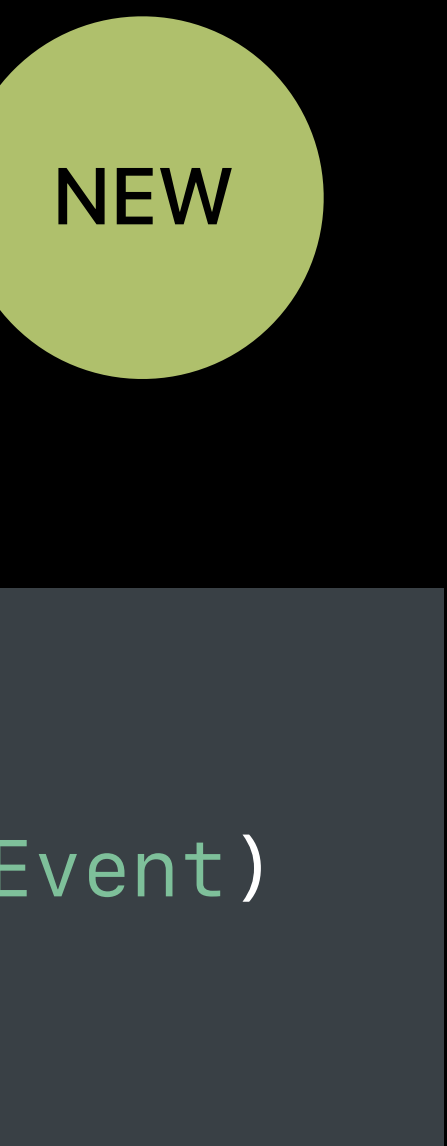

*extension HMEventTrigger { -> NSPredicate }*

#### *open class func predicateForEvaluatingTrigger(withPresence presenceEvent: HMPresenceEvent)*

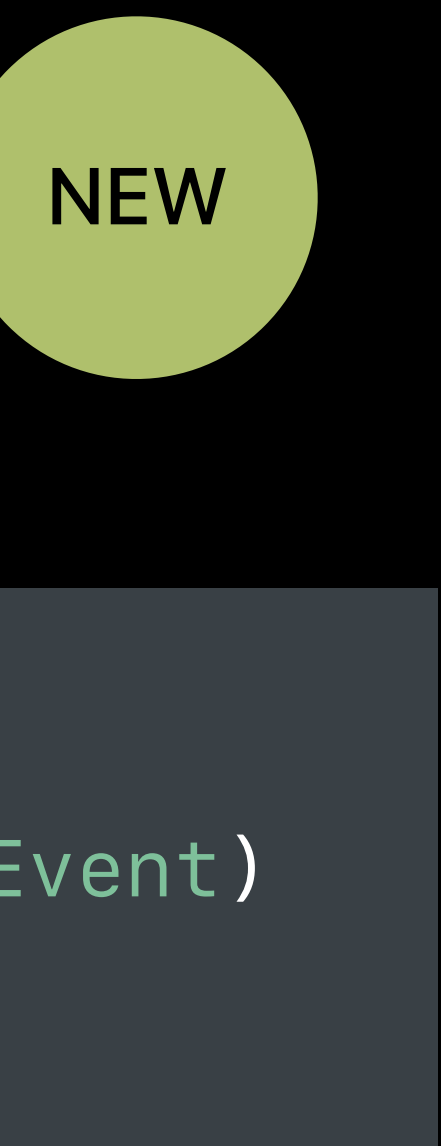

*let sunriseEvent = HMSignificantTimeEvent(significantEvent: HMSignificantEvent.sunrise, offset: nil)*

*let presenceEvent = HMPresenceEvent(presenceType: HMPresenceType.anyUserAtHome) let predicate = HMEventTrigger.predicateForEvaluatingTrigger(withPresence: presenceEvent)*

```
 events: [sunriseEvent],
 predicate: predicate)
```
*let sunriseEvent = HMSignificantTimeEvent(significantEvent: HMSignificantEvent.sunrise, offset: nil)*

*let presenceEvent = HMPresenceEvent(presenceType: HMPresenceType.anyUserAtHome) let predicate = HMEventTrigger.predicateForEvaluatingTrigger(withPresence: presenceEvent)*

```
 events: [sunriseEvent],
 predicate: predicate)
```
*let sunriseEvent = HMSignificantTimeEvent(significantEvent: HMSignificantEvent.sunrise, offset: nil)*

*let presenceEvent = HMPresenceEvent(presenceType: HMPresenceType.anyUserAtHome) let predicate = HMEventTrigger.predicateForEvaluatingTrigger(withPresence: presenceEvent)*

```
 events: [sunriseEvent],
 predicate: predicate)
```
*let sunriseEvent = HMSignificantTimeEvent(significantEvent: HMSignificantEvent.sunrise, offset: nil)*

*let presenceEvent = HMPresenceEvent(presenceType: HMPresenceType.anyUserAtHome) let predicate = HMEventTrigger.predicateForEvaluatingTrigger(withPresence: presenceEvent)*

```
 events: [sunriseEvent],
 predicate: predicate)
```
*let sunriseEvent = HMSignificantTimeEvent(significantEvent: HMSignificantEvent.sunrise,*

# *offset: nil)*

*let presenceEvent = HMPresenceEvent(presenceType: HMPresenceType.anyUserAtHome) let predicate = HMEventTrigger.predicateForEvaluatingTrigger(withPresence: presenceEvent)*

```
 events: [sunriseEvent],
 predicate: predicate)
```
*let sunriseEvent = HMSignificantTimeEvent(significantEvent: HMSignificantEvent.sunrise, offset: nil)*

*let presenceEvent = HMPresenceEvent(presenceType: HMPresenceType.anyUserAtHome) let predicate = HMEventTrigger.predicateForEvaluatingTrigger(withPresence: presenceEvent)*

```
 events: [sunriseEvent],
 predicate: predicate)
```
*let sunriseEvent = HMSignificantTimeEvent(significantEvent: HMSignificantEvent.sunrise, offset: nil)*

*let presenceEvent = HMPresenceEvent(presenceType: HMPresenceType.anyUserAtHome) let predicate = HMEventTrigger.predicateForEvaluatingTrigger(withPresence: presenceEvent)*

```
 events: [sunriseEvent],
 predicate: predicate)
```
- 
- 
- 
- 
- 
- 
- 
- 

**NEW** 

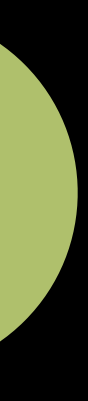

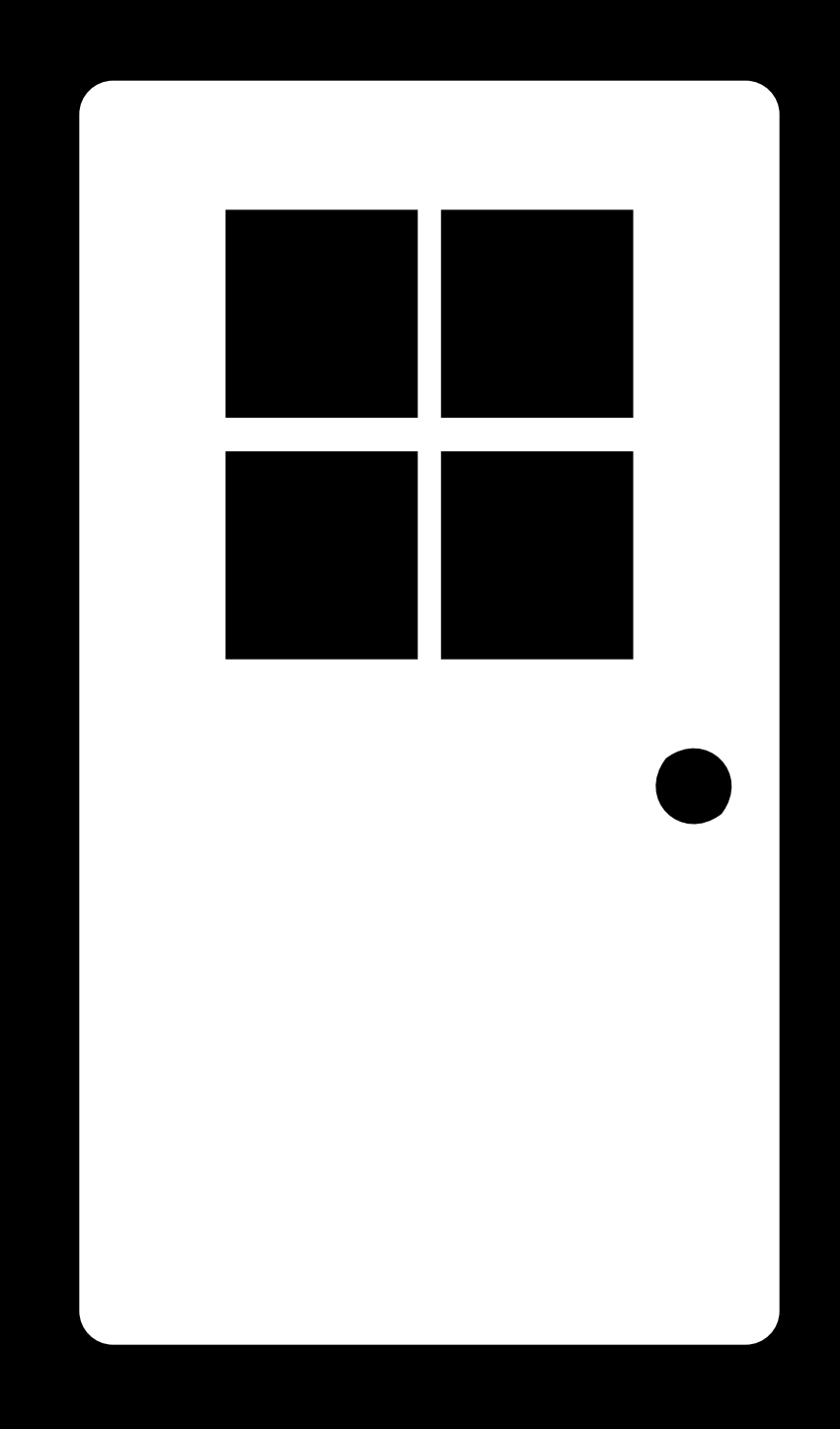

# **NEW**

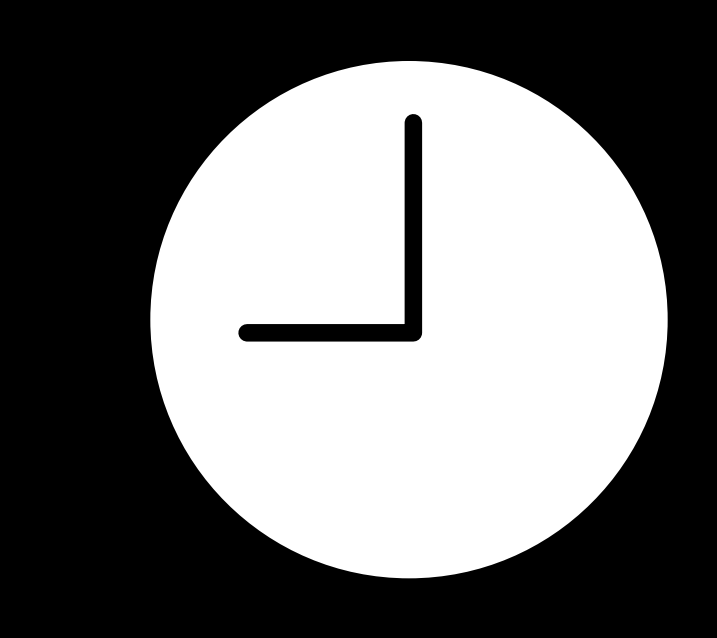

 $\overline{\mathbf{d}}$ 

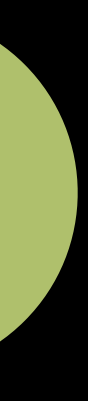

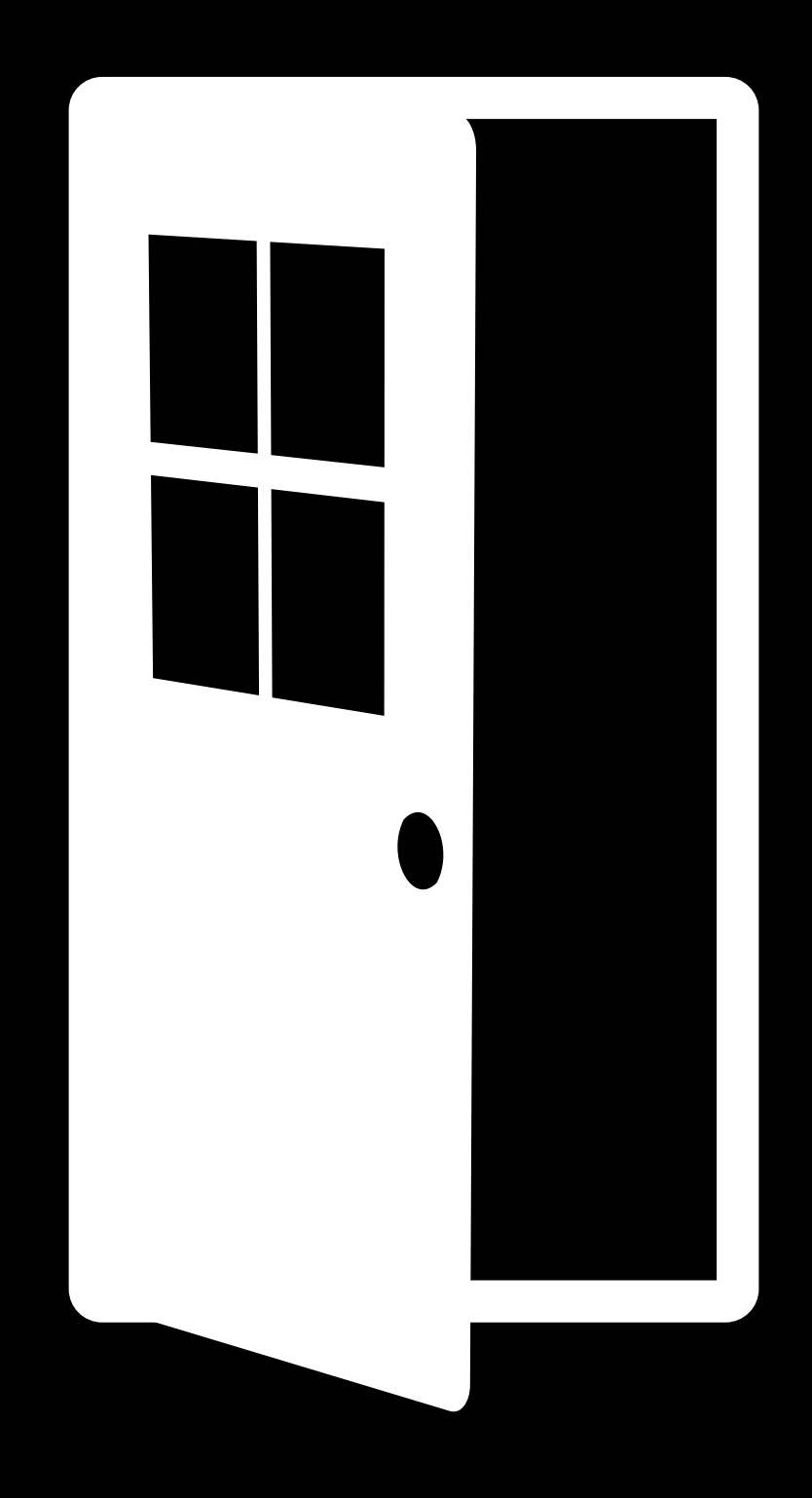

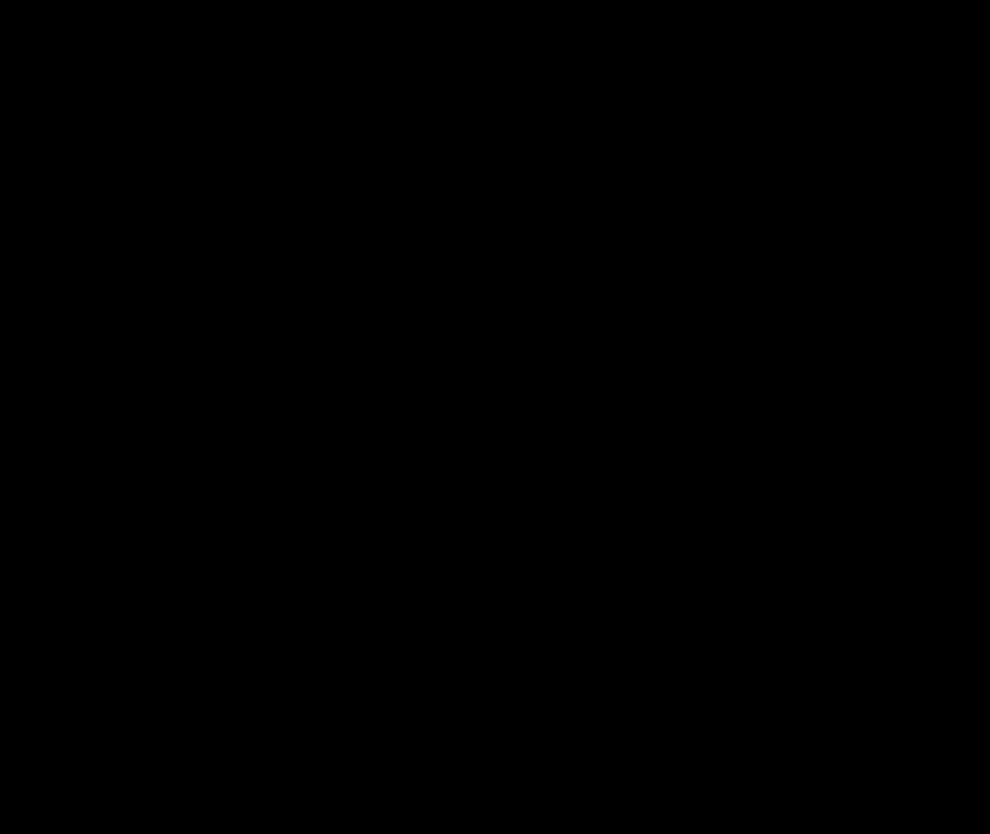

---------------**-**

#### **NEW**

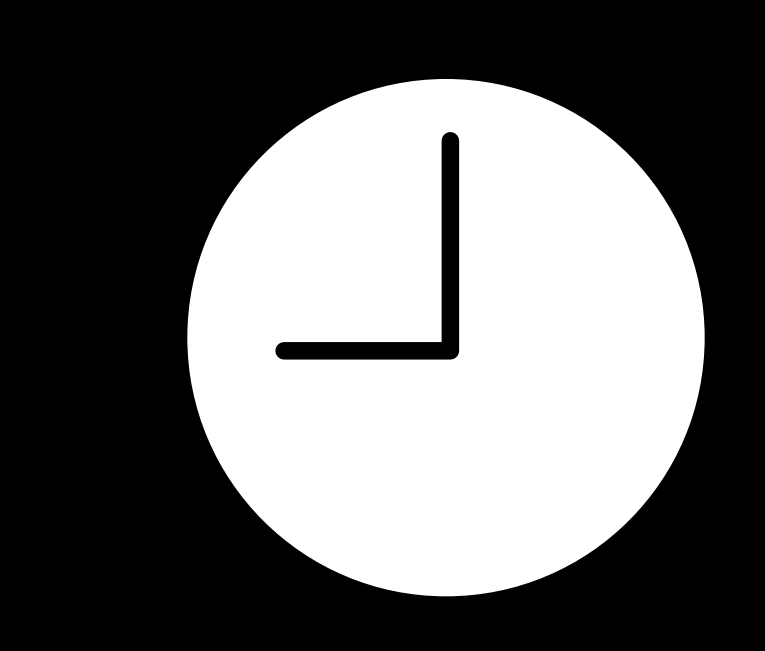

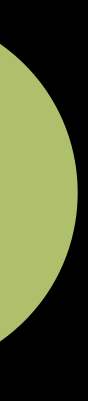

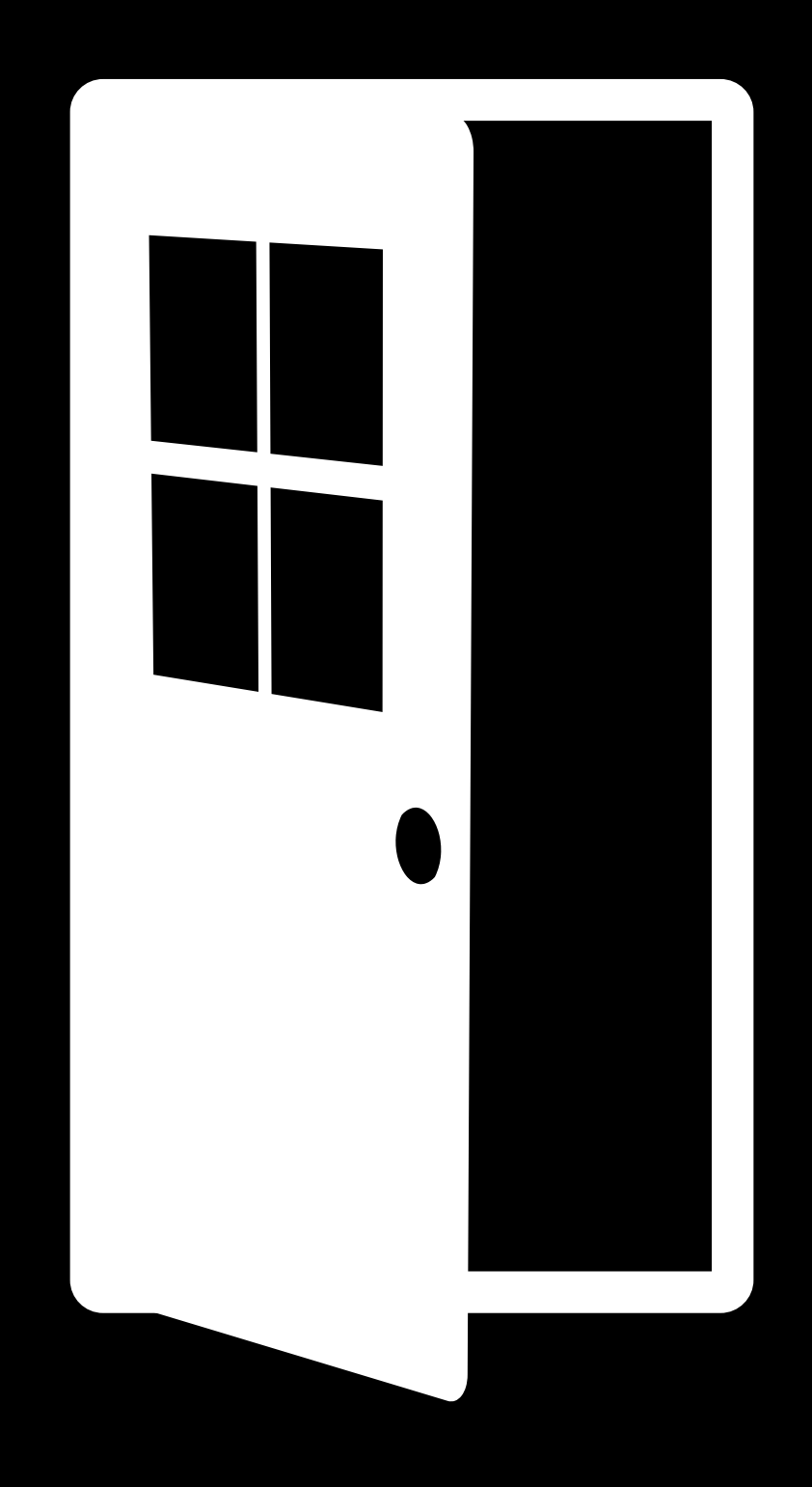

-----------------

4 - - - - - - - - - - - - - - -

#### **NEW**

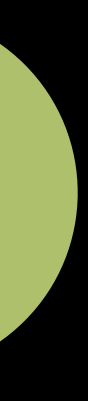

*open class HMEventTrigger : HMTrigger { open var endEvents: [HMEvent] { get } open func updateEndEvents(\_ endEvents: [HMEvent],* 

# *completionHandler completion: @escaping (Error?) -> Swift.Void)*

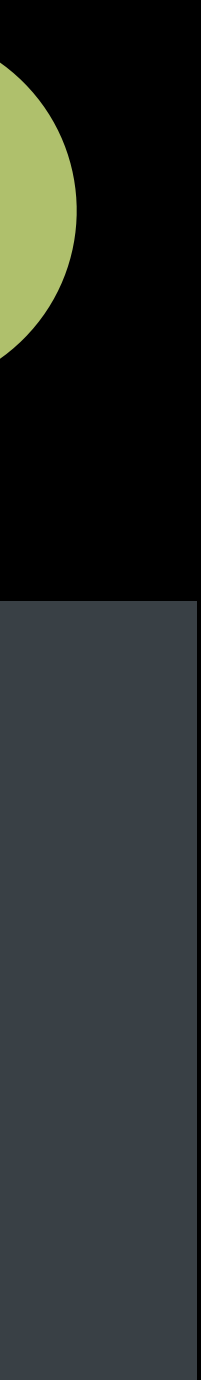

# **Event Triggers** End events

*}*

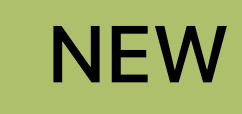
*open class HMEventTrigger : HMTrigger { open var endEvents: [HMEvent] { get } open func updateEndEvents(\_ endEvents: [HMEvent],* 

## *completionHandler completion: @escaping (Error?) -> Swift.Void)*

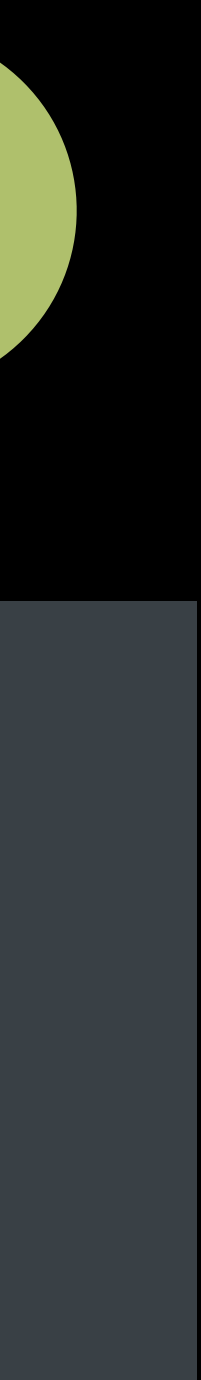

### **Event Triggers** End events

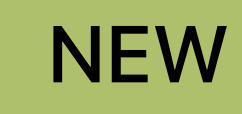

### **Event Triggers** End events

*open class HMEventTrigger : HMTrigger { open var endEvents: [HMEvent] { get } open func updateEndEvents(\_ endEvents: [HMEvent],* 

## *completionHandler completion: @escaping (Error?) -> Swift.Void)*

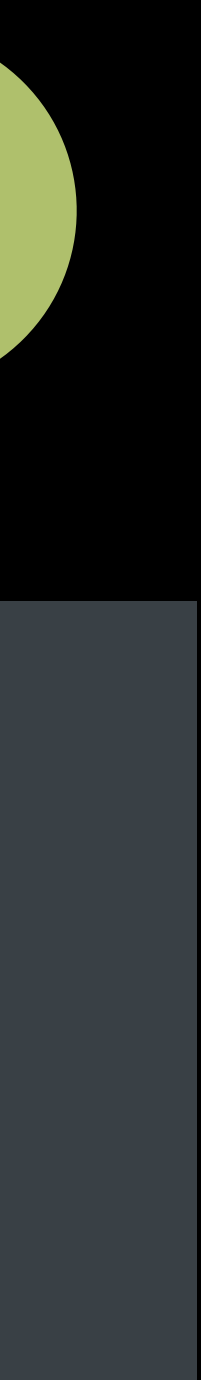

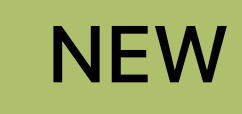

### **Event Triggers** End events

*open class HMEventTrigger : HMTrigger { open var endEvents: [HMEvent] { get } open func updateEndEvents(\_ endEvents: [HMEvent],* 

## *completionHandler completion: @escaping (Error?) -> Swift.Void)*

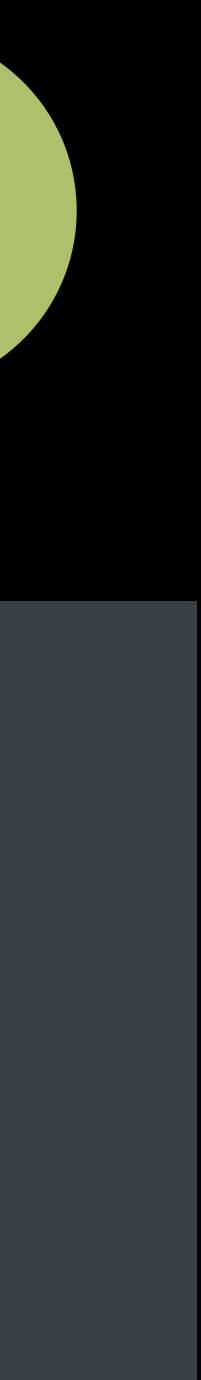

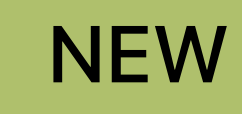

### **Event Triggers** End events

*open class HMDurationEvent : NSCopying, NSMutableCopying { public init(duration: TimeInterval)*

*}*

### NEW

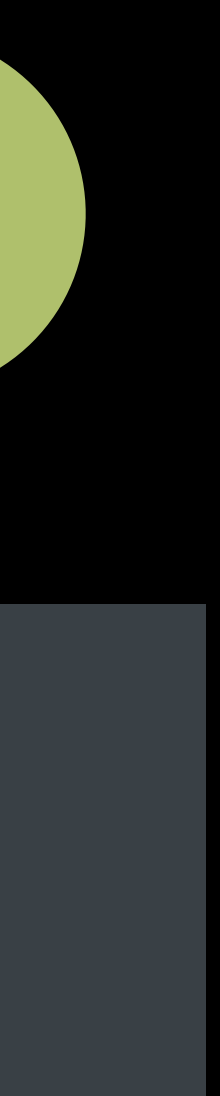

### **Event Triggers** Recurrence

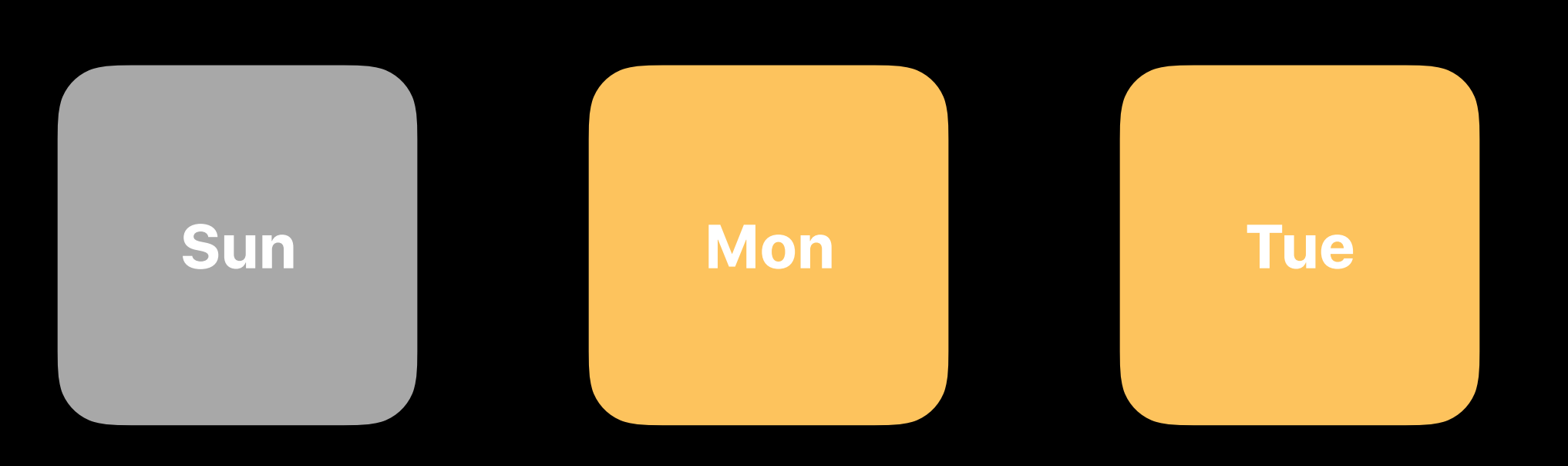

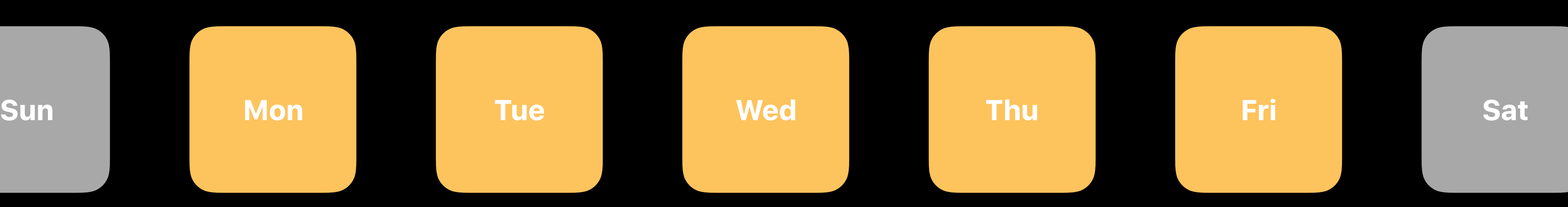

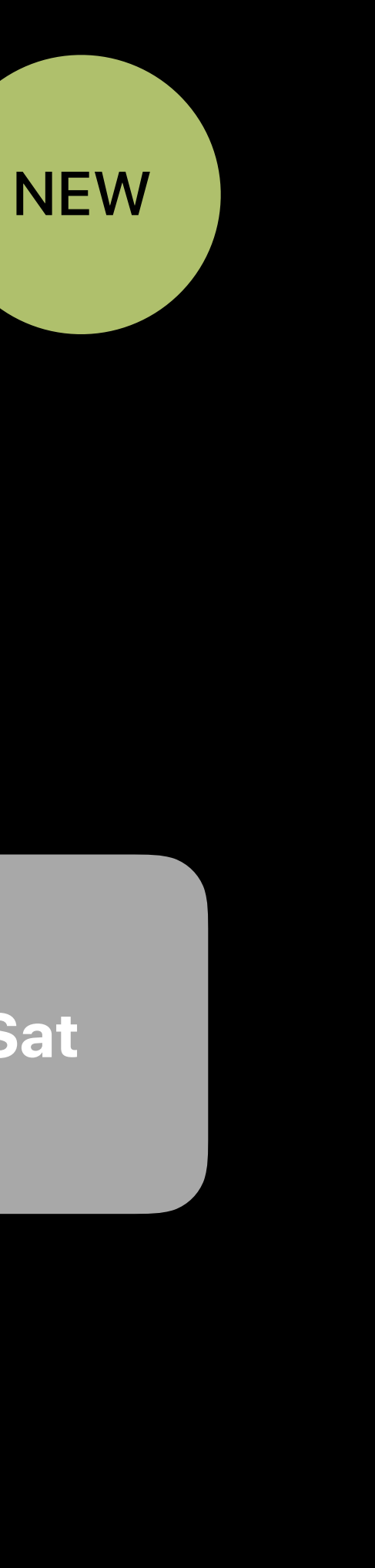

### **Event Triggers** Recurrence

**Mon Tue Wed Thu Fri**

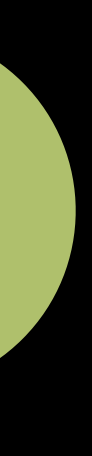

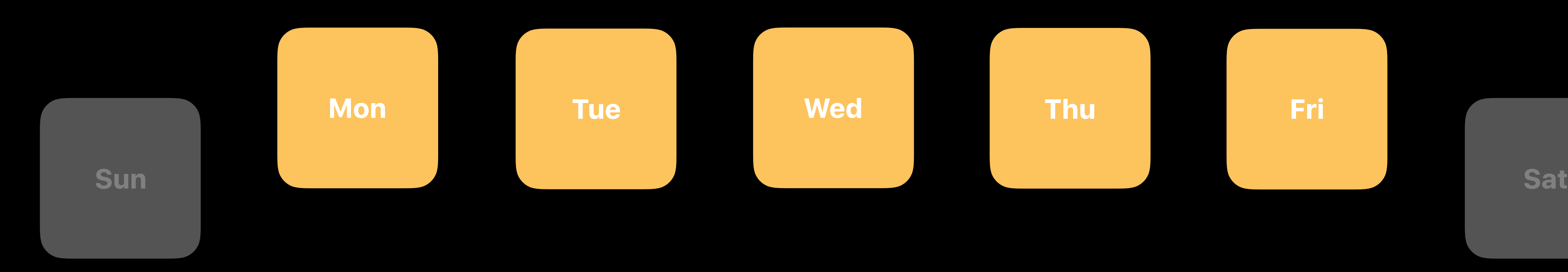

### NEW

*open class HMEventTrigger : HMTrigger { open var recurrences: [DateComponents]? { get } open func updateRecurrences(\_ recurrences: [DateComponents]?,* 

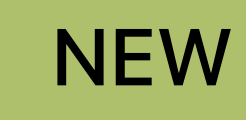

# *completionHandler completion: @escaping (Error?) -> Swift.Void)*

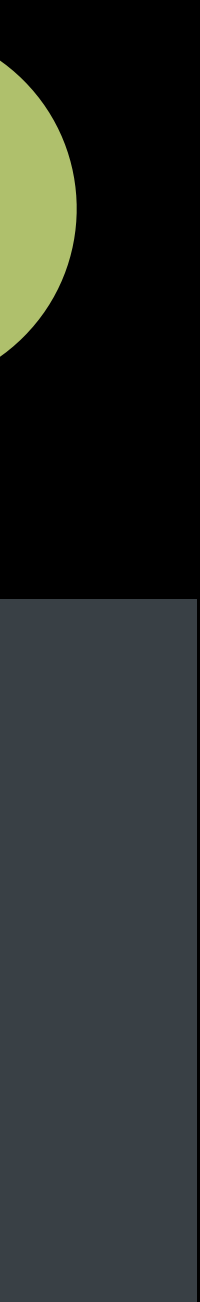

### **Event Triggers** Recurrence NEW

*open class HMEventTrigger : HMTrigger { open var recurrences: [DateComponents]? { get } open func updateRecurrences(\_ recurrences: [DateComponents]?,* 

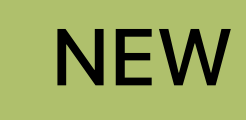

# *completionHandler completion: @escaping (Error?) -> Swift.Void)*

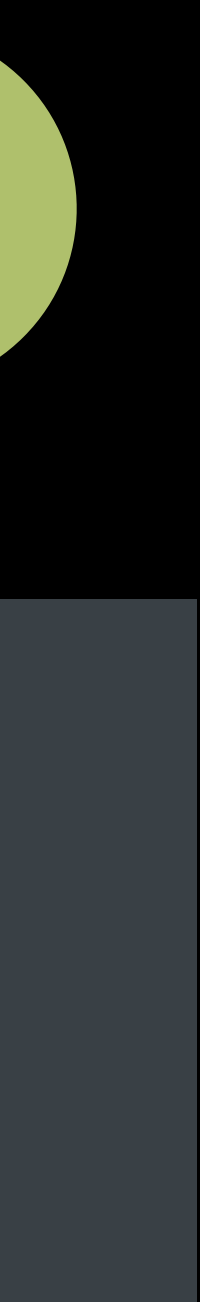

### **Event Triggers** Recurrence NEW

*open class HMEventTrigger : HMTrigger { open var recurrences: [DateComponents]? { get } open func updateRecurrences(\_ recurrences: [DateComponents]?,* 

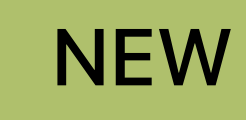

# *completionHandler completion: @escaping (Error?) -> Swift.Void)*

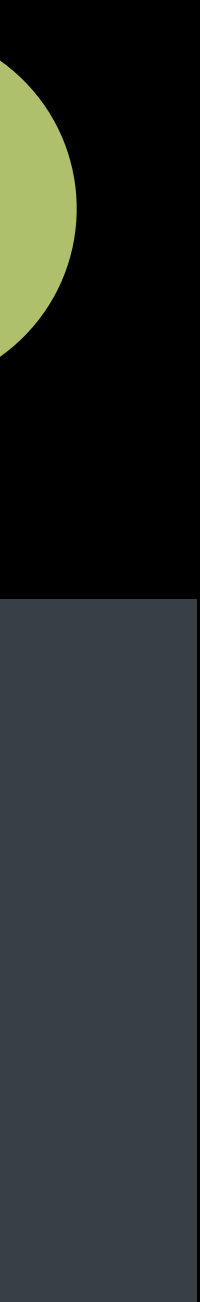

### **Event Triggers** Recurrence NEW

*import HomeKit*

 *offset: nil)*

```
let sunriseEvent = HMSignificantTimeEvent(significantEvent: HMSignificantEvent.sunrise,
var weekdays = [DateComponents]()
for weekday in 2...5 {
     var recurrence = DateComponents()
     recurrence.weekday = weekday
     weekdays.append(recurrence)
}
let eventTrigger = HMEventTrigger(name: "Sunrise, Daily",
```
 *events: [sunriseEvent],*

- *end: nil,*
- 
- *predicate: nil)*

```
// Example - Recurrence
```
 *offset: nil)*

```
let sunriseEvent = HMSignificantTimeEvent(significantEvent: HMSignificantEvent.sunrise,
var weekdays = [DateComponents]()
for weekday in 2...5 {
     var recurrence = DateComponents()
     recurrence.weekday = weekday
     weekdays.append(recurrence)
}
let eventTrigger = HMEventTrigger(name: "Sunrise, Daily",
                                    end: nil,
```
 *events: [sunriseEvent],*

- 
- *predicate: nil)*

*import HomeKit*

 *offset: nil)*

```
let sunriseEvent = HMSignificantTimeEvent(significantEvent: HMSignificantEvent.sunrise,
var weekdays = [DateComponents]()
for weekday in 2...5 {
     var recurrence = DateComponents()
     recurrence.weekday = weekday
     weekdays.append(recurrence)
}
let eventTrigger = HMEventTrigger(name: "Sunrise, Daily",
                                    end: nil,
```
 *events: [sunriseEvent],*

- 
- *predicate: nil)*

*import HomeKit*

 *offset: nil)*

```
let sunriseEvent = HMSignificantTimeEvent(significantEvent: HMSignificantEvent.sunrise,
var weekdays = [DateComponents]()
for weekday in 2...5 {
     var recurrence = DateComponents()
     recurrence.weekday = weekday
     weekdays.append(recurrence)
}
```

```
let eventTrigger = HMEventTrigger(name: "Sunrise, Daily",
```
 *events: [sunriseEvent],*

- 
- *end: nil,*
- 
- *predicate: nil)*

*import HomeKit*

 *offset: nil)*

```
let sunriseEvent = HMSignificantTimeEvent(significantEvent: HMSignificantEvent.sunrise,
var weekdays = [DateComponents]()
for weekday in 2...5 {
     var recurrence = DateComponents()
     recurrence.weekday = weekday
     weekdays.append(recurrence)
}
let eventTrigger = HMEventTrigger(name: "Sunrise, Daily",
                                    end: nil,
```
 *events: [sunriseEvent],*

 *recurrences: weekdays,*

 *predicate: nil)*

*import HomeKit*

 *offset: nil)*

```
let sunriseEvent = HMSignificantTimeEvent(significantEvent: HMSignificantEvent.sunrise,
var weekdays = [DateComponents]()
for weekday in 2...5 {
     var recurrence = DateComponents()
     recurrence.weekday = weekday
     weekdays.append(recurrence)
}
let eventTrigger = HMEventTrigger(name: "Sunrise, Daily",
```
 *events: [sunriseEvent],*

- *end: nil,*
- 
- *predicate: nil)*

- 
- 
- 
- 
- -
	-
	-
	-

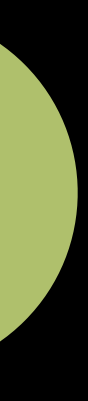

*open class HMEventTrigger : HMTrigger { open var executeOnce: Bool { get } open func updateExecuteOnce(\_ executeOnce: Bool, completionHandler completion: @escaping (Error?) -> Swift.Void)*

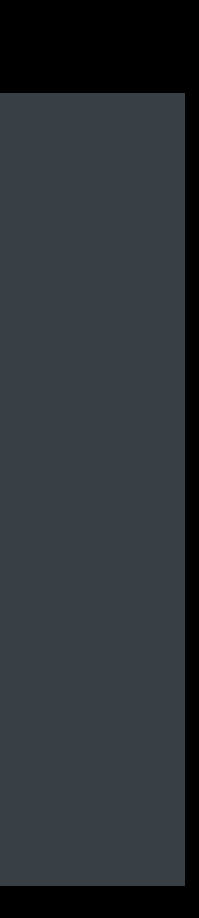

*open class HMEventTrigger : HMTrigger { open var executeOnce: Bool { get } open func updateExecuteOnce(\_ executeOnce: Bool, completionHandler completion: @escaping (Error?) -> Swift.Void)*

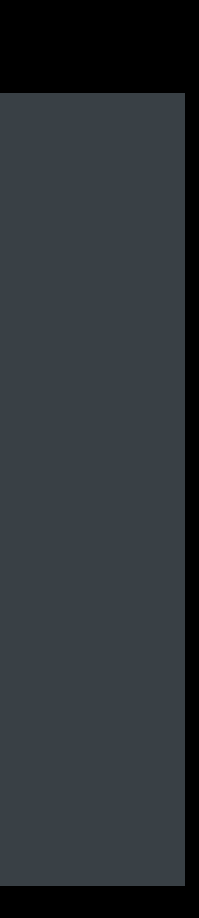

*open class HMEventTrigger : HMTrigger { open var executeOnce: Bool { get } open func updateExecuteOnce(\_ executeOnce: Bool, completionHandler completion: @escaping (Error?) -> Swift.Void)*

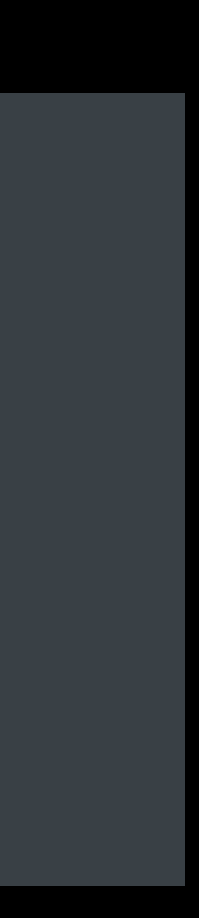

### **Event Triggers** Mutable events

*open class HMEventTrigger : HMTrigger {*

 *open func addEvent(\_ event: HMEvent, completionHandler completion: @escaping (Error?) -> Swift.Void)*

 *open func removeEvent(\_ event: HMEvent, completionHandler completion: @escaping (Error?) -> Swift.Void)*

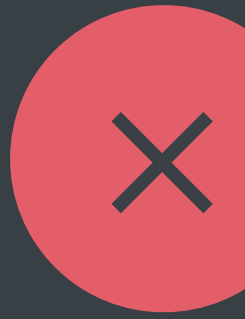

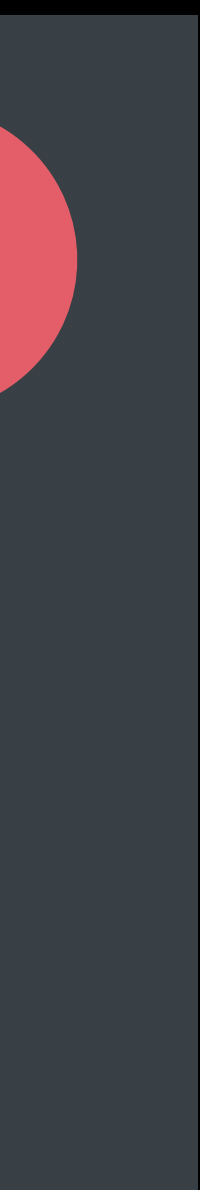

### **Event Triggers** Mutable events

*open class HMEventTrigger : HMTrigger { open func updateEvents(\_ events: [HMEvent], completionHandler completion: @escaping (Error?) -> Swift.Void) }*

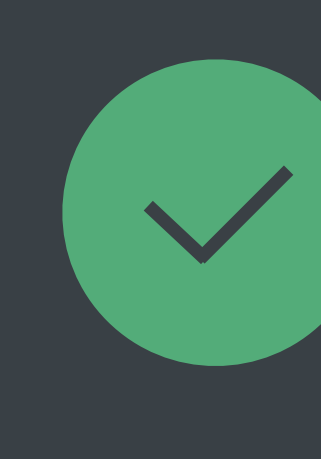

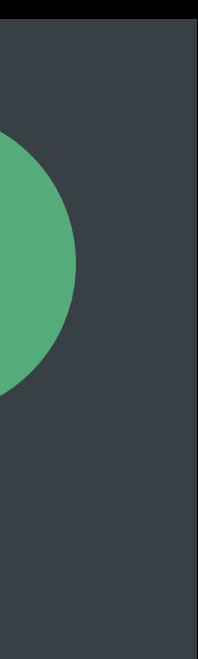

- *if let sunriseEvent = eventTrigger.events.first as? HMSignificantTimeEvent {*
	- *// Update the offset of the event*

 *var mutableSunriseEvent = sunriseEvent.mutableCopy() as HMMutableSignificantTimeEvent*

 *var offset = DateComponents() offset.minute = 30 mutableSunriseEvent.offset = offset*

 *// Update the events of the trigger*

 *eventTrigger.updateEvents([mutableSunriseEvent]) { (e: Error?) in // Handle error*

 *}*

```
if let sunriseEvent = eventTrigger.events.first as? HMSignificantTimeEvent {
```
 *var mutableSunriseEvent = sunriseEvent.mutableCopy() as HMMutableSignificantTimeEvent*

```
 // Update the offset of the event
```
 *var offset = DateComponents() offset.minute = 30 mutableSunriseEvent.offset = offset*

 *// Update the events of the trigger*

 *eventTrigger.updateEvents([mutableSunriseEvent]) { (e: Error?) in // Handle error*

 *}*

- *if let sunriseEvent = eventTrigger.events.first as? HMSignificantTimeEvent {*
	- *// Update the offset of the event*

 *var mutableSunriseEvent = sunriseEvent.mutableCopy() as HMMutableSignificantTimeEvent*

 *var offset = DateComponents() offset.minute = 30 mutableSunriseEvent.offset = offset*

 *// Update the events of the trigger*

 *eventTrigger.updateEvents([mutableSunriseEvent]) { (e: Error?) in // Handle error*

 *}*

- *if let sunriseEvent = eventTrigger.events.first as? HMSignificantTimeEvent {*
	- *// Update the offset of the event*

 *var mutableSunriseEvent = sunriseEvent.mutableCopy() as HMMutableSignificantTimeEvent*

```
 var offset = DateComponents()
 offset.minute = 30
 mutableSunriseEvent.offset = offset
```
- *// Update the events of the trigger*
- *eventTrigger.updateEvents([mutableSunriseEvent]) { (e: Error?) in // Handle error*

 *}*

- *if let sunriseEvent = eventTrigger.events.first as? HMSignificantTimeEvent {*
	- *// Update the offset of the event*

 *var mutableSunriseEvent = sunriseEvent.mutableCopy() as HMMutableSignificantTimeEvent*

 *var offset = DateComponents() offset.minute = 30 mutableSunriseEvent.offset = offset*

 *// Update the events of the trigger*

 *eventTrigger.updateEvents([mutableSunriseEvent]) { (e: Error?) in // Handle error*

 *}*

- 
- 
- 
- 
- 
- 
- 
- 

New Events

New Events

New Conditions

New Events

New Conditions

End Events

New Events

New Conditions

End Events

**Recurrence** 

New Events

New Conditions

End Events

Recurrence

Mutable Events

Praveen Chegondi, HomeKit Engineering

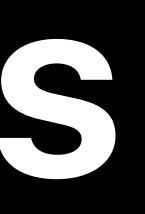

# **Accessory Updates**

### Specification

# Specification Protocol Enhancements

# Specification Protocol Enhancements Categories
Specification Protocol Enhancements Categories Authentication

Specification Protocol Enhancements Categories Authentication Self-Certification

Specification Protocol Enhancements Categories Authentication Self-Certification

Communication between iOS and Accessory

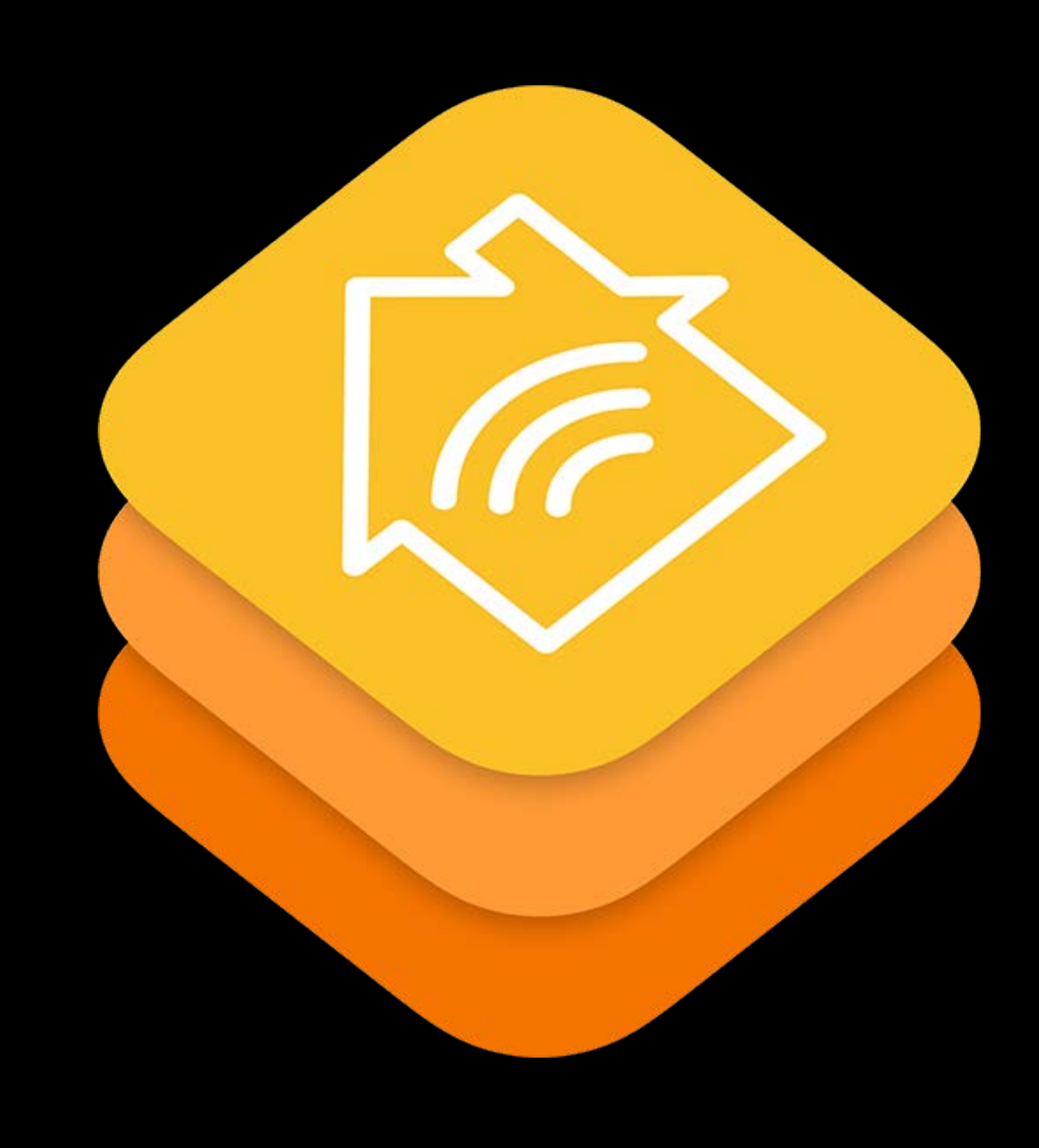

Communication between iOS and Accessory

Security

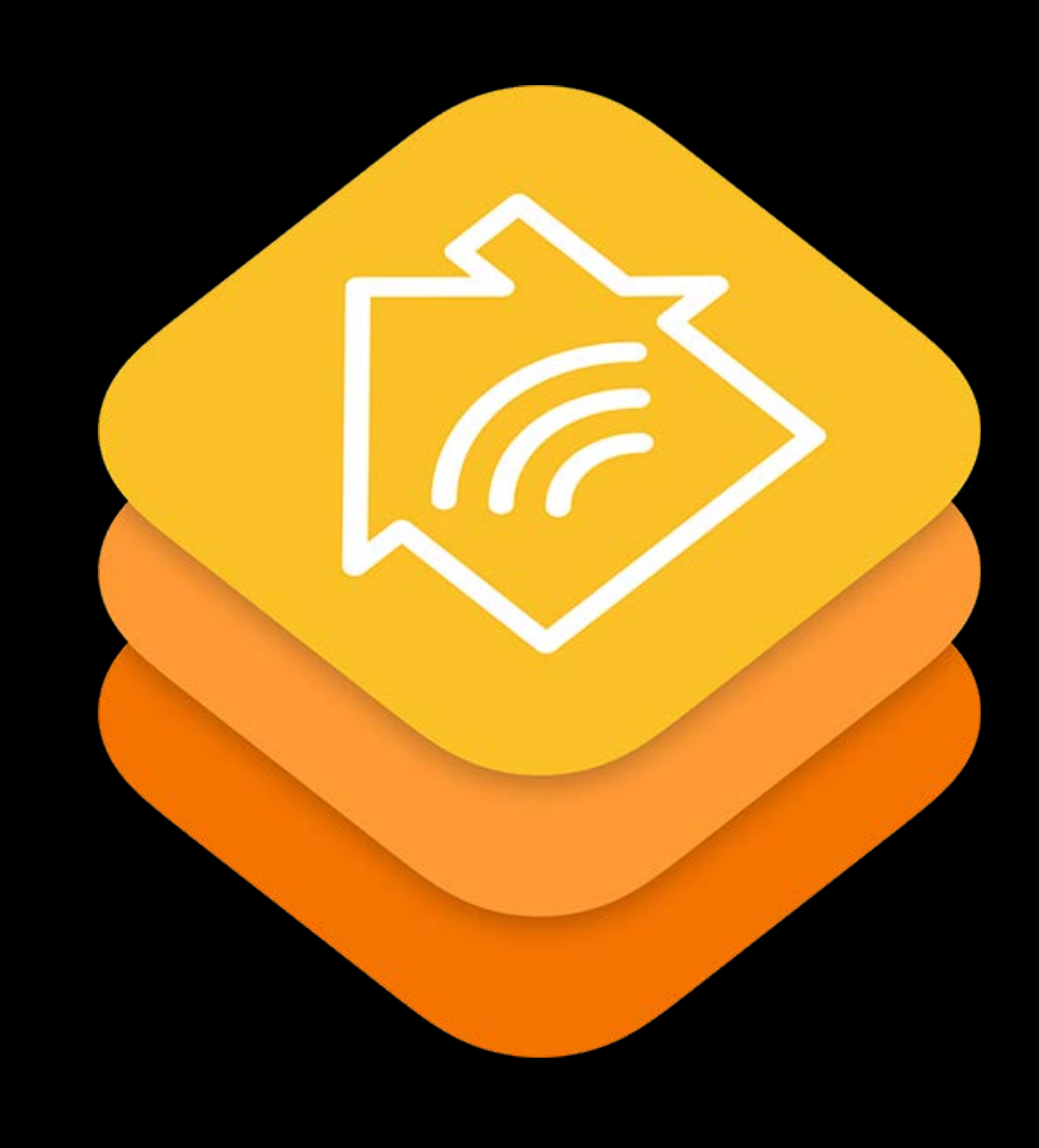

- Communication between iOS and Accessory
- Security
- Transports
- IP
- Bluetooth LE

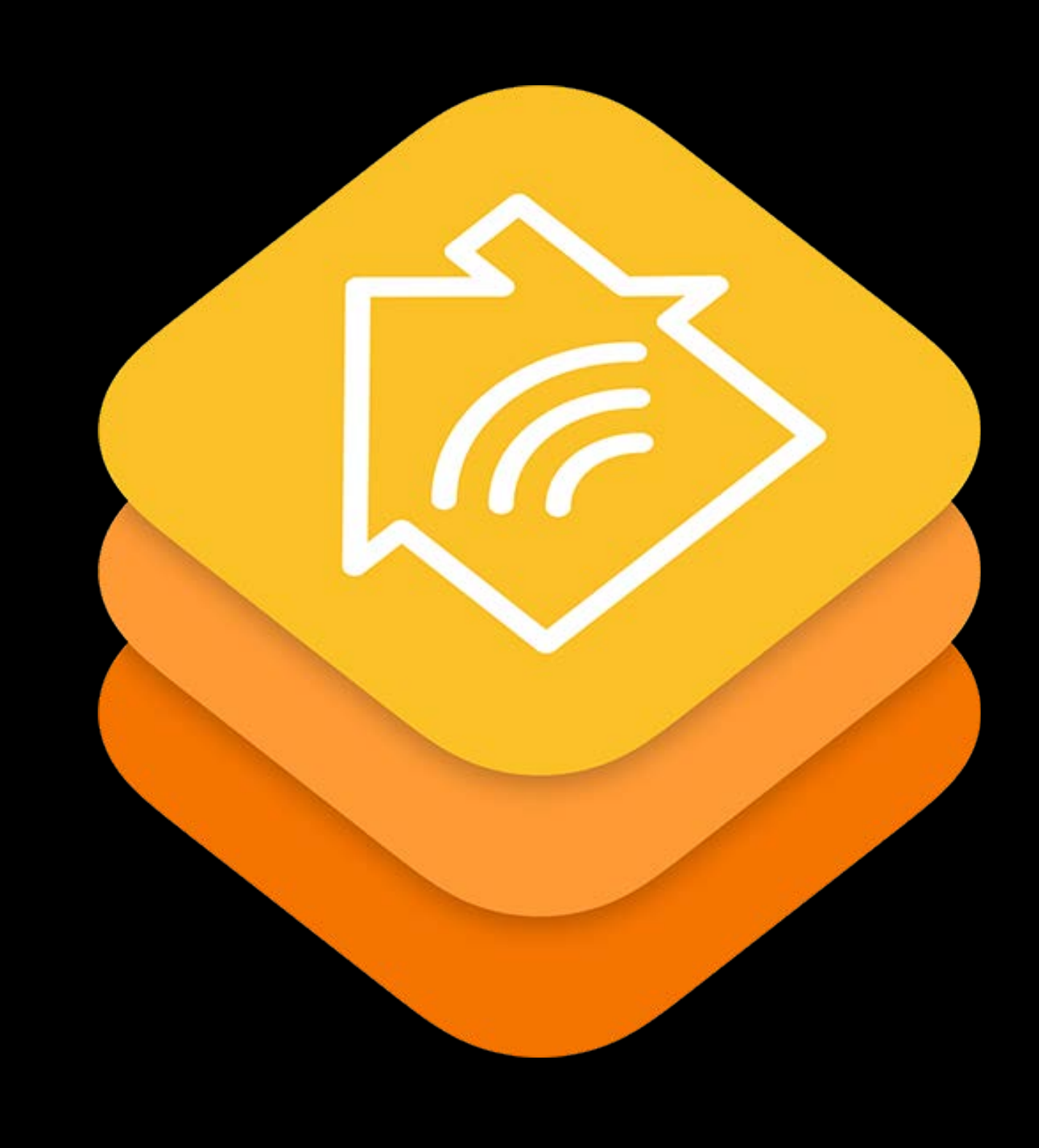

Communication between iOS and Accessory

**Security** 

**Transports** 

- IP
- Bluetooth LE

Accessory categories

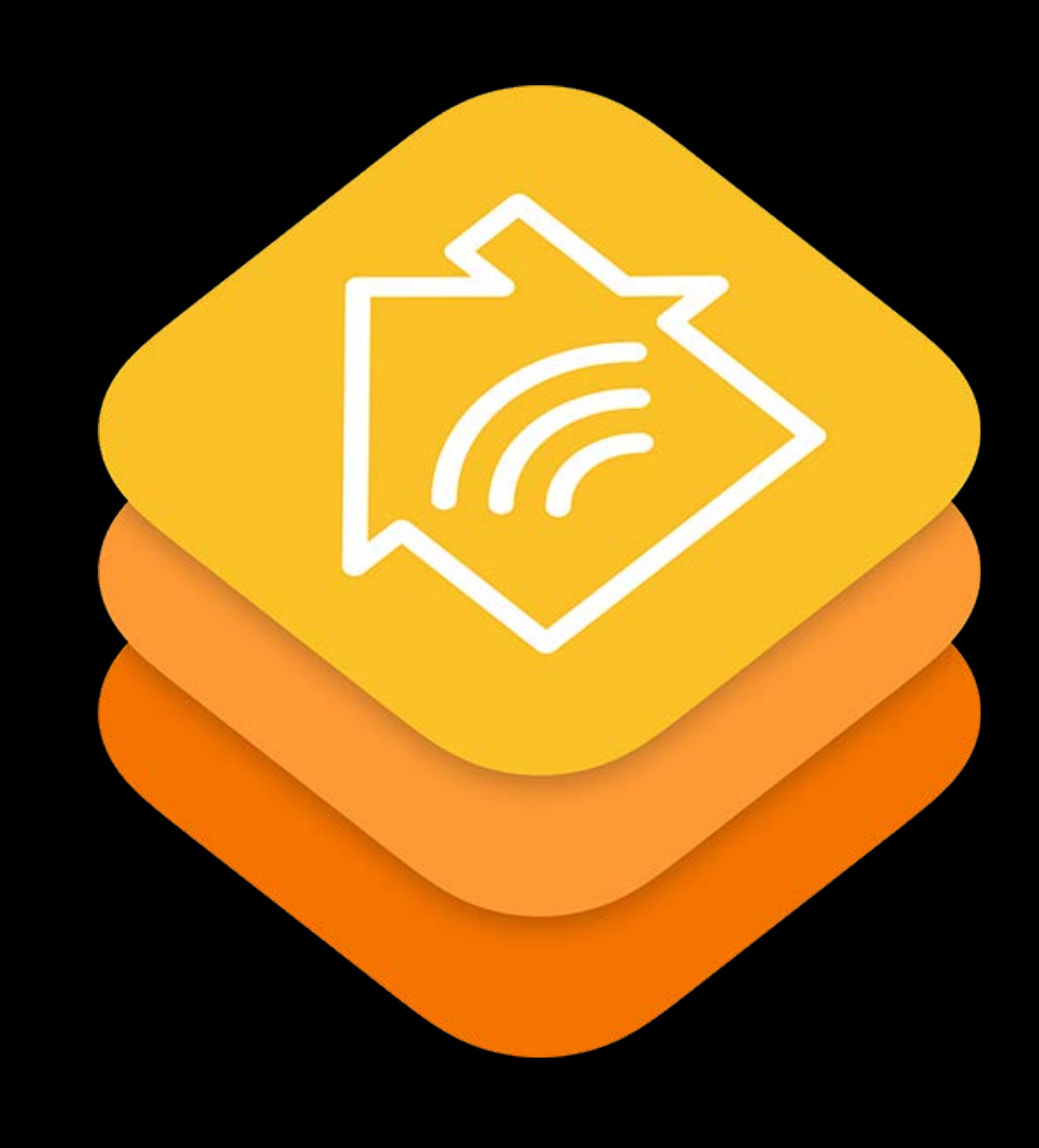

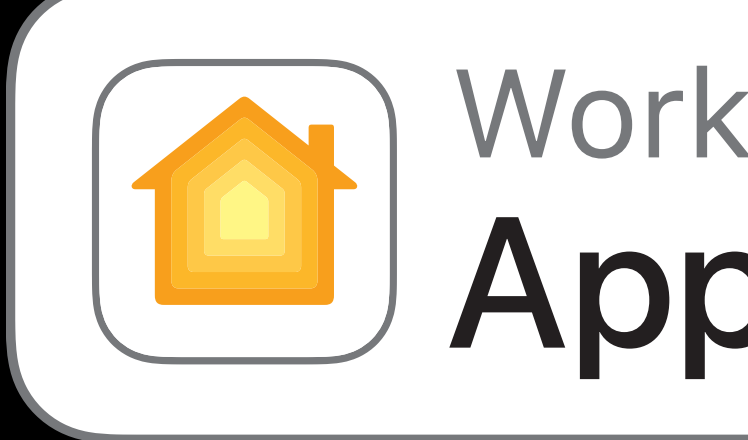

Works with Apple HomeKit

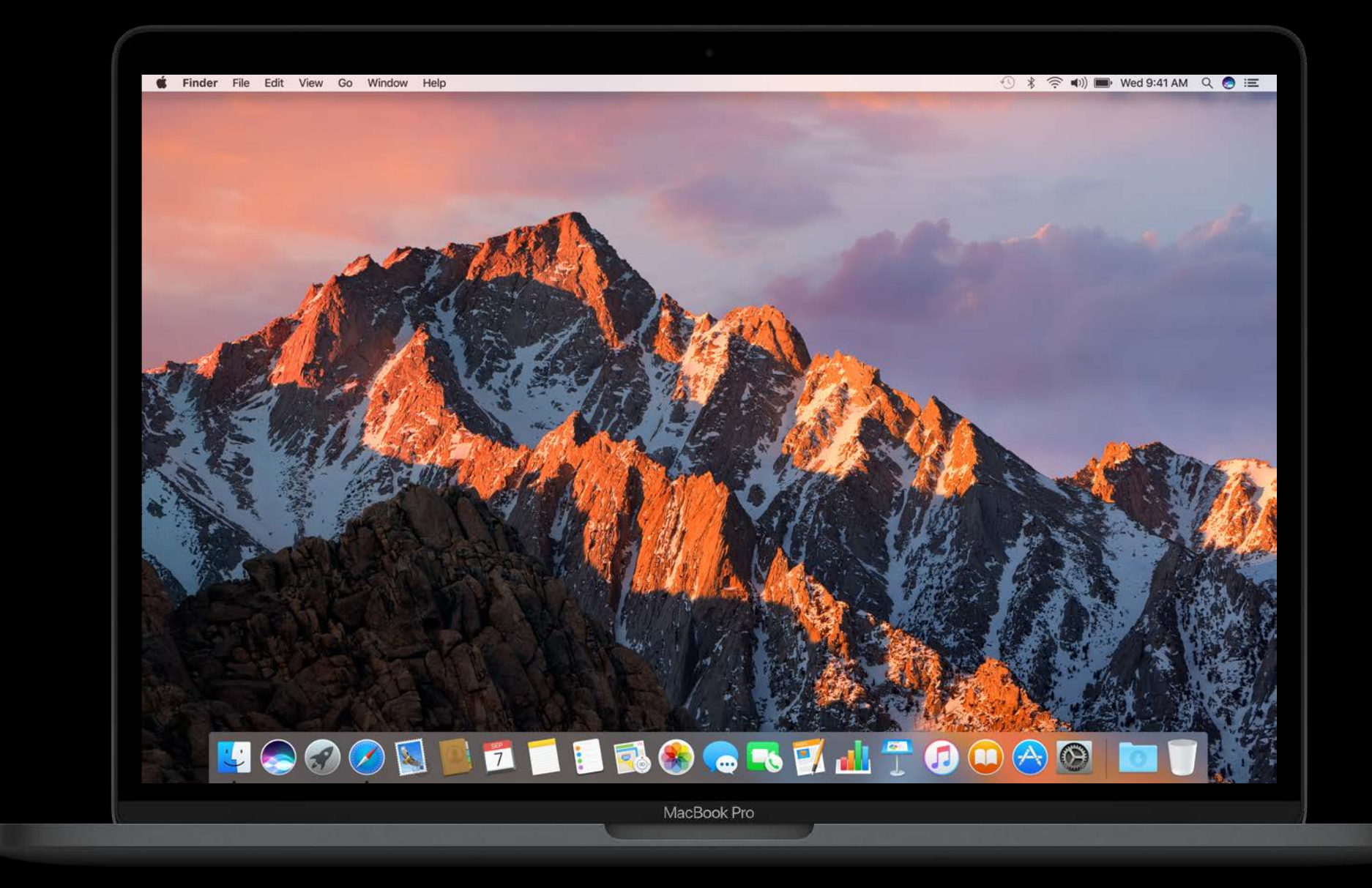

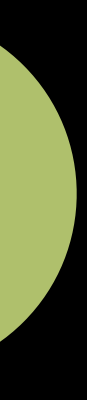

Available to all developers today http://developer.apple.com/homekit

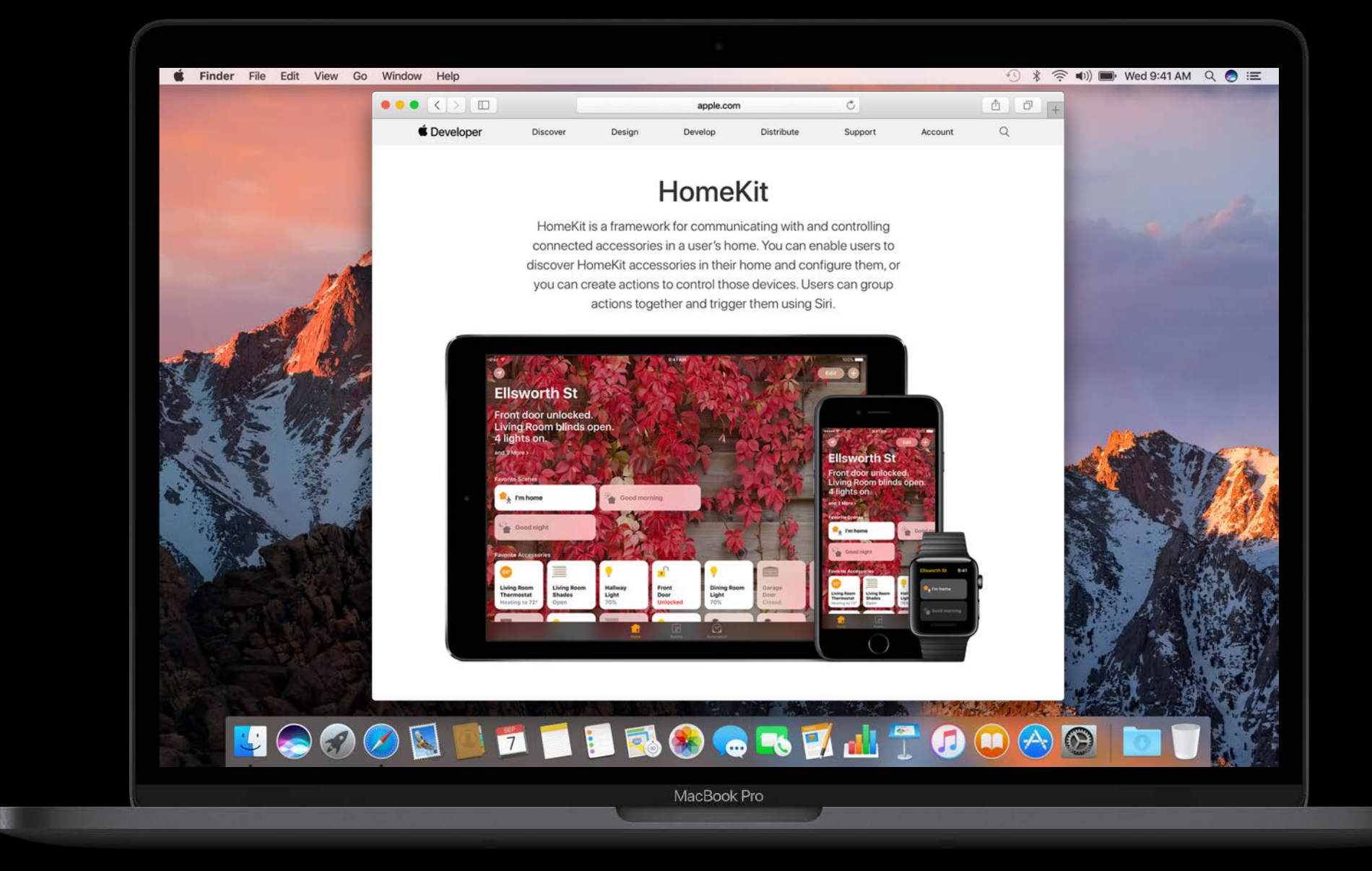

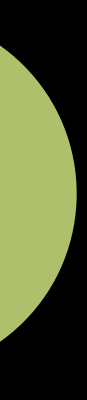

Available to all developers today http://developer.apple.com/homekit

**Commercialize HomeKit accessory** 

Become MFi Licensee http://developer.apple.com/mfi/

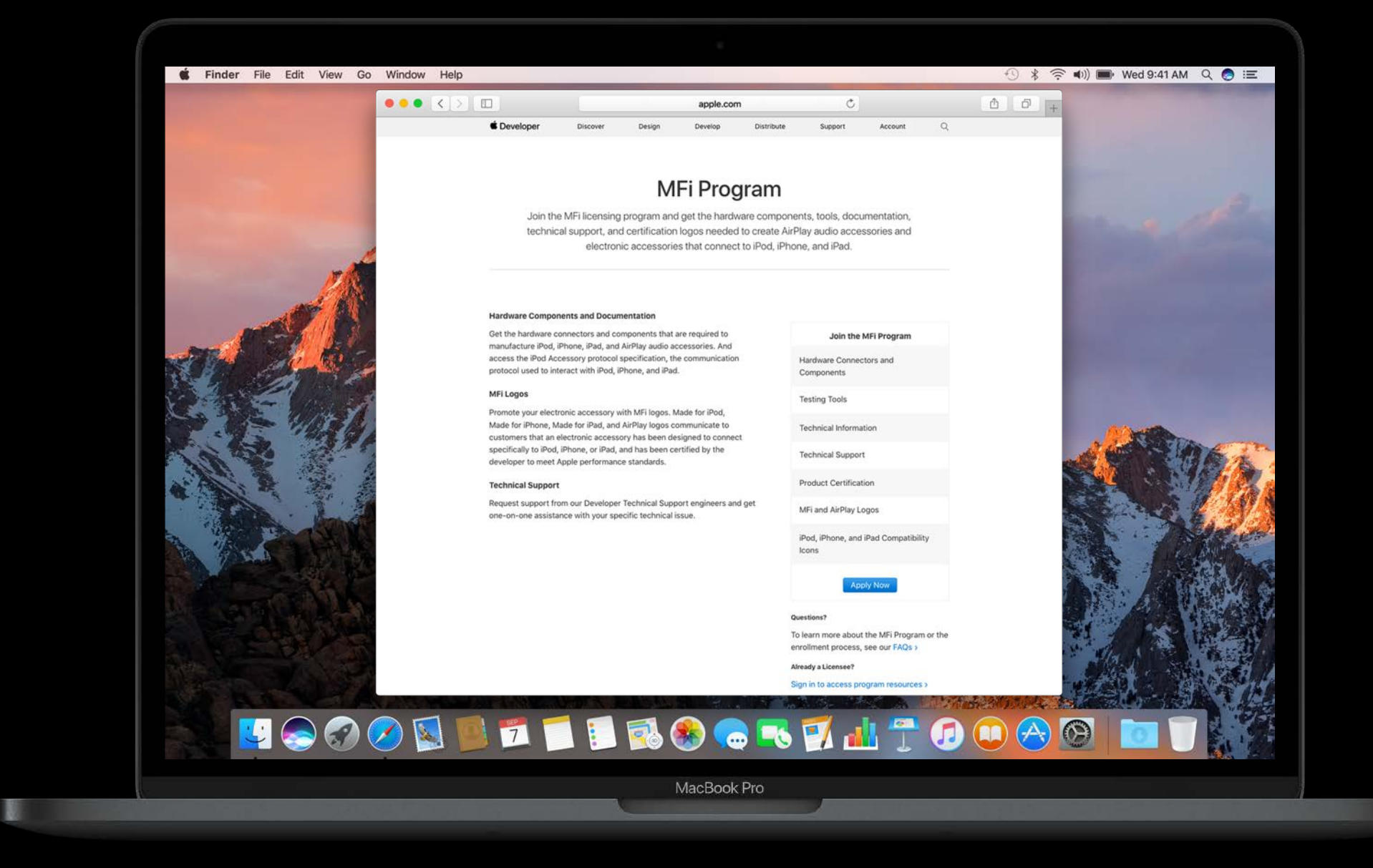

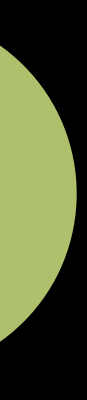

Specification

Protocol Enhancements

Categories

Authentication

Self-Certification

### Accessory Setup

- 
- 
- 
- 
- 
- 
- 
- -

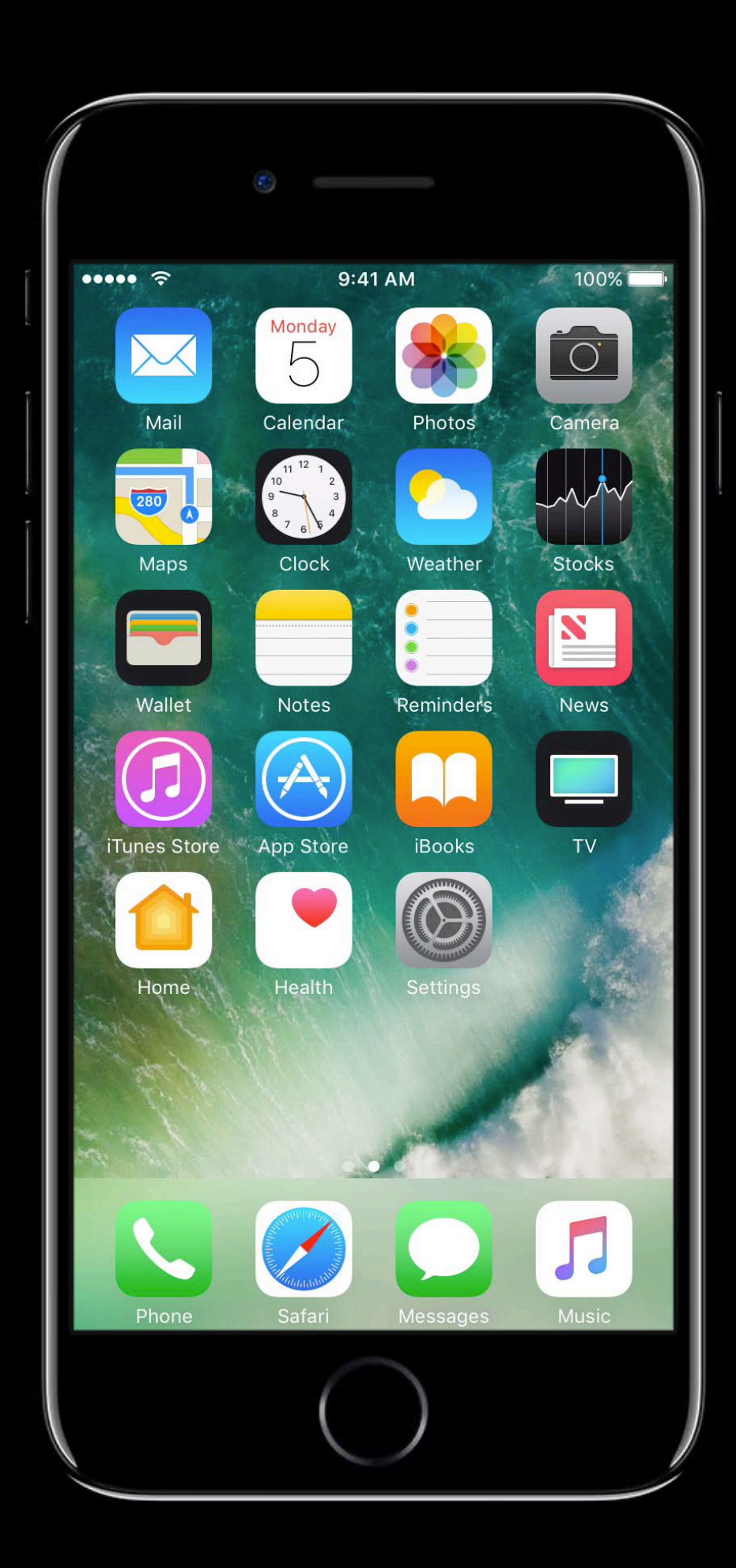

Power on accessory

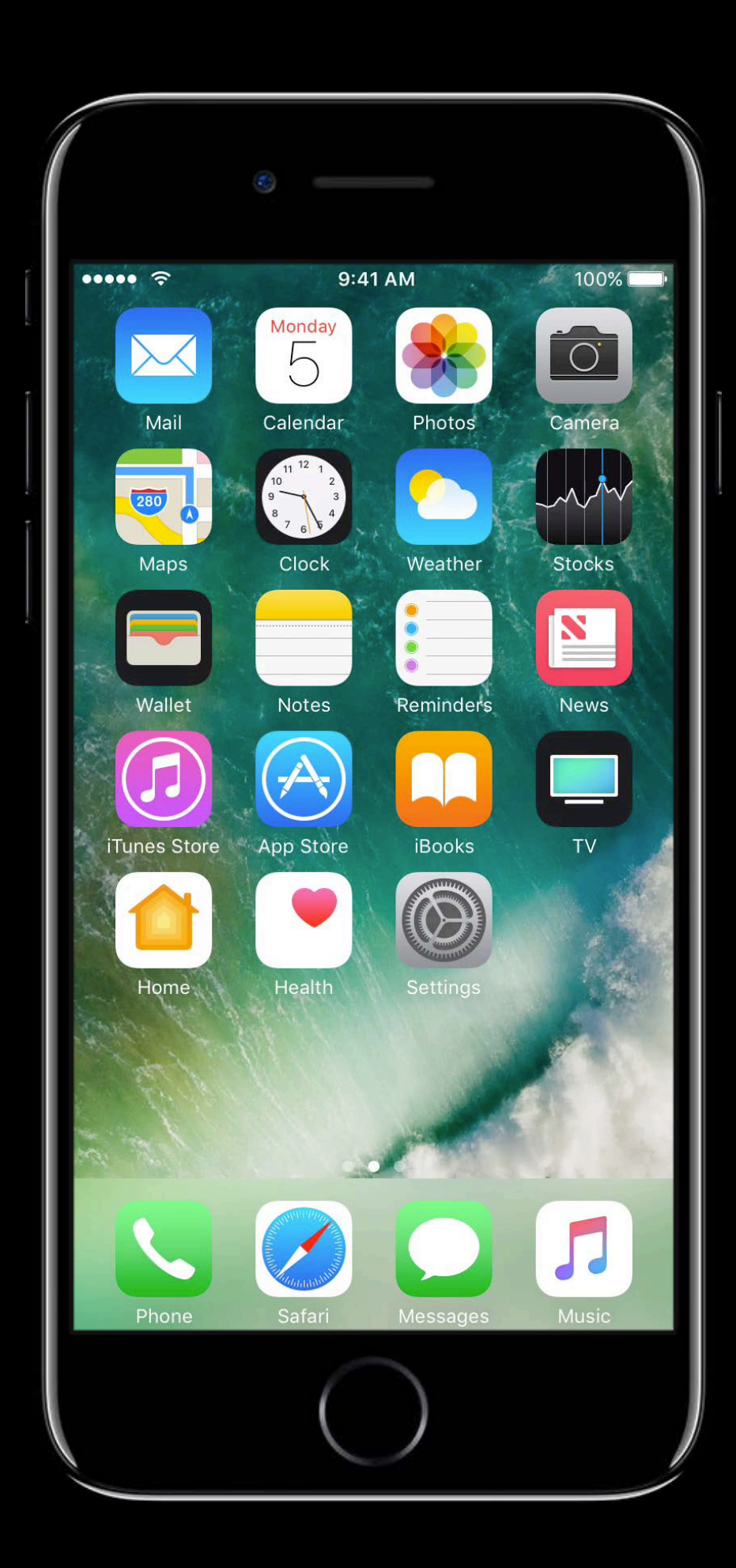

### **Accessory Setup**

Power on accessory

Choose accessory

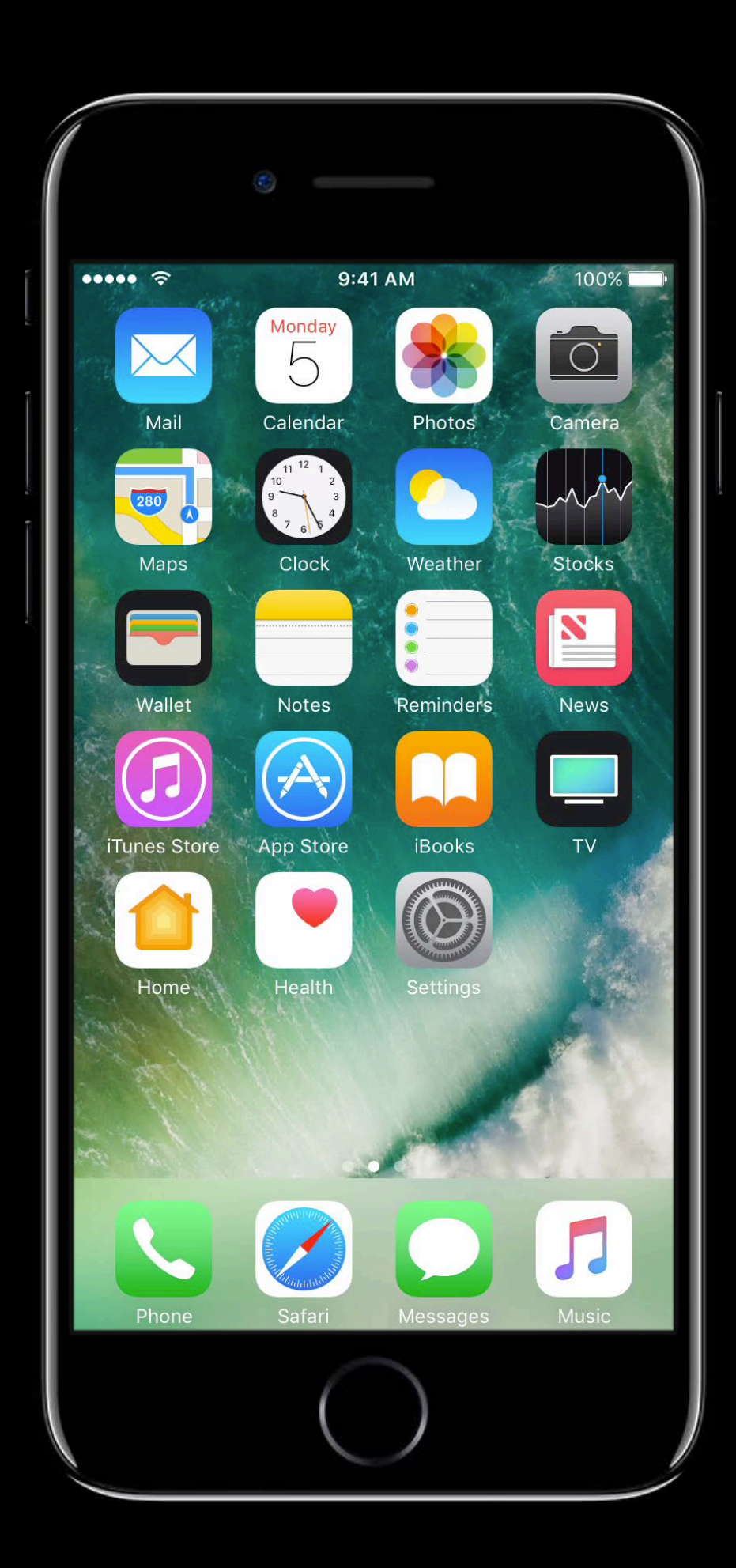

### **Accessory Setup**

HomeKit pairing

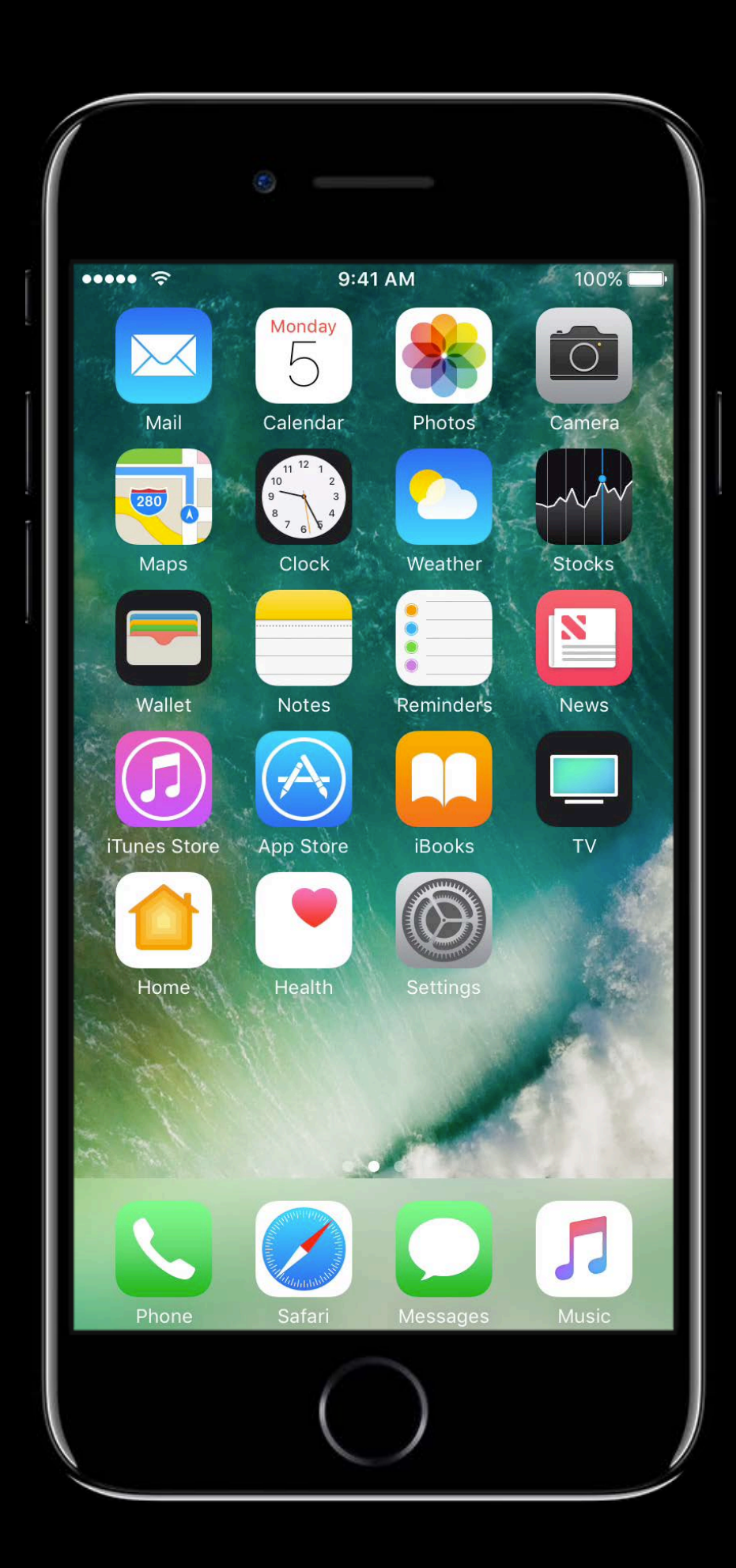

### **Accessory Setup**

Power on accessory

Choose accessory

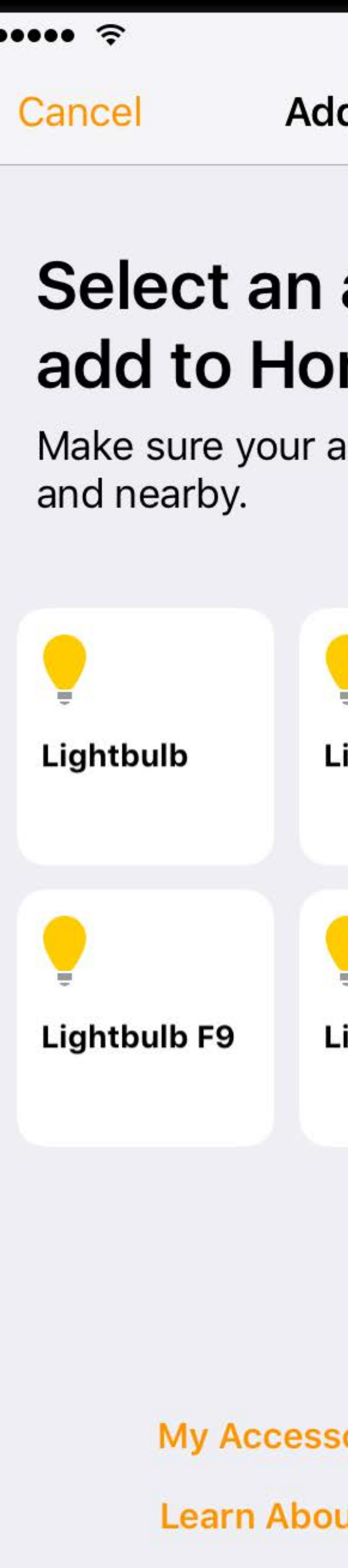

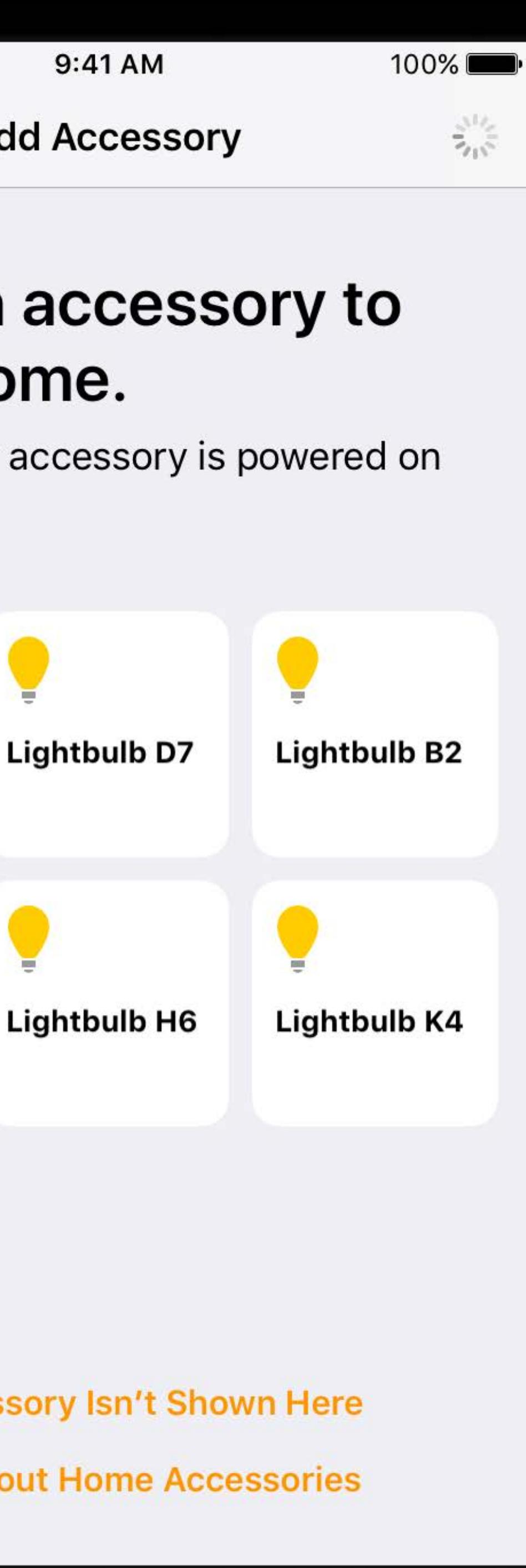

- 
- 
- 
- 
- 
- 
- 
- 

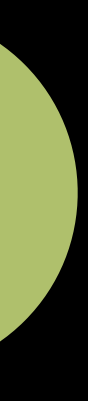

Scan first

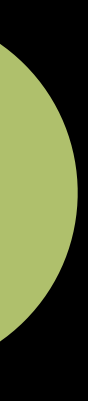

Scan first

**Automatic selection** 

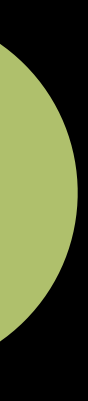

**Scan first** 

**Automatic selection** 

Enhanced setup code

- · Setup ID
- · Setup code (8-digit)

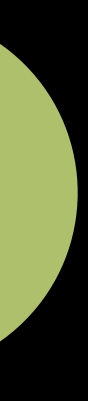

- 
- 
- 
- 
- 
- 
- 
- 

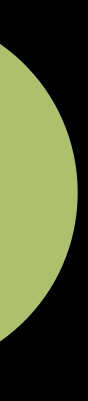

QR Code

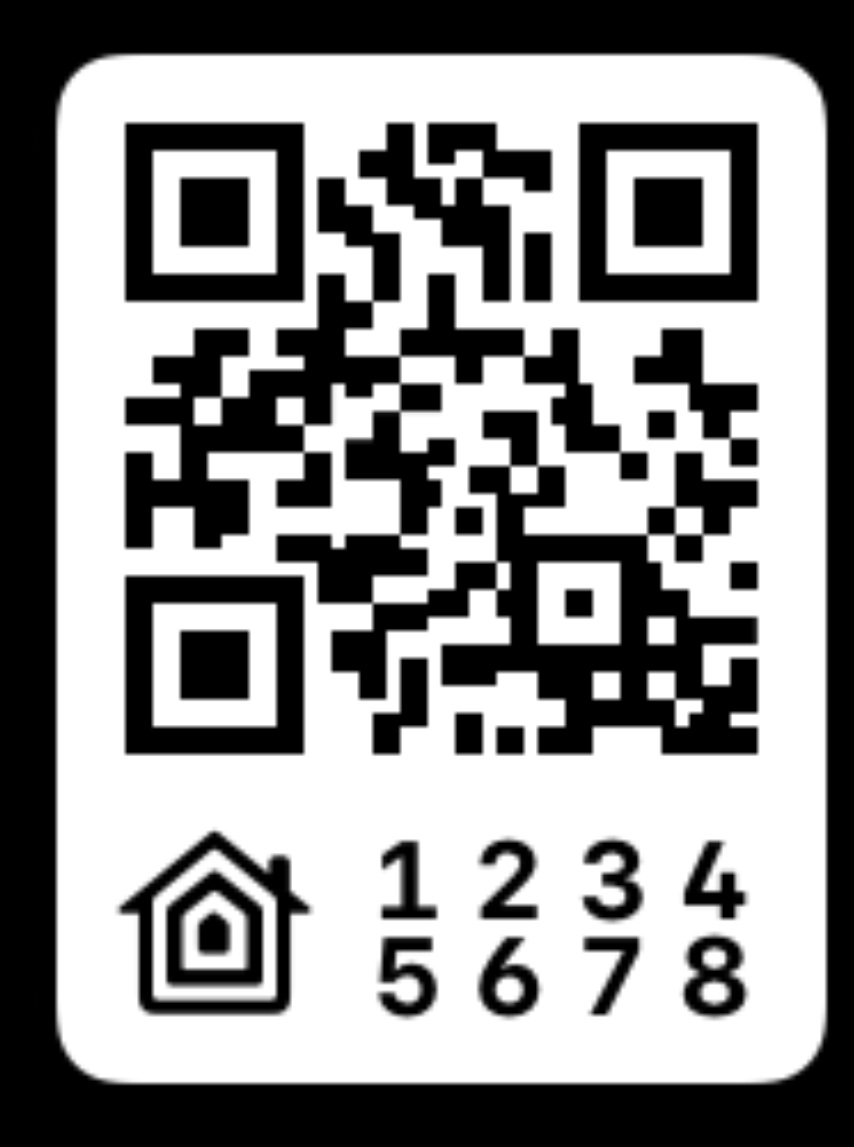

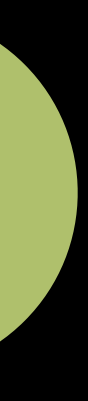

### QR Code

· Standard-based

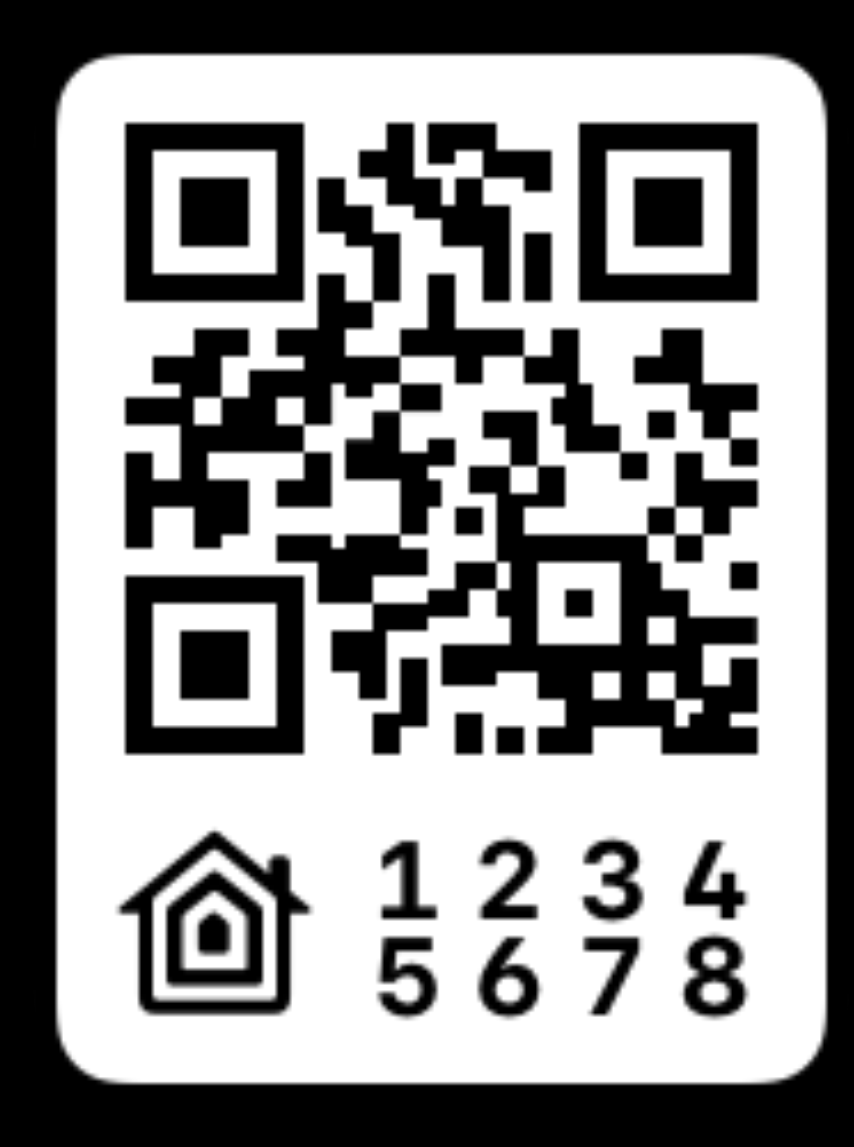

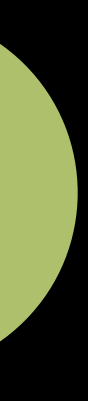

### QR Code

- · Standard-based
- · Small-form factor

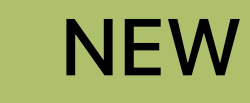

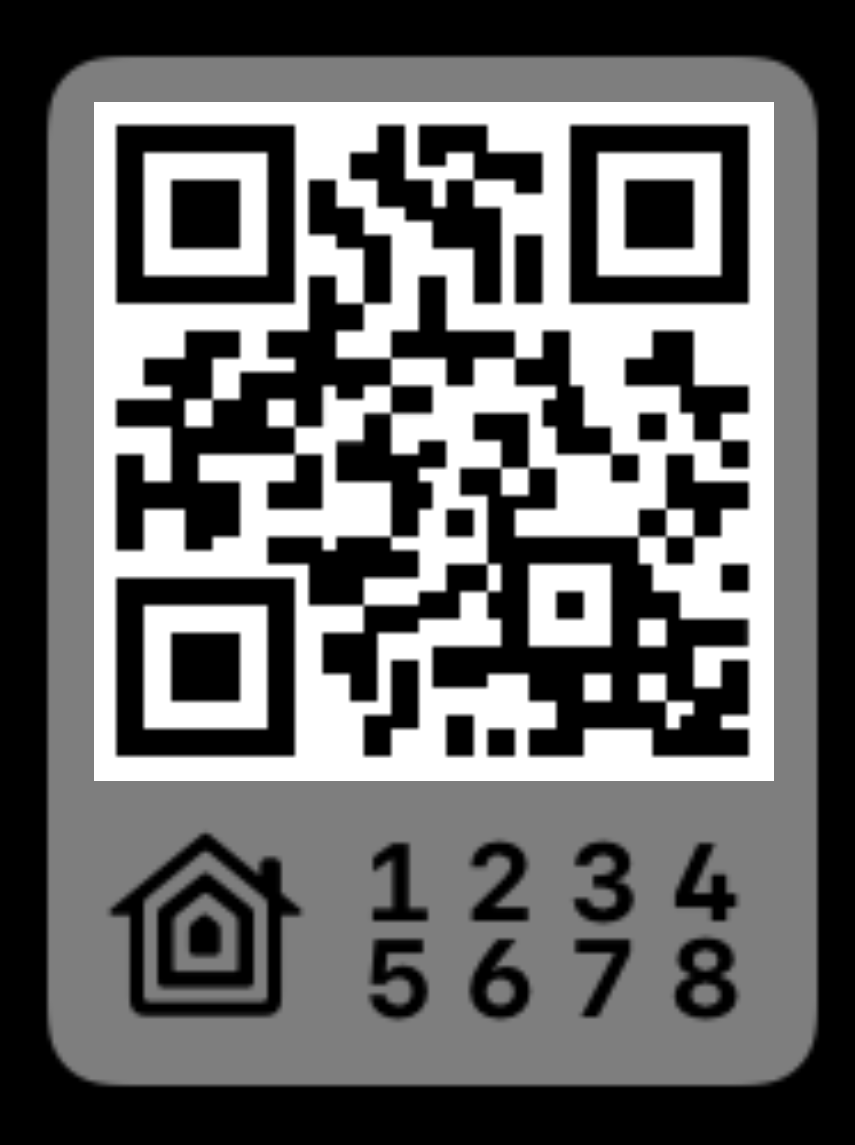

### 10mm x 10mm

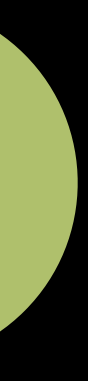

Tap-to-pair

· NFC tags

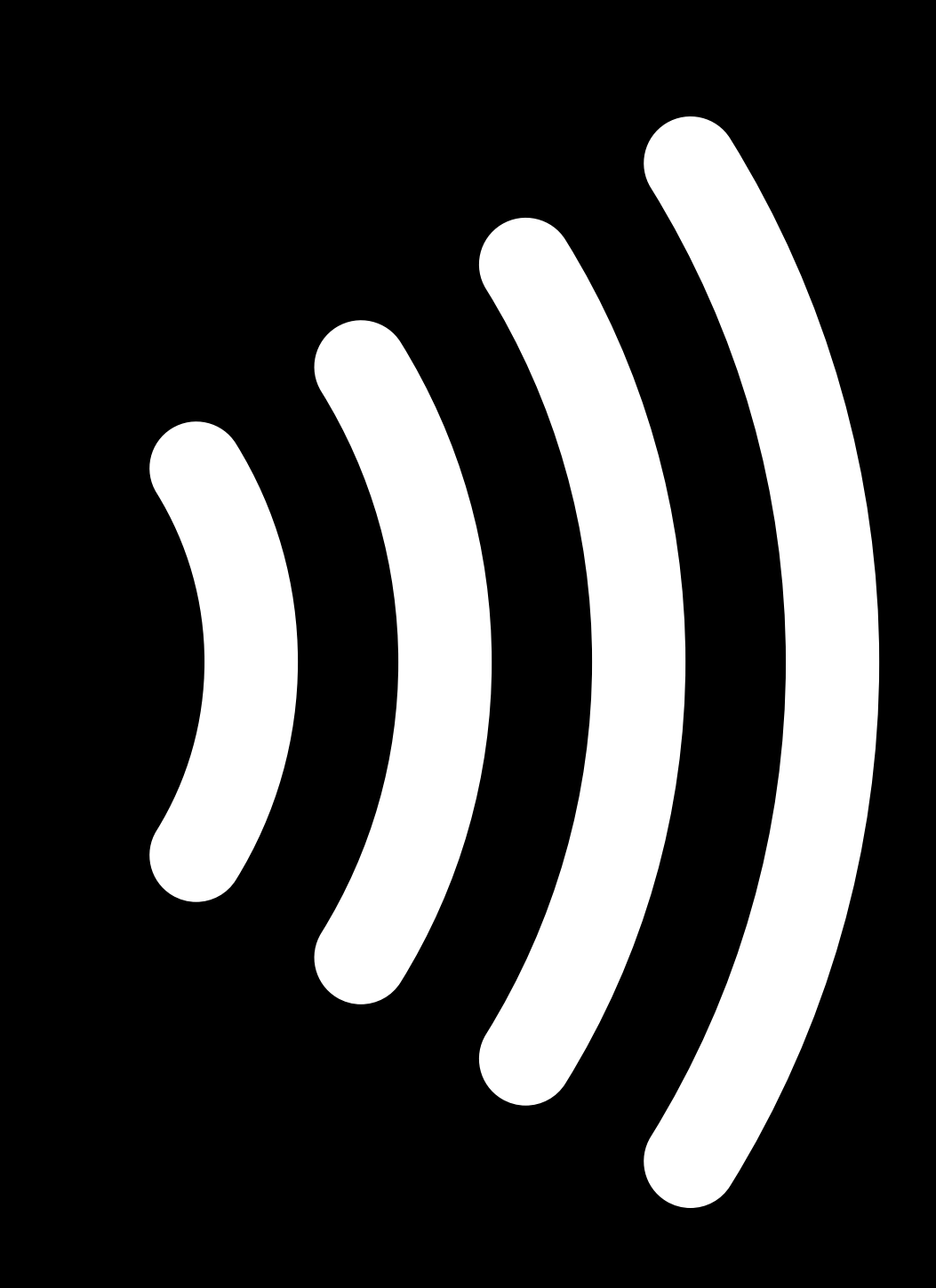

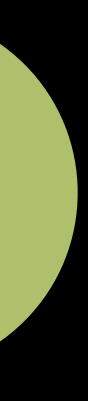

 $\bullet \bullet \bullet \bullet \mathrel{\widehat{\tau}}$ Cancel

### **Pair with HomeKit Code**

Position the HomeKit code in the frame. Look for the HomeKit code in the packaging or on the accessory.

### **Pair with NFC**

Place your iPhone near the NFC logo. If the accessory is not recognized, make sure that it is powered on or try resetting the accessory.

Don't Have or Can't Scan Code

### 9:41 AM

**Add Accessory** 

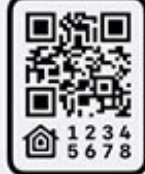

100%

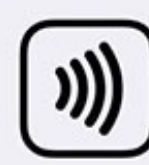

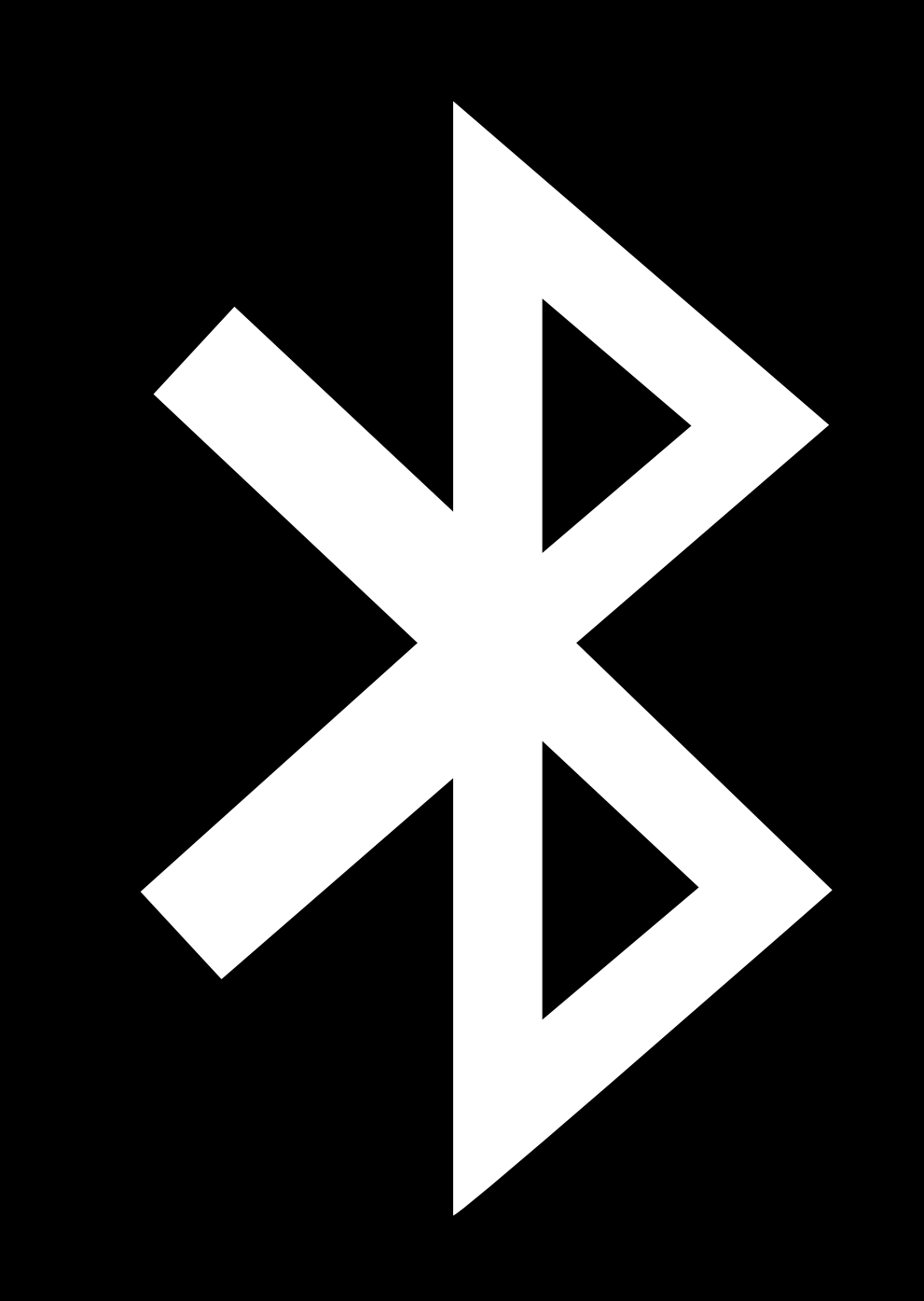

Form-factor friendly

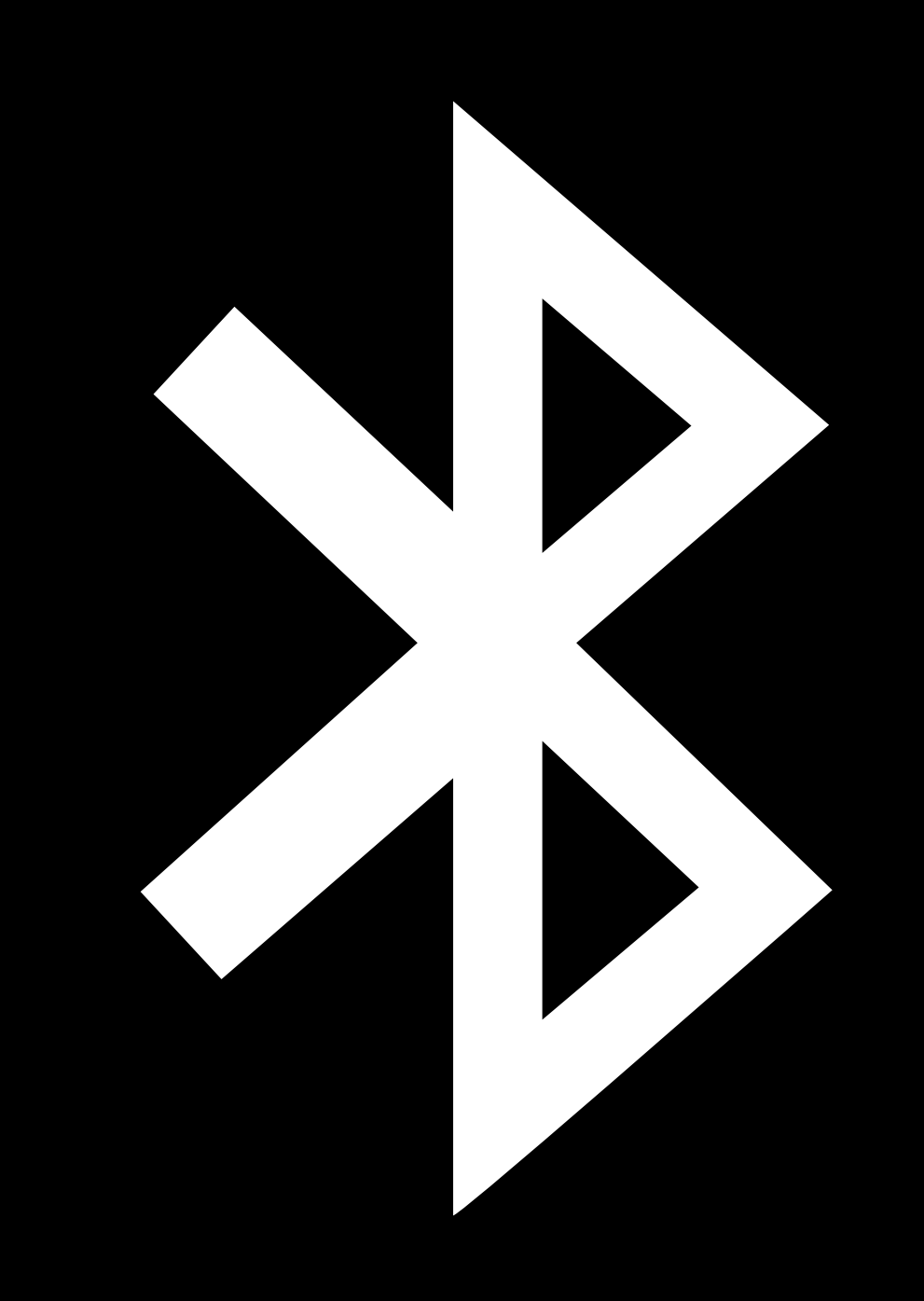

Form-factor friendly

Low-power

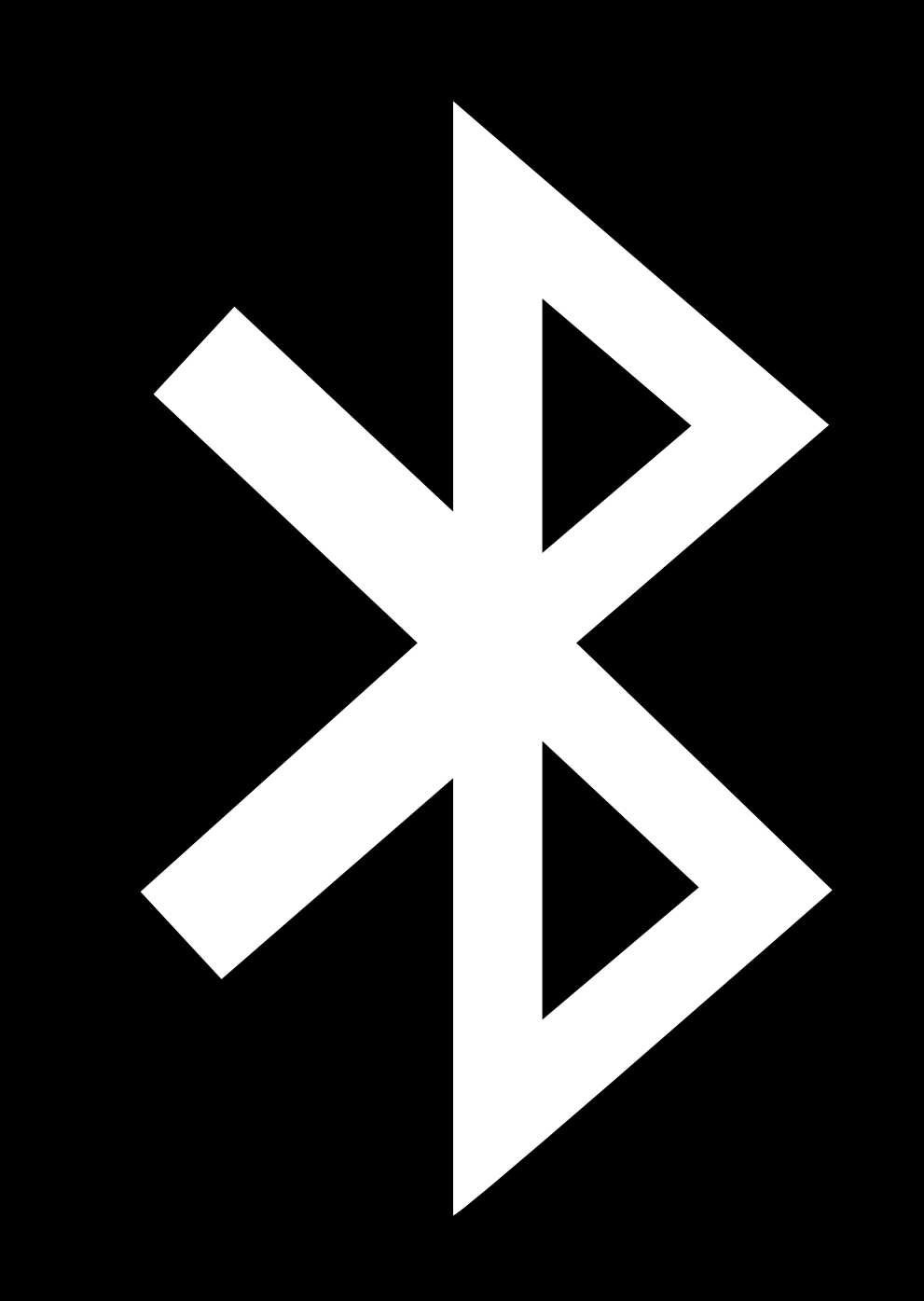

Form-factor friendly

Low-power

Battery-operated

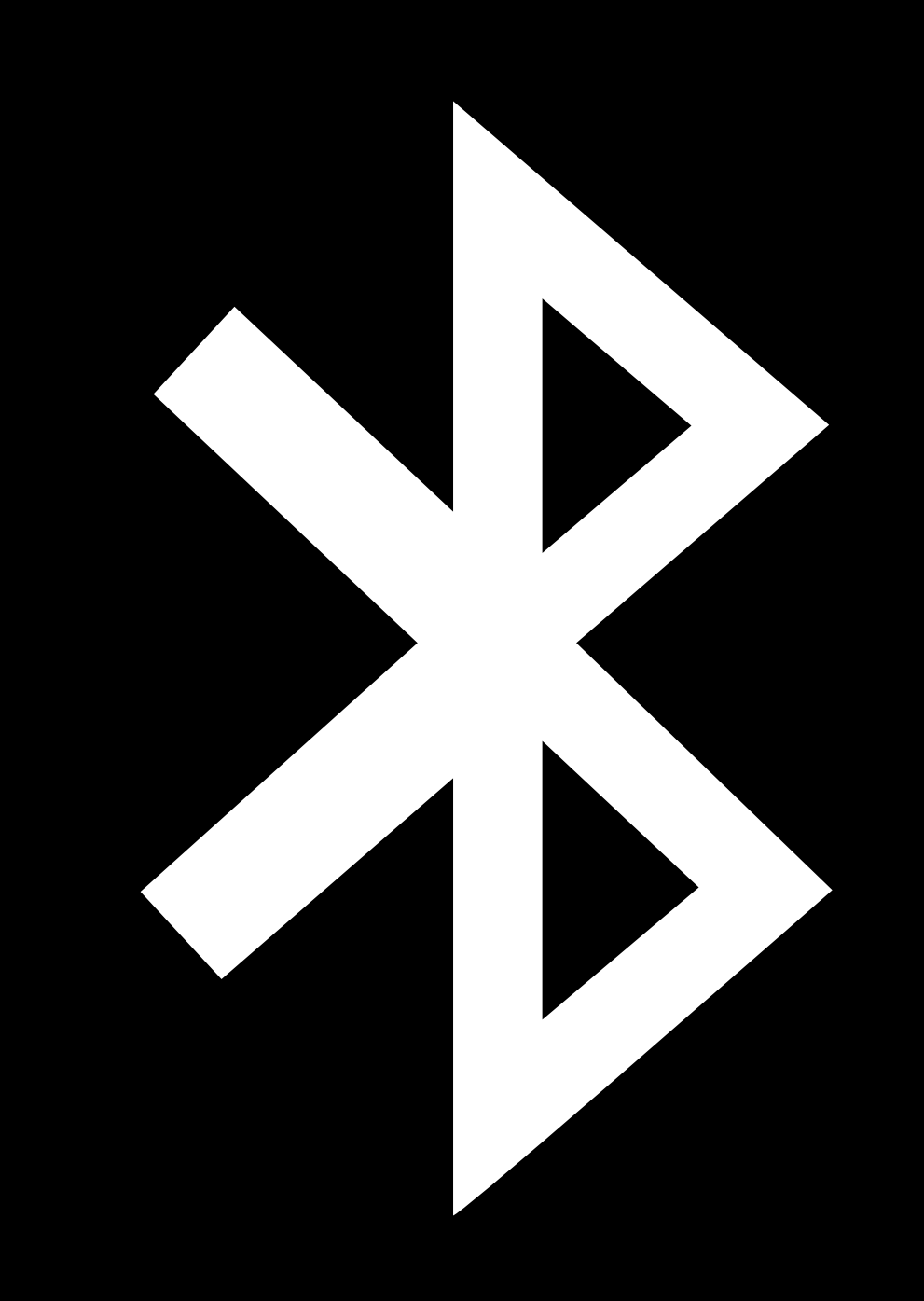

### **HomeKit Bluetooth LE Accessories**  Broadcast notifications

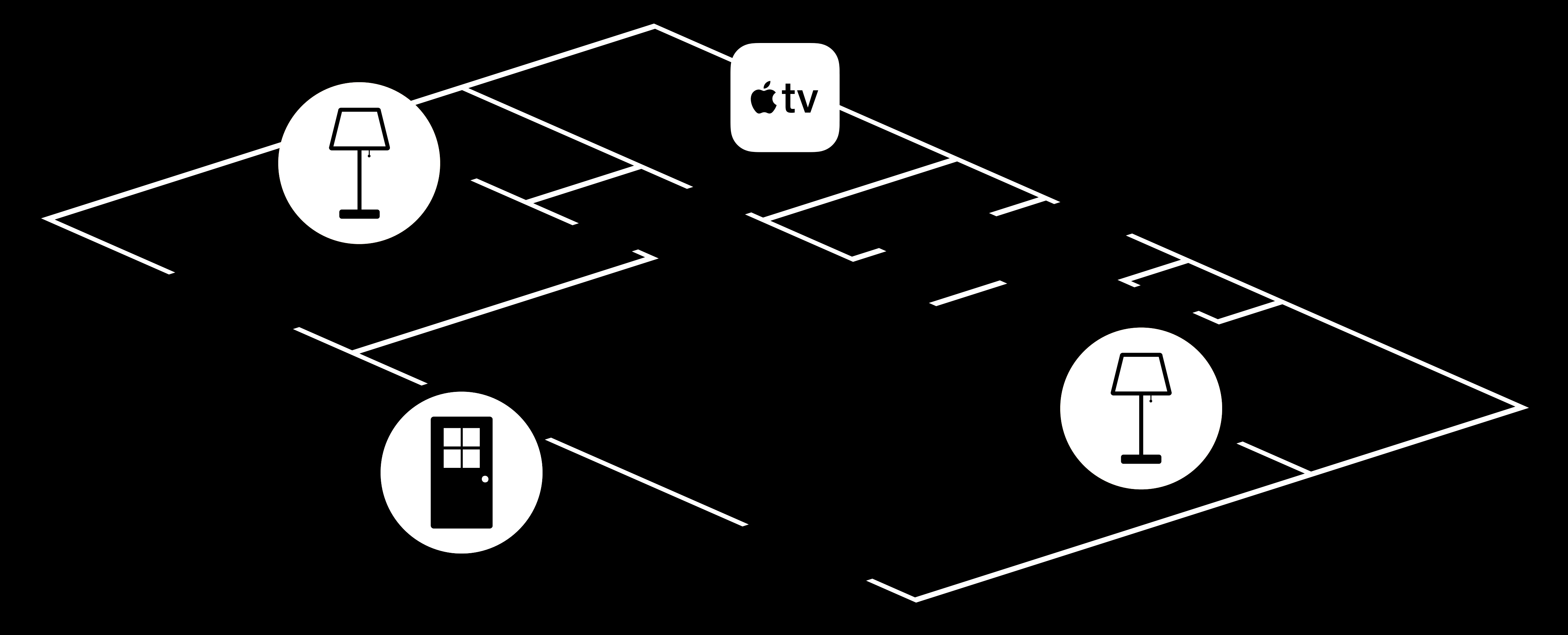

### **HomeKit Bluetooth LE Accessories**  Broadcast notifications

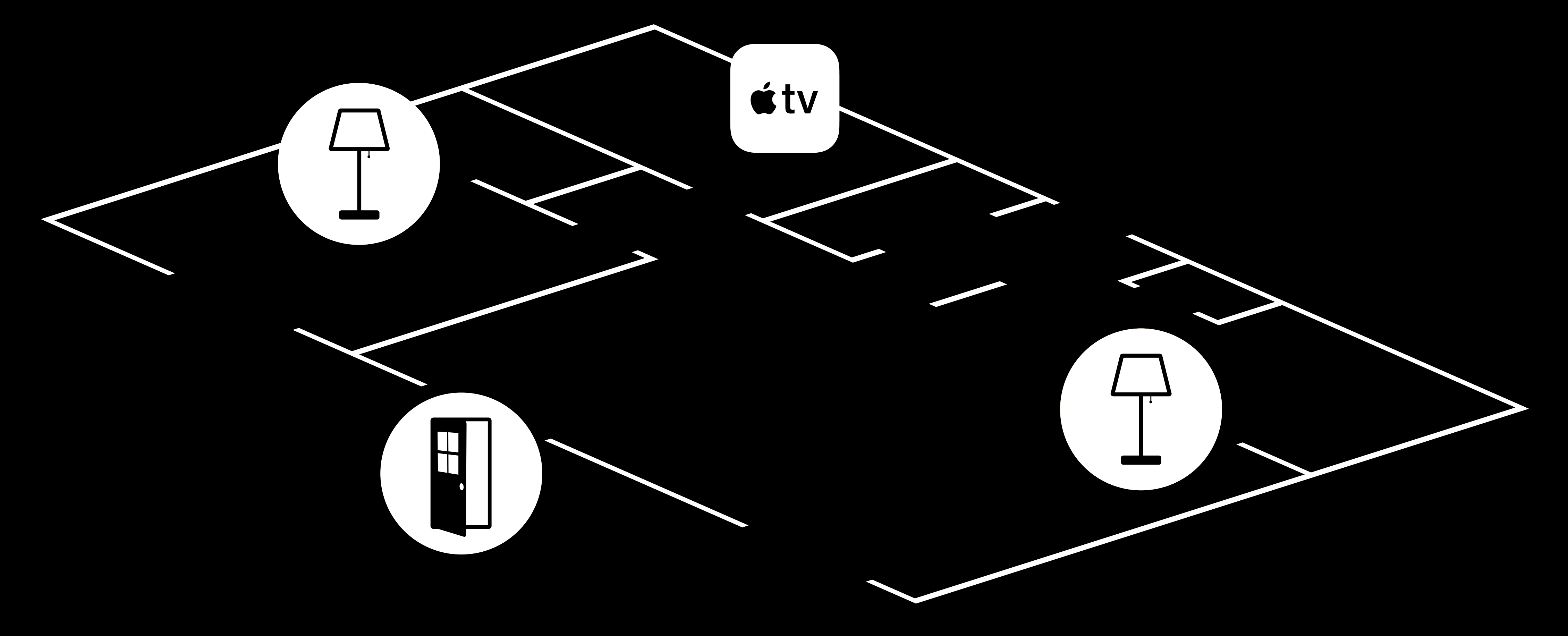

### **HomeKit Bluetooth LE Accessories**  Broadcast notifications

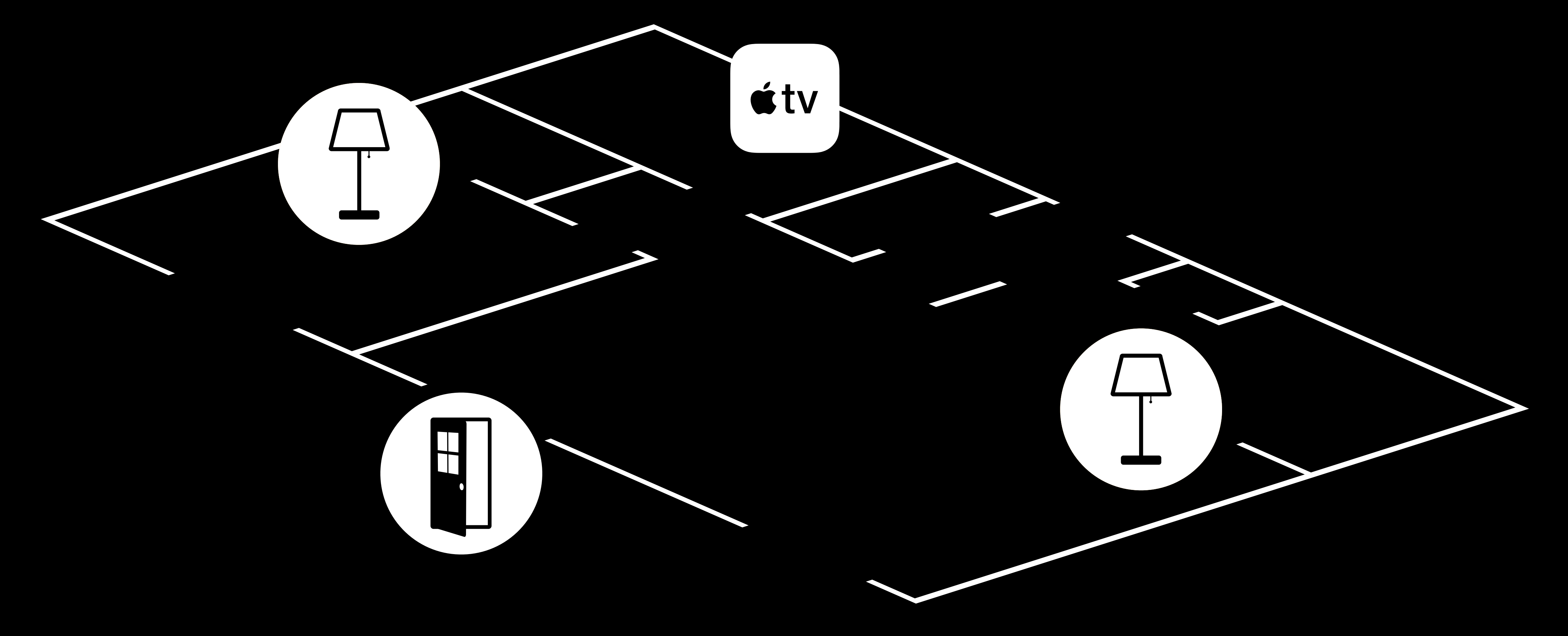
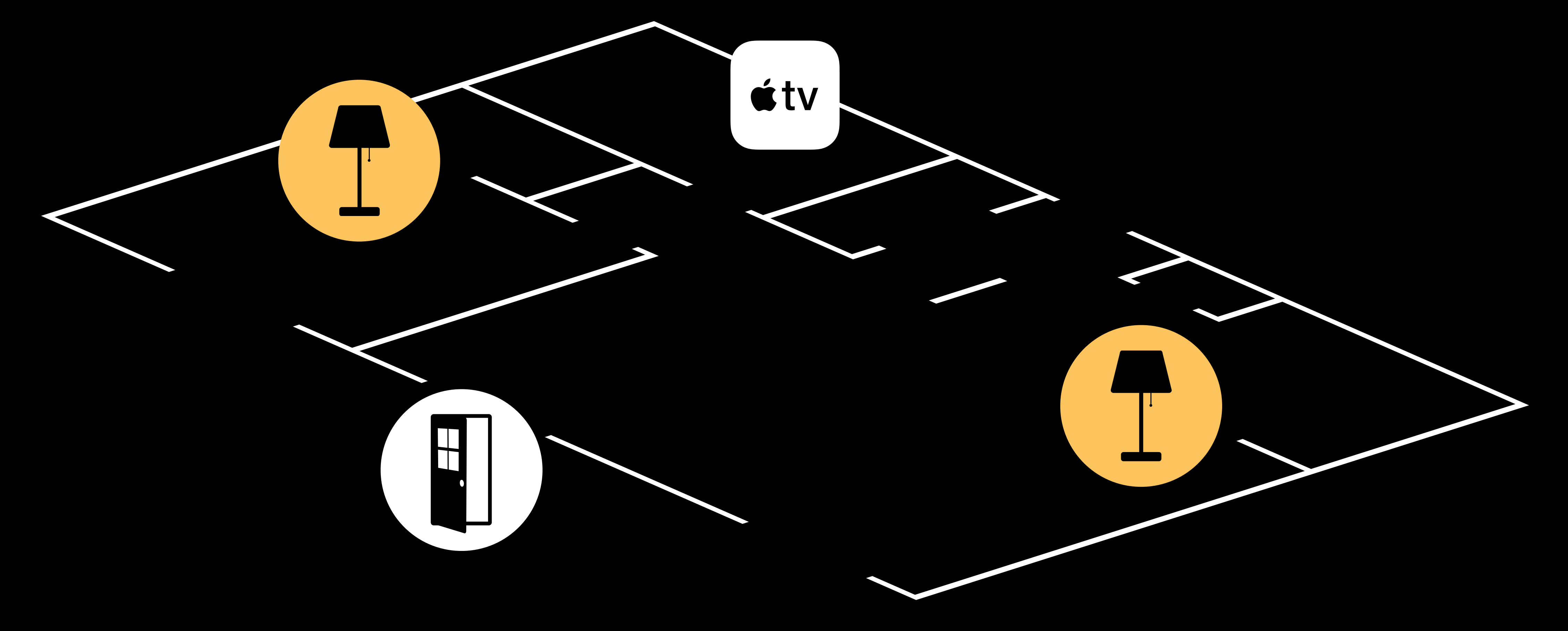

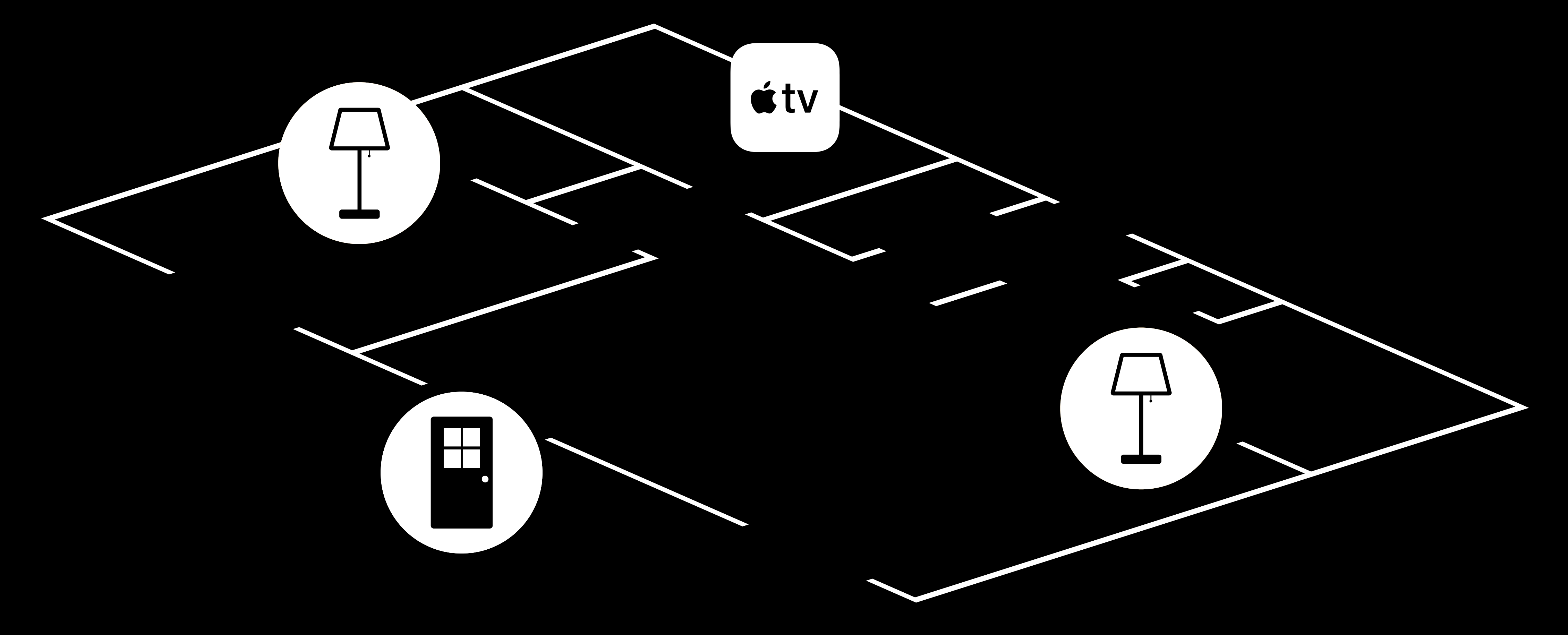

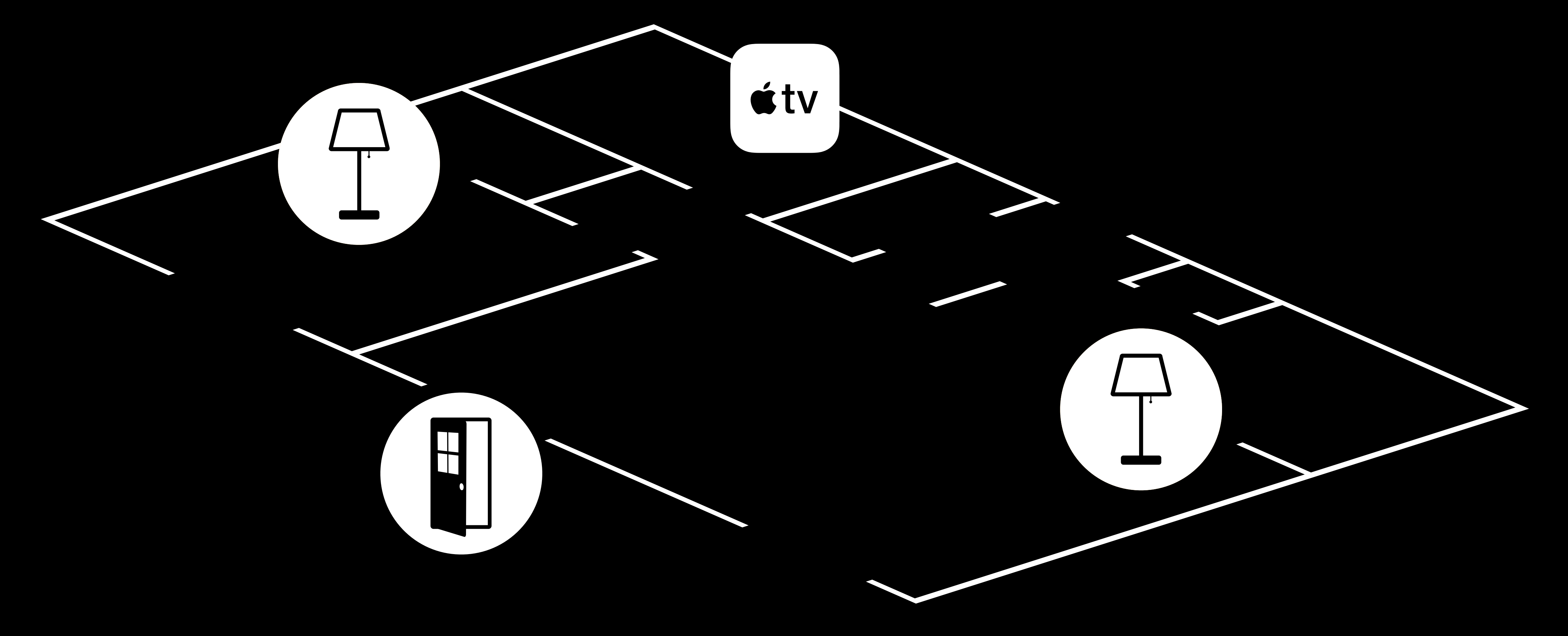

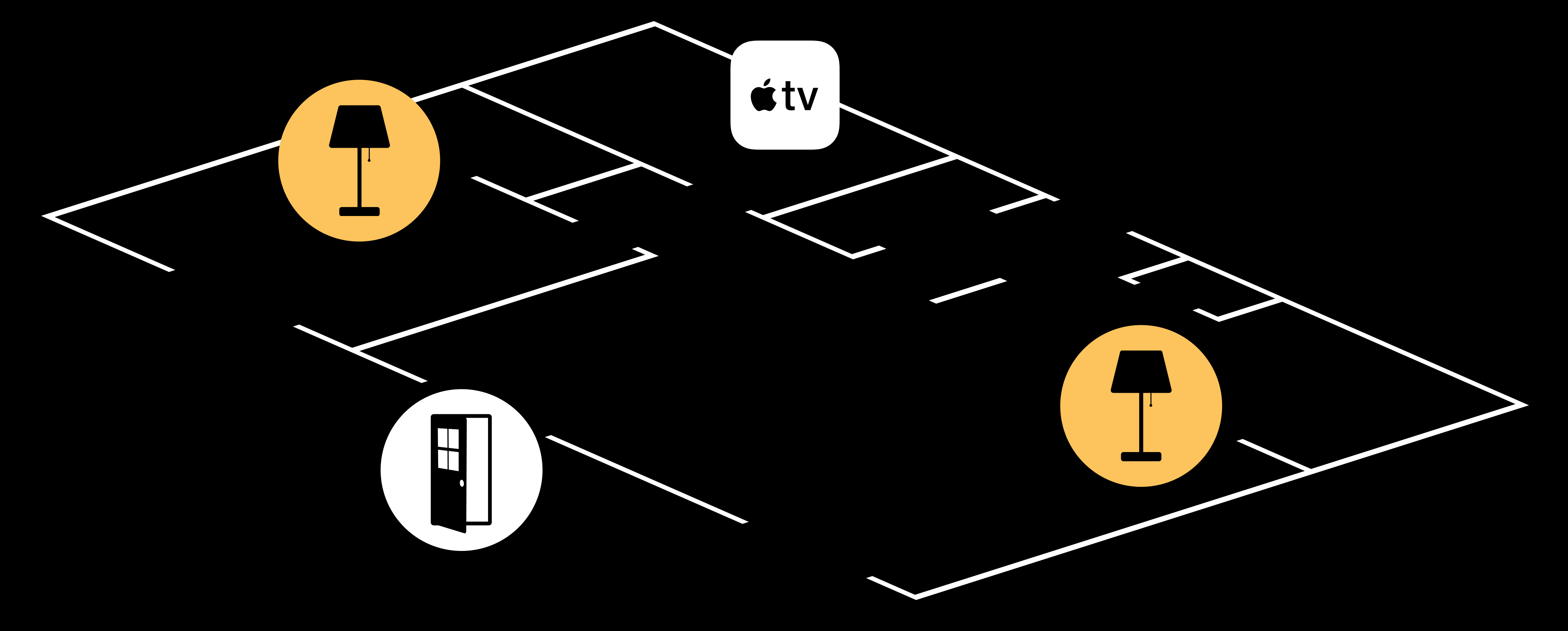

- 
- 
- 
- 
- 
- 
- - - - -

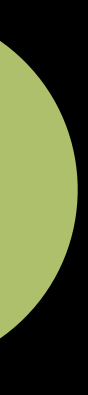

Secure-broadcast notifications

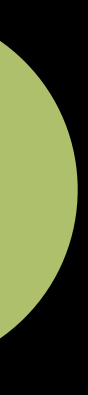

Secure-broadcast notifications

Sub-second latencies

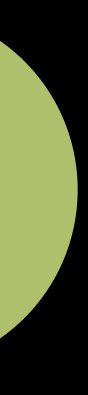

Specification Protocol Enhancements Categories Authentication Self-Certification

# Accessory Categories

- 
- 
- 
- 
- 
- 
- 

## **Accessory Categories**

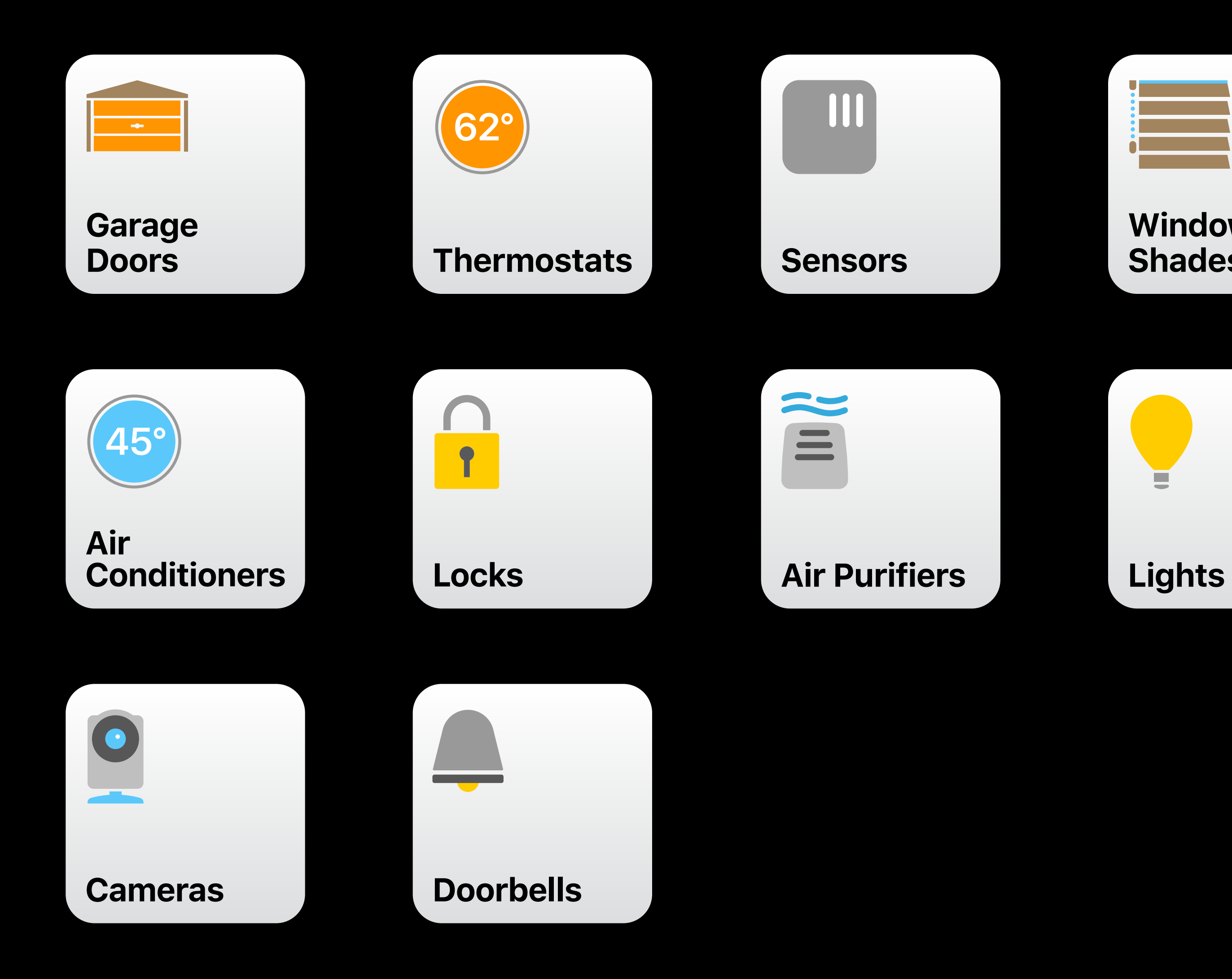

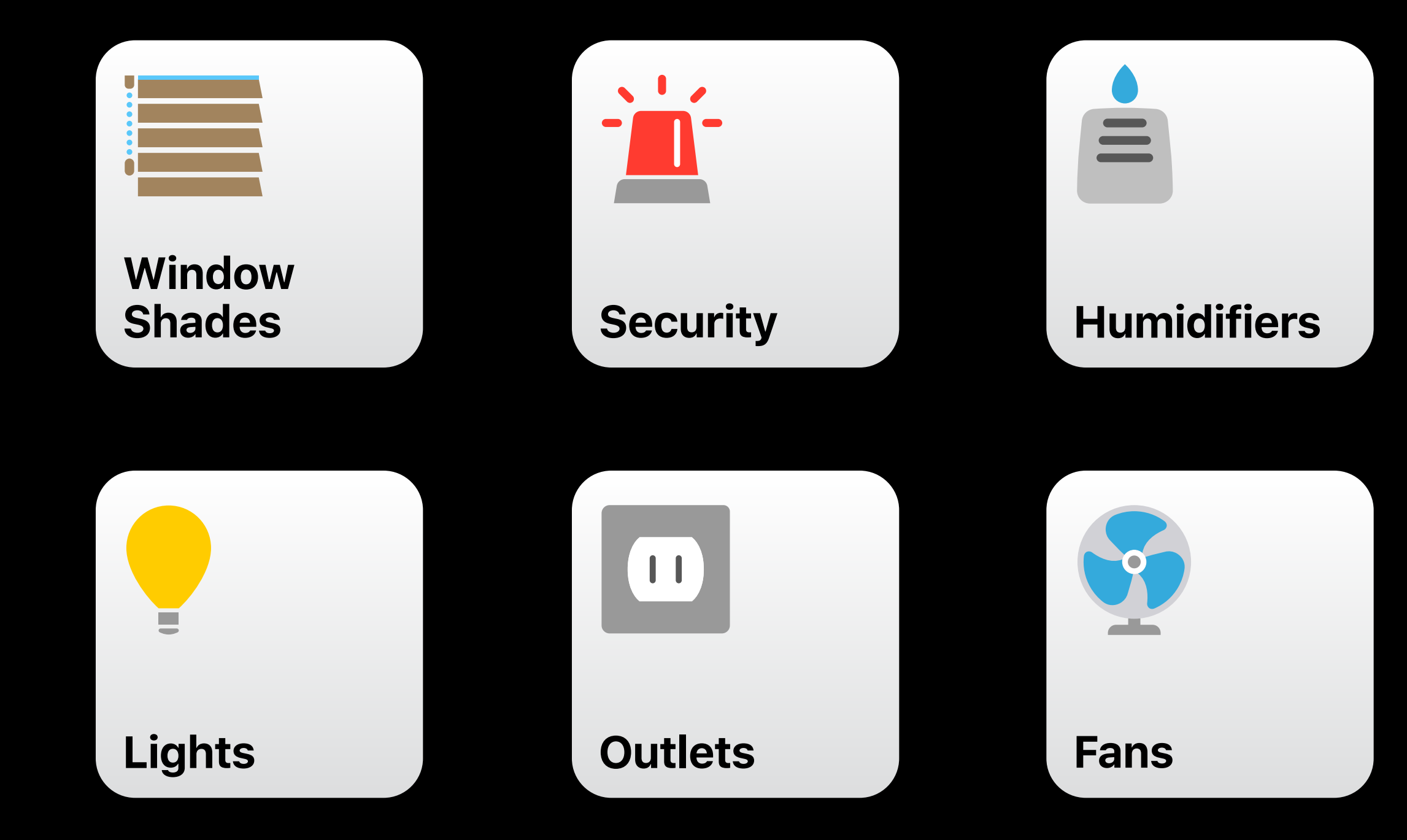

# **Accessory Categories**

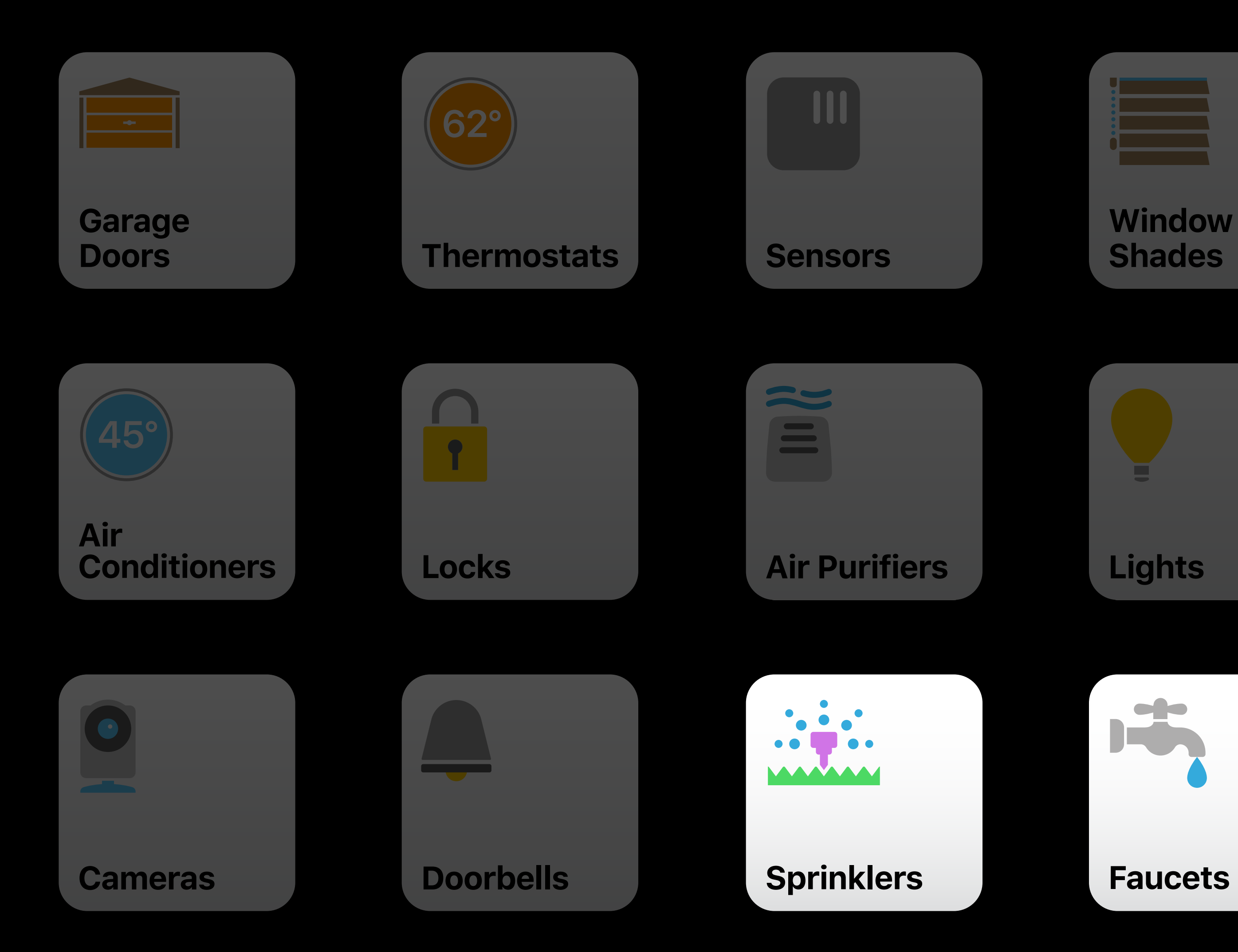

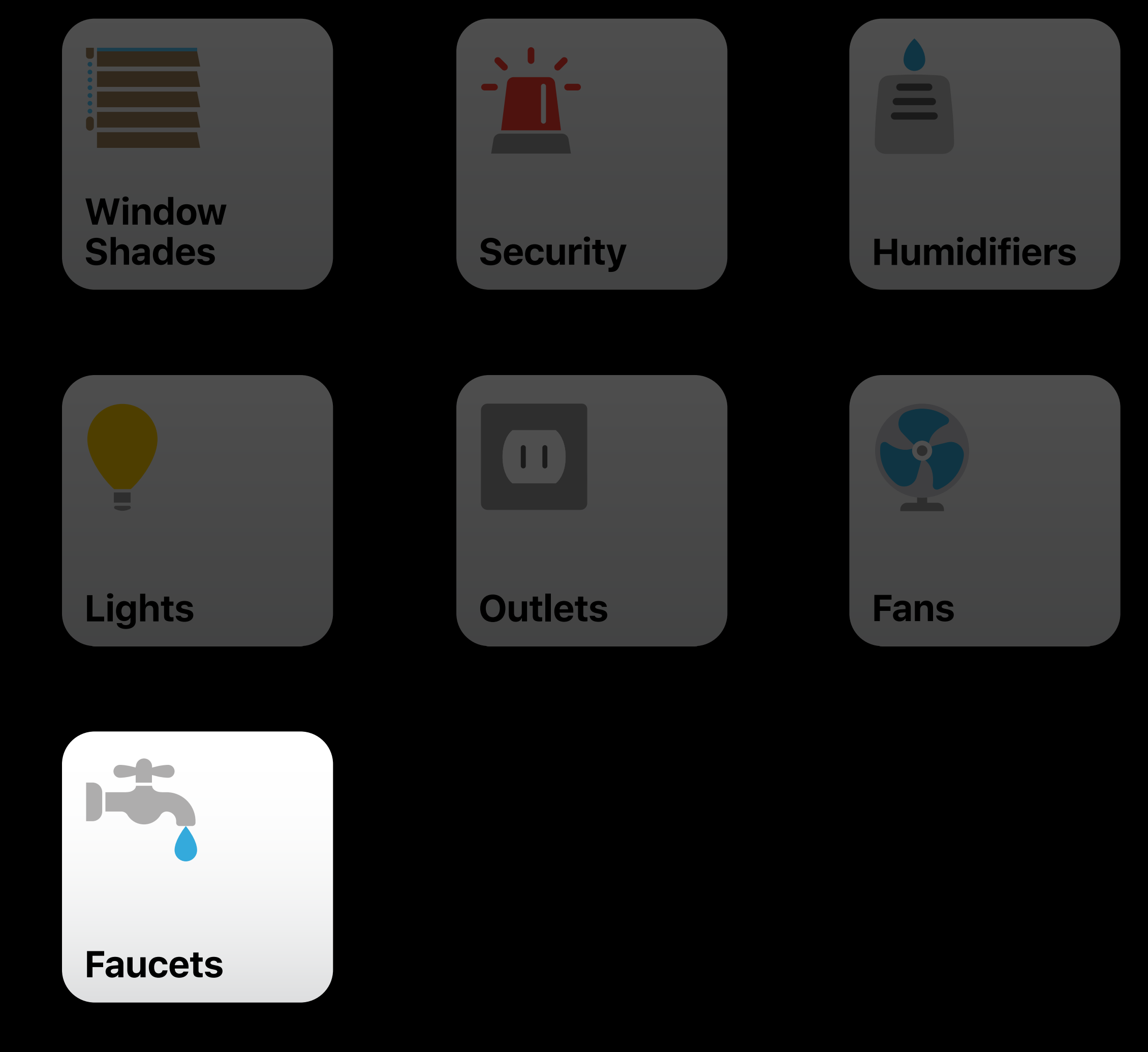

Specification Protocol Enhancements Categories Authentication Self-Certification

- 
- 
- 
- 
- 
- 
- 
- - - -

Quality

**Quality** 

Trusted

**Quality** 

**Trusted** 

Hardware-based authentication

- 
- 
- 
- 
- 
- 
- 
- - - -

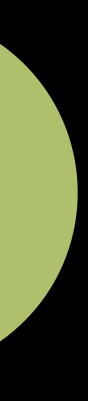

Software-based authentication

**NEW** 

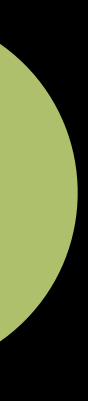

Software-based authentication

**Enables HomeKit on shipping accessories** 

**NEW** 

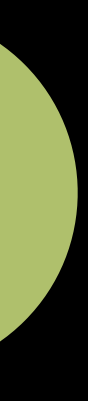

Specification Protocol Enhancements Categories Authentication Self-Certification

# Self-Certification

- 
- 
- 
- 
- 
- 
- -

Improved work flow

- HomeKit Certification Assistant
- Increase audit capacity

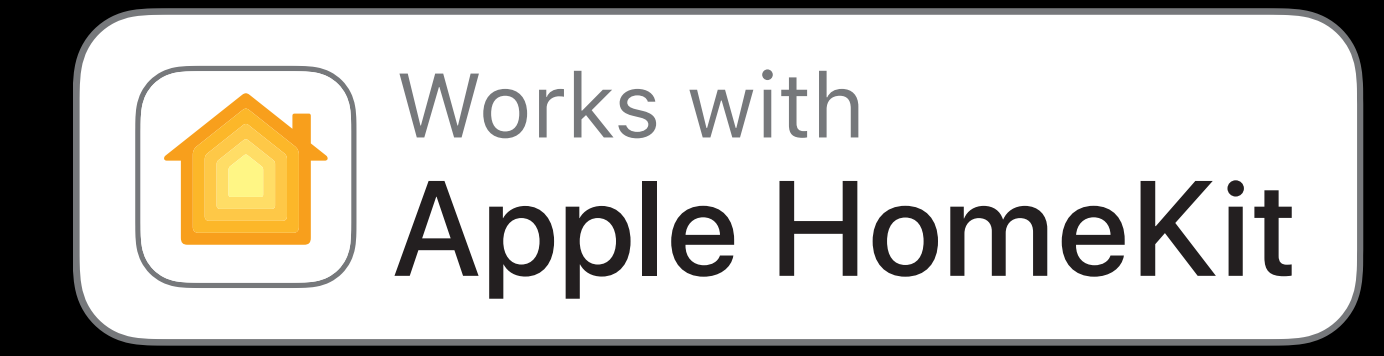

# **Self-Certification**

Improved work flow

- HomeKit Certification Assistant
- Increase audit capacity
- Apple Authorized Labs
- United States
- China
- UK

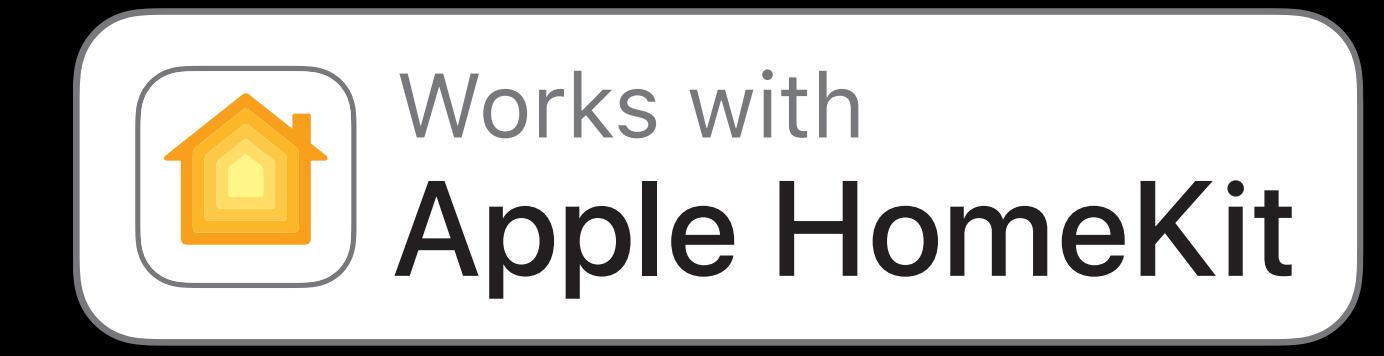

# **Self-Certification**

**Summary**

Event Triggers HomeKit Specifications Protocol Enhancements New Accessory Categories Self-Certification Process

# **More Information**

https://developer.apple.com/wwdc17/705

### **Related Sessions**

What's New in Core Bluetooth Grand Ballroom B Thursday 11:00AM

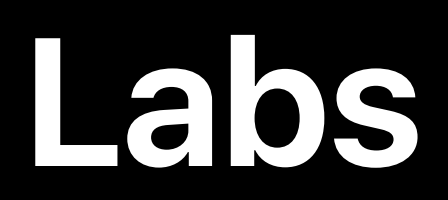

#### HomeKit Lab 1 North 10:00 Technology Lab J North 20:00 Wed 10:00 AM-11:30 AM

HomeKit Lab 2 Technology Lab J Technology Lab J Thu 4:10PM-5:40PM

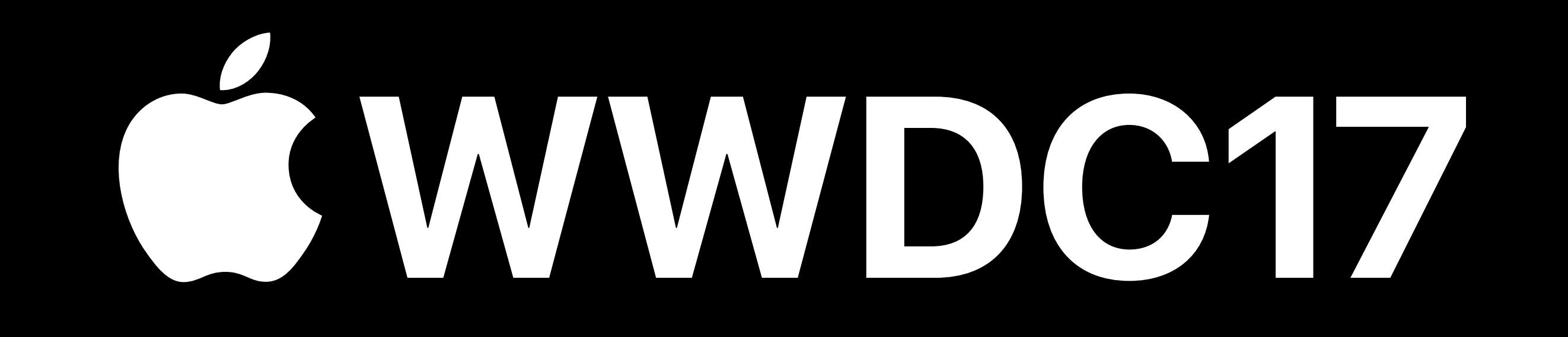